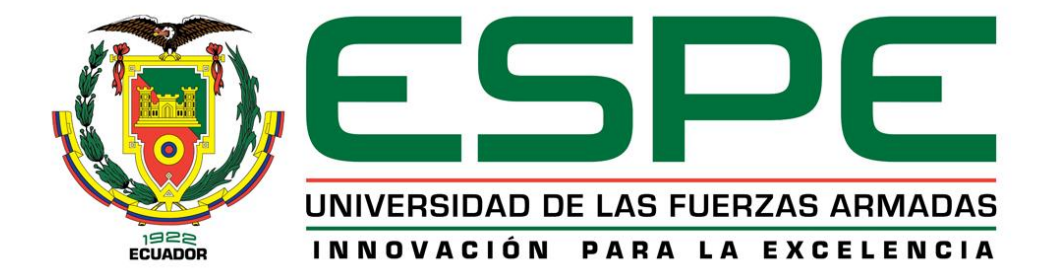

# **Diseño e implementación de un sistema ciberfísico de geolocalización para ganado vacuno en el Cantón Salcedo provincia de Cotopaxi**

Freire Guachamín, Tatiana Elizabeth y Pilicita Veloso, Jefferson Alexander

Departamento de Eléctrica, Electrónica y Telecomunicaciones

Carrera de Ingeniería en Electrónica y Telecomunicaciones

Trabajo de titulación, previo a la obtención del título de Ingeniero en Electrónica y Telecomunicaciones

Ing. Rivas Lalaleo, David Raimundo PhD.

09 de agosto del 2023

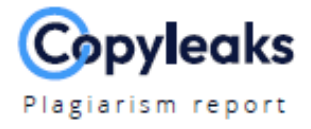

# **Tesis\_Freire\_Pilicita.pdf**

**Total Words:** 

22947

## **Scan details**

Scan time: **Total Pages:** August 9th, 2023 at 17:23 UTC 92

# **Plagiarism Detection**

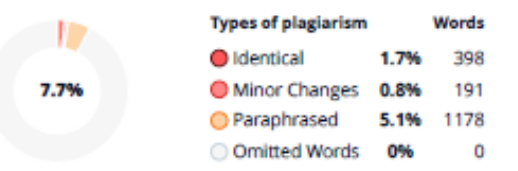

pequeñas, 1-50 empleados Empresas medianas, 51-999 empleados ...

# **EQ Plagiarism Results: (96)**

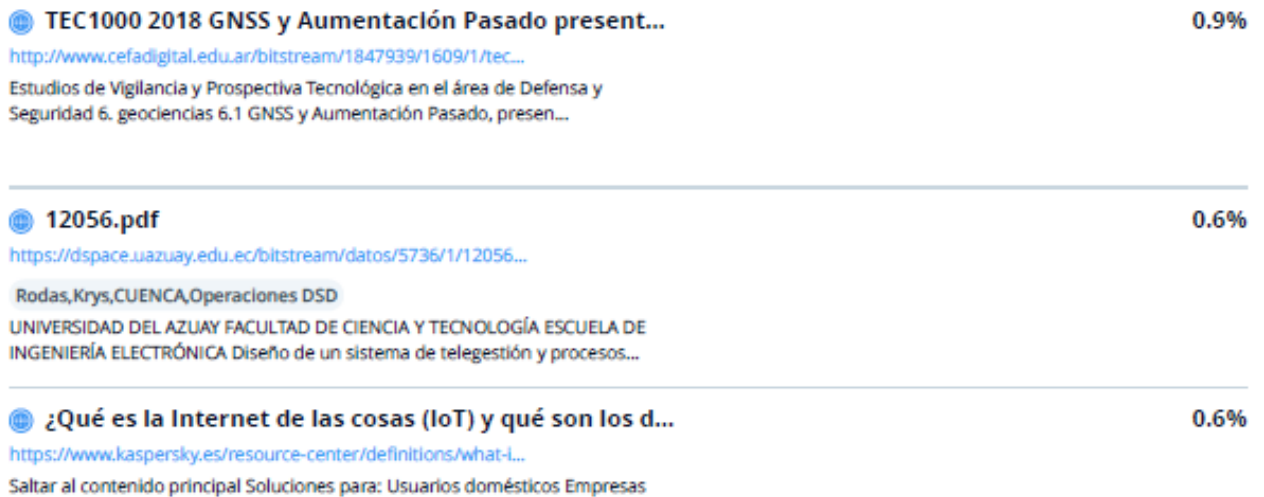

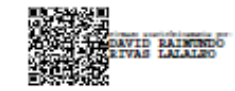

**Al Content Detection** 

N/A

**Text coverage** Al text

Human text

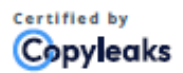

About this report help.copyleaks.com

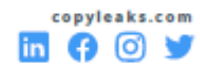

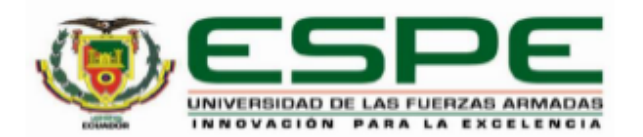

Departamento de Eléctrica, Electrónica y Telecomunicaciones Carrera de Ingeniería en Electrónica y Telecomunicaciones

# Certificación

Certifico que el trabajo de titulación: "Diseño e implementación de un sistema ciberfísico de geolocalización para ganado vacuno en el cantón Salcedo provincia de Cotopaxi", fue realizado por los señores Freire Guachamín, Tatiana Elizabeth y Pilicita Veloso Jefferson Alexander; el mismo que cumple con los requisitos legales, teóricos, científicos, técnicos y metodológicos establecidos por la Universidad de las Fuerzas Armadas ESPE, además fue revisado y analizado en su totalidad por la herramienta de prevención y/o verificación de similitud de contenidos; razón por la cual me permito acreditar y autorizar para que se lo sustente públicamente.

Sangolquí, 09 de agosto del 2023

Firma:

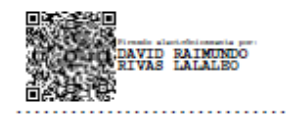

Ing. Rivas Lalaleo, David Raimundo PhD. C. C.: 180244530-2

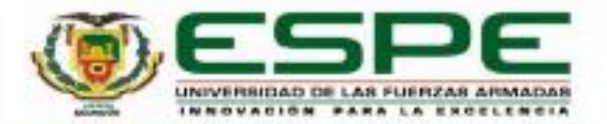

Departamento de Eléctrica, Electrónica y Telecomunicaciones Carrera de Ingeniería en Electrónica y Telecomunicaciones

#### Responsabilidad de Autoria

Nosotros, Freire Guachamin, Tatiana Elizabeth, con cédula de ciudadania nº1725342248 y Pilicita Veloso Jefferson Alexander, con cédula de ciudadania nº1720428174, declaramos que el contenido, ideas y criterios del trabajo de titulación: Diseño e implementación de un sistema ciberfisico de geolocalización para ganado vacuno en el Cantón Salcedo provincia de Cotopaxi es de nuestra autoria y responsabilidad, cumpliendo con los requisitos legales, teóricos, científicos, técnicos, y metodológicos establecidos por la Universidad de las Fuerzas Armadas ESPE, respetando los derechos intelectuales de terceros y referenciando las citas bibliográficas.

Sangolqui, 09 de agosto del 2023

Taldes (Trene)

Freire Guachamin, Tatiana Elizabeth C.C.: 1725342248

Lefferson P

Pilicita Veloso, Jefferson Alexander C.C.: 1720428174

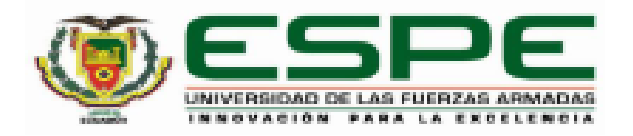

# Departamento de Eléctrica, Electrónica y Telecomunicaciones Carrera de Ingeniería en Electrónica y Telecomunicaciones

### Autorización de Publicación

Nosotros, Freire Guachamín, Tatiana Elizabeth, con cédula de ciudadanía nº1725342248 y Pilicita Veloso Jefferson Alexander, con cédula de ciudadanía n°1720428174, autorizamos a la Universidad de las Fuerzas Armadas ESPE publicar el trabajo de titulación: Diseño e implementación de un sistema ciberfísico de geolocalización para ganado vacuno en el cantón Salcedo provincia de Cotopaxi en el Repositorio Institucional, cuyo contenido, ideas y criterios son de mi/nuestra responsabilidad.

Sangolquí, 09 de agosto del 2023

Tetale (Press)

Freire Guachamin, Tatiana Elizabeth C.C.: 1725342248

 $f$ efferson  $\rho$ 

Pilicita Veloso, Jefferson Alexander C.C.: 1720428174

### **Dedicatoria**

<span id="page-5-0"></span>El presente proyecto se la dedico a mis padres, ellos siempre han sido las personas que me han apoyado incondicionalmente en todas las etapas de mi vida y han creído en mí sin dudarlo. A ellos que sin su esfuerzo y dedicación no hubiera llegado hasta donde estoy hoy en día, este título alcanzado es suyo.

A mi mami Patricia, sin su ayuda y sus ganas de salir adelante no hubiera culminado todo este proceso. También por todas esas noches cuando me desvelaba haciendo tareas y siempre me preguntaba si podía ayudar en algo para que pudiera dormir un poco, aunque no supiera nada de lo que estaba haciendo, le dedico este logro.

A mi papi Hugo, sin sus grandes sacrificios y su arduo trabajo que hace todos los días por su familia no estaría donde estoy. Por siempre estar preocupado por mí, aunque no me diga nada, por escucharme con atención y darme consejos es suyo este logro.

A mi hermano Jasson, por su apoyo constante que me ha dado, no hubiera culminado esta carrera sin él, siempre me ha ayudado en todo lo que le he pedido y hasta más.

Por último, a mis amigos que en toda esta etapa universitaria han sido un gran apoyo para mí, sin sus consejos, sus ocurrencias y su ayuda no hubiera llegado al final. Gracias por su gran amistad.

# **Tatiana Elizabeth Freire Guachamín**

Quiero dedicar este trabajo en primer lugar a Dios, quien me bendijo con una familia, la cual siempre me ha apoyado en cada decisión que he tomado y en cada paso que he dado a nivel personal, educativo y profesional, sobre todo a mis padres María del Rosario y Segundo Juan quienes son mi pilar fundamental, dándome fuerzas y ánimo en momentos muy duros, jamás dejaron de creer en mí y con sus palabras de aliento lograron que supere todos los obstáculos necesarios para culminar tan prestigiosa carrera.

También dedico este trabajo a mis hermanas Diana y Andrea, a su esposo Daniel y mi sobrino Ezequiel, quienes son un soporte fundamental en mi familia, siendo un ejemplo de profesionalismo, constancia y dedicación, gracias a sus consejos me enseñaron a creer en mis sueños y a mostrarme a la vida con una sonrisa.

Por último, pero no menos importante dedico este logro a mis abuelitos que en paz descansen, quienes siempre me cuidaron como a su propio hijo y estuvieron desde mi infancia hasta cada logro importante en mi vida acompañándome, les estaré eternamente agradecido y siempre los tendré presente en cada meta cumplida. ¡Gracias!

## **Jefferson Alexander Pilicita Veloso**

# **Agradecimiento**

<span id="page-7-0"></span>En primer lugar, queremos agradecer a nuestro tutor de tesis el Ing. David Raimundo Rivas Lalaleo PhD. por su constante guía y supervisión en todo el trayecto del desarrollo de este trabajo de titulación. Gracias por siempre estar presto ayudarnos y aconsejándonos en todo este camino.

Agradecemos a nuestros padres por ser un pilar fundamental en nuestras vidas, sin su apoyo constante y sin sus consejos no hubiéramos culminado esta etapa de nuestras vidas, agradecemos por no habernos soltado nunca y siempre mostrarnos el buen camino, gracias a todo esto y a sus esfuerzos hemos logrado convertirnos en quienes somos. Gracias a nuestros hermanos por siempre estar ahí prestos a ayudarnos, por siempre levantarnos el ánimo y mostrándonos que todo se puede en esta vida, muchas gracias por ello.

Además, un agradecimiento especial a la Universidad de las Fuerzas Armadas "ESPE" y a cada ingeniero que impartió su conocimiento y nos guio en cada peldaño, donde nos prepararon para ser profesionales con gran ética, responsabilidad y sobre todo humildad para desenvolvernos en el campo laboral de la mejor manera.

# **Tatiana Freire y Jefferson Pilicita.**

# Índice de contenido

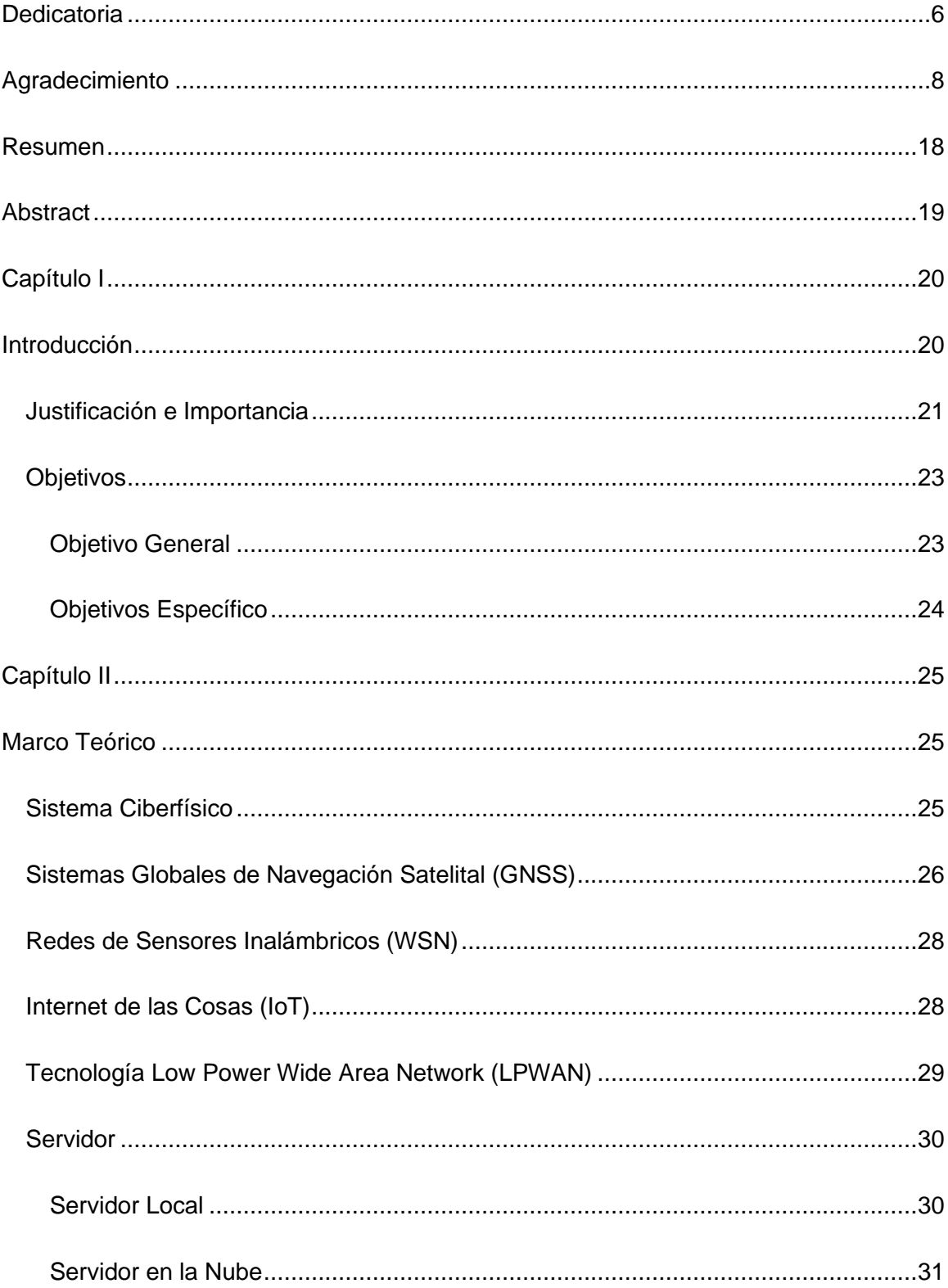

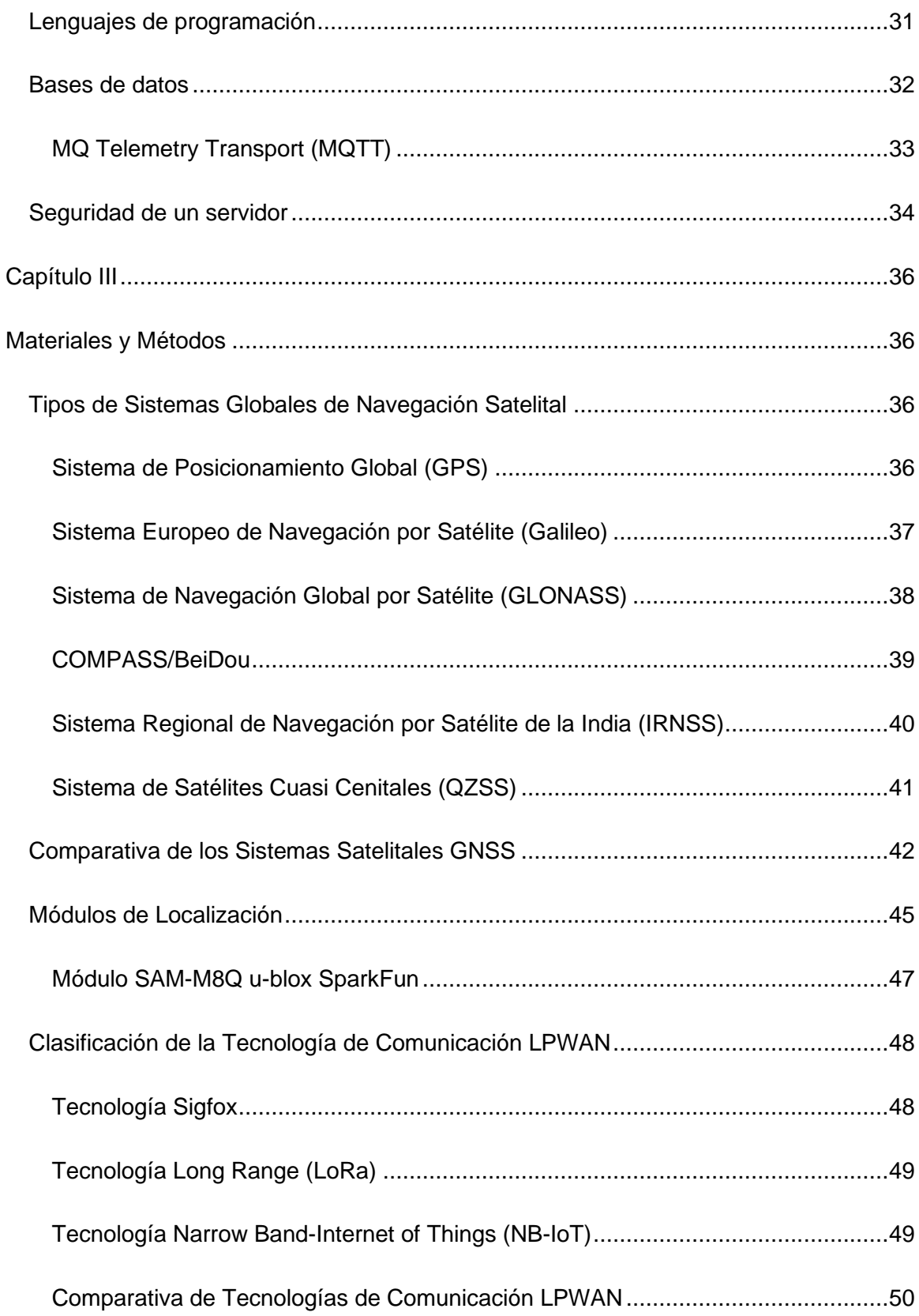

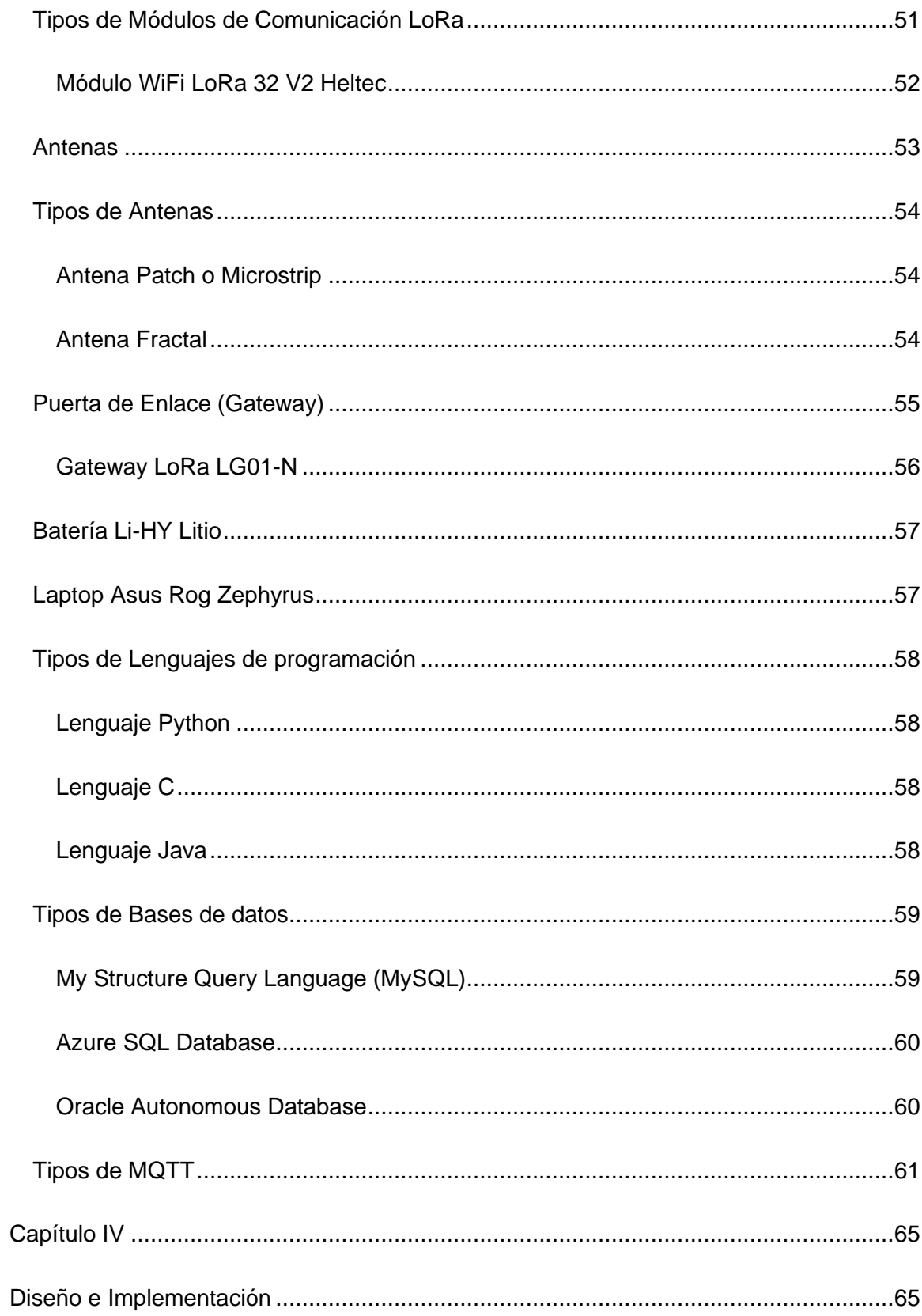

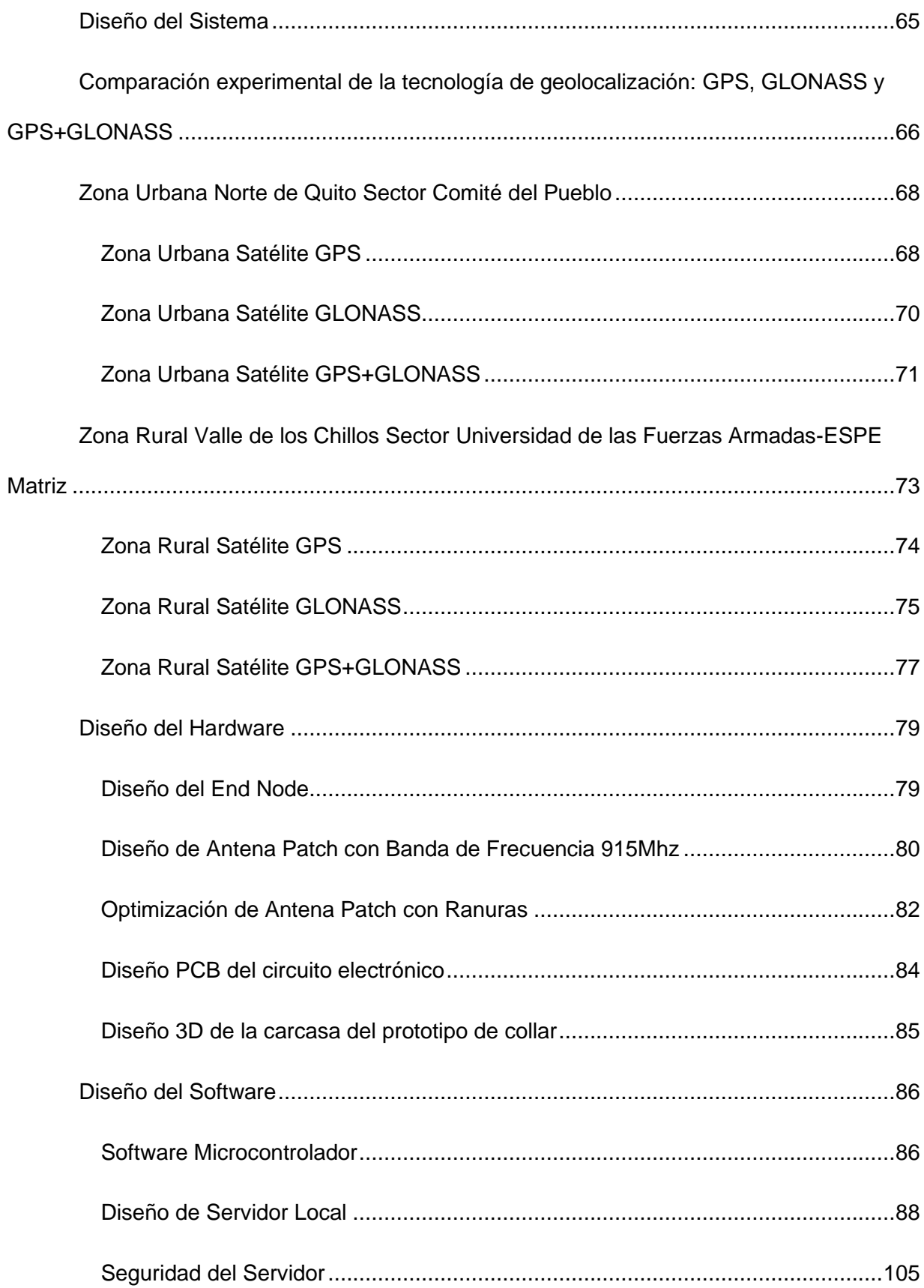

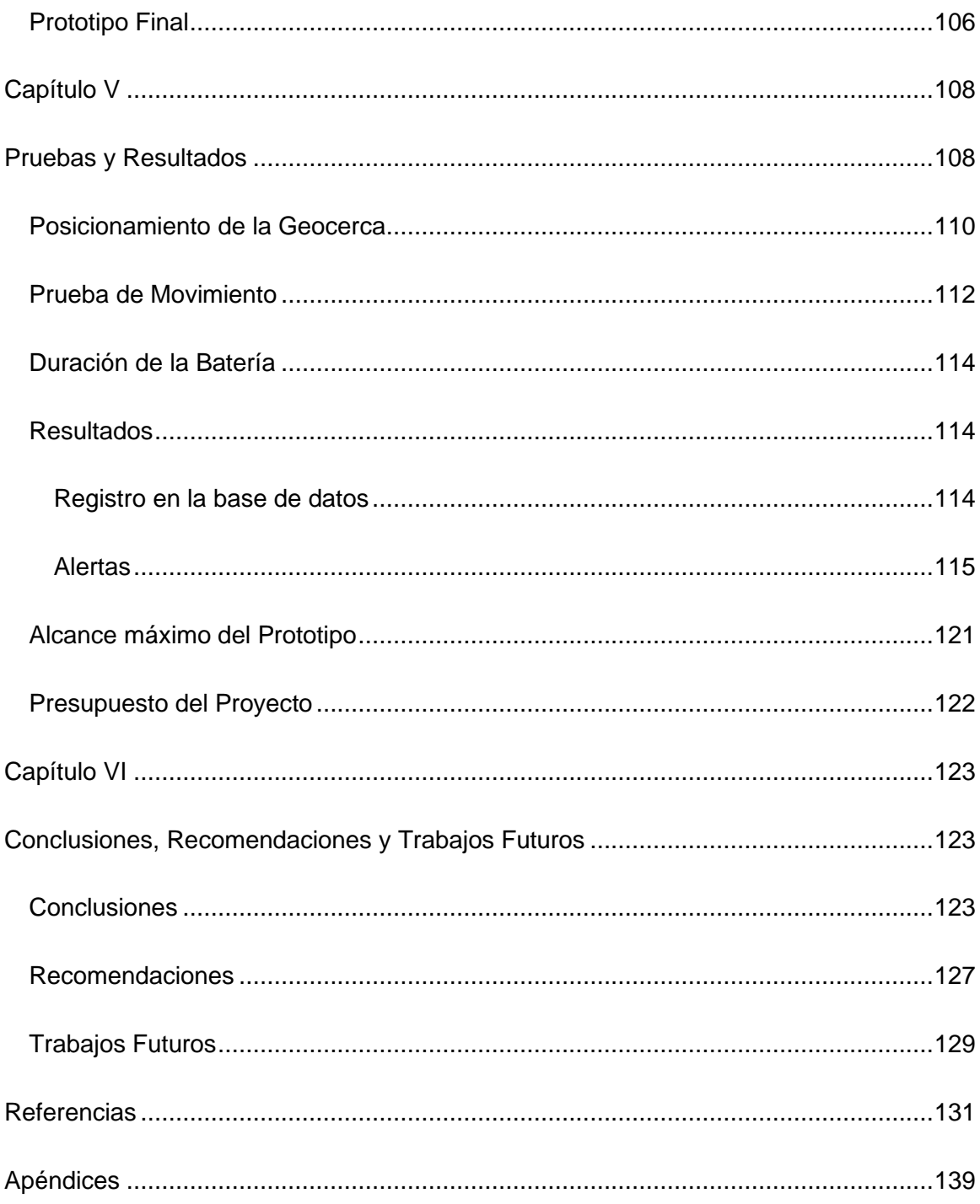

# **Índice de Tablas**

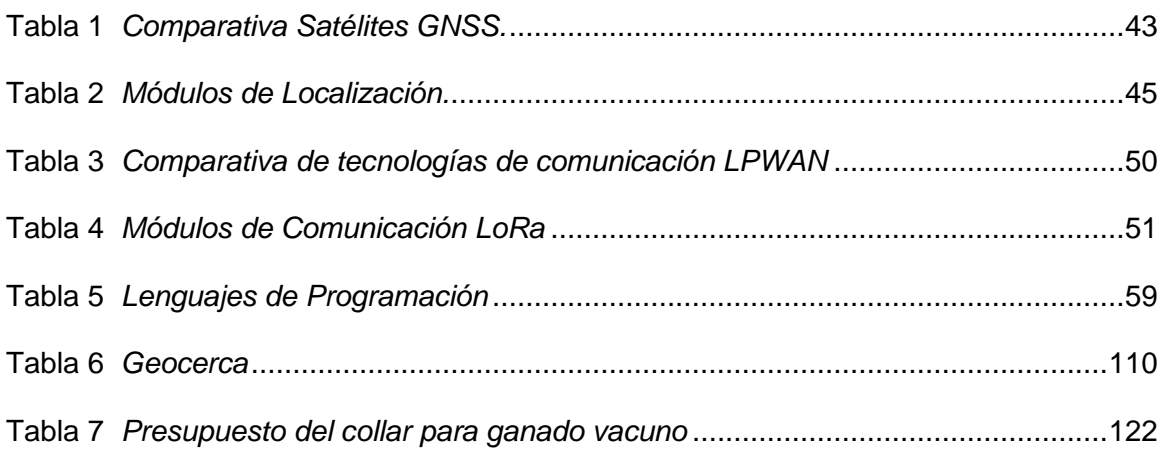

# **Índice de Figuras**

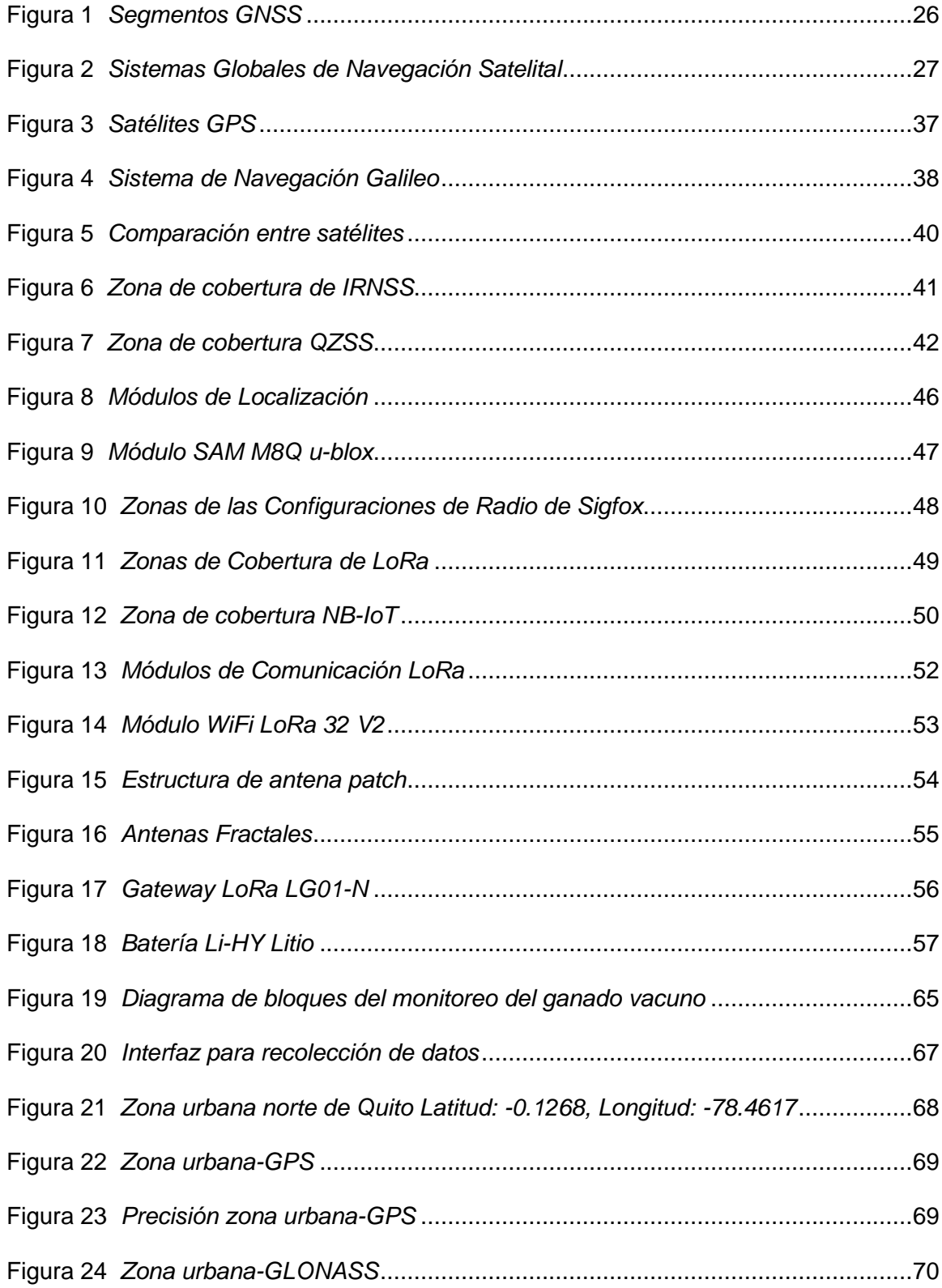

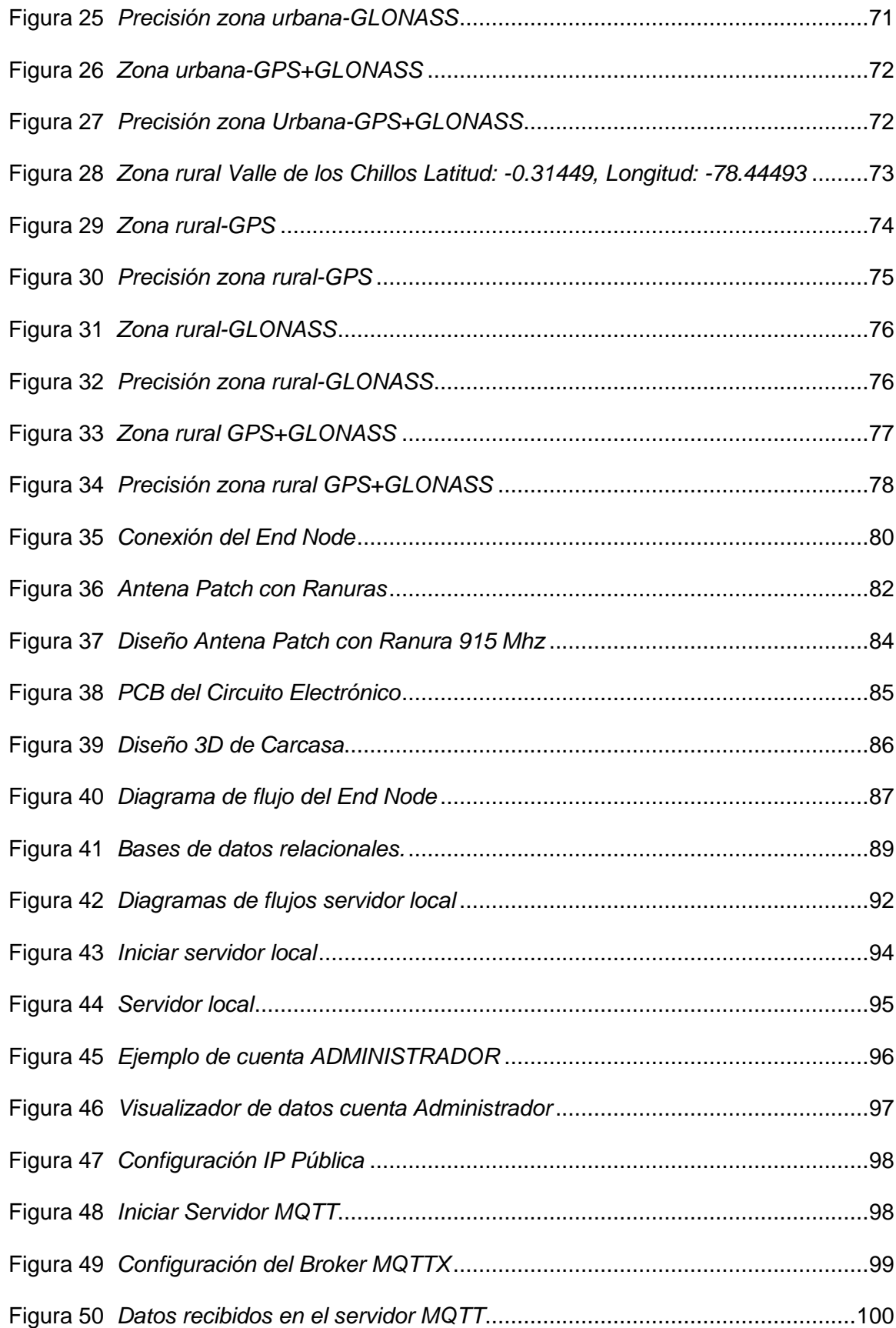

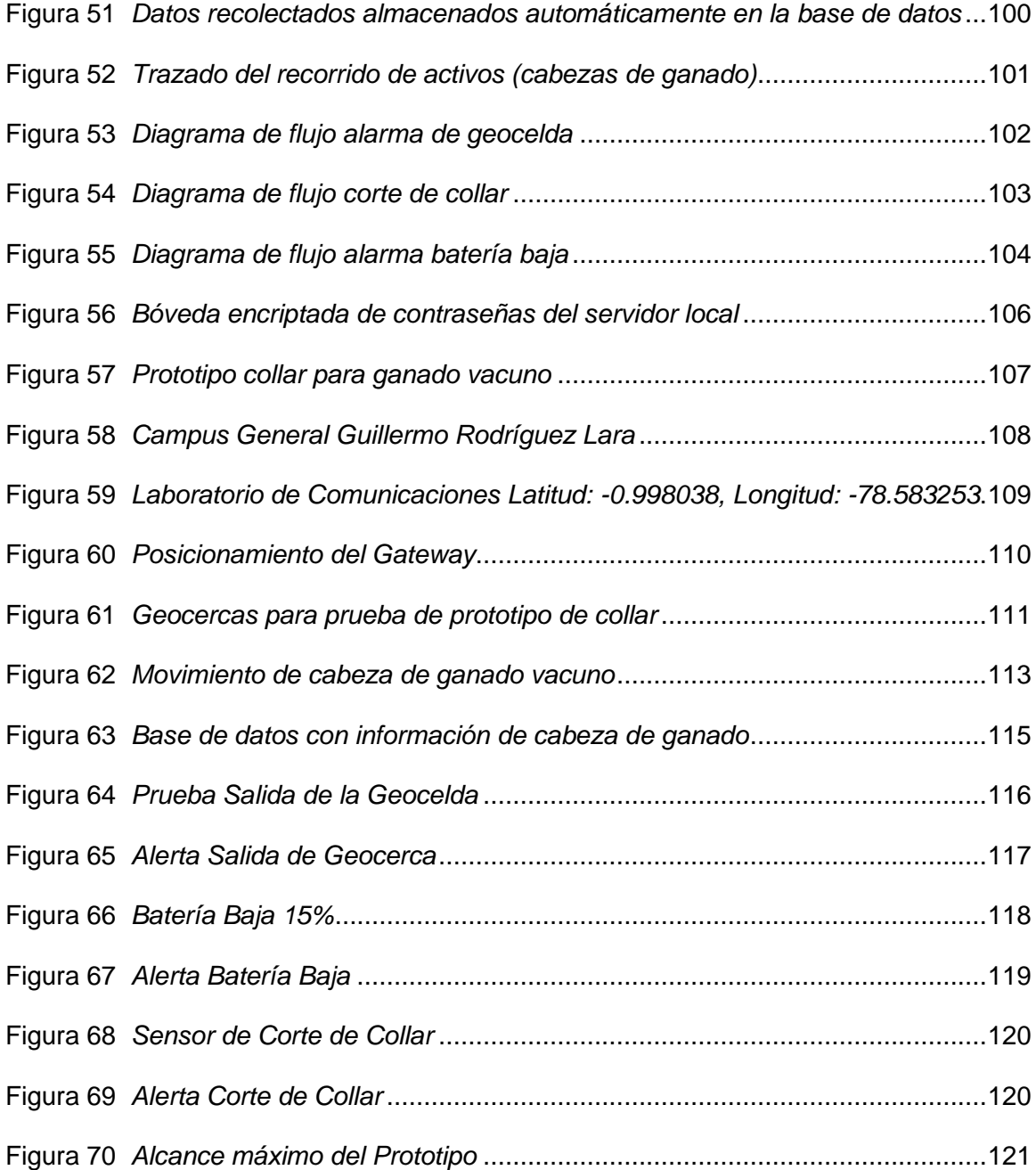

#### **Resumen**

<span id="page-17-0"></span>El presente proyecto consta de un sistema ciberfísico, tiene como características principales la integración de capacidades de cómputo, almacenamiento y comunicación, así como medición y control de sensores localizados físicamente conectados entre sí y con el mundo digital. El objetivo principal es la capacidad de adquirir un aprendizaje automatizado, además, los sistemas ciberfísicos se pueden aplicar en múltiples sectores como energía, ciudades inteligentes, ganadería, etc. La ventaja que se tiene es la monitorización de varios parámetros medidos por el prototipo y su posterior análisis.

Esta tecnología se basa en la utilización de comunicaciones inalámbricas como LPWAN, dentro de esta tecnología inalámbrica se tiene Sigfox, Long Range (LoRa) y Narrow Band-Internet of Things (NB-IoT) disponibles para brindar la comunicación por medio de un radio de largo alcance y baja velocidad. Sumado a esto se tiene la red de sensores inalámbricos llamados Wireless Sensor Network cuya característica es contener dispositivos conocidos como nodos (motasensora), teniendo la capacidad de recopilar información de sus alrededores como posición, humedad, etc.

Toda la información es procesada y enviada, para su respectivo almacenamiento en un servidor. Los servidores pueden ser locales o en la nube, donde empresas o usuarios ingresan y manejan la información 24/7 por medio de usuario y contraseña.

En base a los puntos mencionados sobre las tecnologías inalámbricas y almacenamiento de datos, se pretende crear un prototipo de collar para ganado vacuno permitiendo la movilidad del animal sin verse afectada, utilizando la tecnología LoRa para la recolección de información de geoposición y trazado del recorrido de movimiento del ganado, la experimentación se la realizará en el cantón Salcedo provincia de Cotopaxi, zona aledaña al campus General Guillermo Rodríguez Lara.

*Palabras Clave:* sistema ciberefísico, ganado vacuno, Long Range, servidores.

#### **Abstract**

<span id="page-18-0"></span>This project consists of a cyber-physical system, whose main characteristics are the integration of computing, storage and communication capabilities, as well as measurement and control of physically located sensors connected to each other and to the digital world. The main objective is the ability to acquire machine learning, in addition, cyberphysical systems can be applied in multiple sectors such as energy, smart cities, livestock, etc. The advantage is the monitoring of various parameters measured by the prototype and their subsequent analysis.

This technology is based on the use of wireless communications such as LPWAN, within this wireless technology there is Sigfox, Long Range (LoRa) and Narrow Band-Internet of Things (NB-IoT) available to provide communication through a long-range and low-speed radio. Added to this is the network of wireless sensors called Wireless Sensor Network whose characteristic is to contain devices known as nodes (motasensora), having the ability to collect information from their surroundings such as position, humidity, etc.

All the information is processed and sent, for its respective storage on a server. The servers can be local or in the cloud, where companies or users enter and manage the information 24/7 by means of a username and password.

Based on the points mentioned about wireless technologies and data storage, it is intended to create a prototype of a collar for cattle allowing the mobility of the animal without being affected, using LoRa technology for the collection of geoposition information and tracing the route of movement of cattle, the experimentation will be carried out in the canton of Salcedo, province of Cotopaxi, an area adjacent to the General Guillermo Rodríguez Lara campus.

*Keywords:* cyberphysical system, cattle, Long Range, servers.

## **Capítulo I**

#### **Introducción**

<span id="page-19-1"></span><span id="page-19-0"></span>La geolocalización actualmente es un tema relevante y está destinado a convertirse en una herramienta fundamental en muchas de las industrias, debido a que brinda ayuda con la localización de personas, animales y cosas por medio de dispositivos o sensores configurados con IoT para la obtención del posicionamiento.

La geolocalización se ocupa en varios campos uno de ellos es la ganadería la cual utiliza la geolocalización para el control y seguimiento de las cabezas de ganado por medio de collares o dispositivos puestos en la parte de la oreja para supervisar que se encuentren en un área determinada por el ganadero para evitar pérdidas de reses o prevenir robos, dado que es una preocupación constante en zonas rurales.

Debido al amplio despliegue y recorrido que suele tener el ganado se han utilizado las comunicaciones inalámbricas para la transmisión de datos por su gran área de cobertura en lugares donde no se puede instalar redes cableadas, dichas comunicaciones se han desplazado a diversos campos en beneficio de la comunicación siendo de gran importancia mantenerse siempre conectado y comunicado.

Con lo expuesto anteriormente, este proyecto busca implementar una mota sensora con la mejor configuración satelital estudiada en esta región siendo esta la combinación del satélite GPS+GLONASS con una mayor precisión que las demás en  $\pm 2$ m, con un diseño e implementación de antena patch de 915 MHz mejorando la potencia de -110 dBm a -85 dBm al nodo Gateway para que tenga la capacidad de enviar información de la posición de las cabezas de ganado vacuno en tiempo real. Esta información obtenida será procesada y enviada por medio de la tecnología LoRa para ser almacenada en una base de datos y visualizada en una interfaz de un servidor local sin necesidad de utilizar un servicio en la nube, donde el ganadero

podrá visualizar el posicionamiento de los activos o cabezas de ganado en tiempo real y la trayectoria que ha realizado en determinando tiempo y fecha, también contará con alerta de salida de la cabeza de ganado enviando un mensaje automático al ganadero cuando este haya salido. Este prototipo se pondrá a prueba en el cantón Salcedo provincia de Cotopaxi, Universidad de las Fuerzas Armadas - ESPE sede Latacunga campus Gral. Guillermo Rodríguez Lara.

# <span id="page-20-0"></span>**Justificación e Importancia**

En la provincia de Cotopaxi se busca ofrecer un servicio al sector ganadero con seguridad y protección con el fin de mitigar la pérdida o robo de sus animales puesto que en años anteriores como actuales se tiene como problemática el robo y perdida de ganado. En las cifras agro-productivas del año 2020 el Sistema de Información Pública Agropecuaria del Ecuador (SIPA) afirma que en la provincia de Cotopaxi existe 293.080 cabezas de ganado vacuno por lo que es considerado como una zona ganadera (Sistema de Información Pública Agropecuaria, 2020). Esta zona se ha visto involucrada en el robo de reses continuamente, en el año 2020 se reportaron a escala nacional alrededor de 1.150 reses robadas el cual representa aproximadamente 1 millón de dólares, muy pocas de ellas fueron halladas por la Unidad de Investigación contra el Abigeato (UICA) (Ministerio de Gobierno, 2020).

El sector ganadero ocupa recursos tecnológicos limitados en las áreas de monitoreo o control de ganado en extensas tierras, para los pequeños y grandes ganaderos esto ha sido una problemática ya que en la actualidad no solamente se centra en la pérdida o muertes del ganado sino también en el abigeato de reses que se ha ido incrementando en los últimos años. El abigeato trae problemáticas graves al ganadero como pérdidas tanto económicas, de producción y reproducción de ganado.

Actualmente existen varias tecnologías de geolocalización que han ido evolucionando con el paso del tiempo y en la actualidad ayudan al ganadero al rastreo y control de ganado por medio de diversos sistemas de localización llamado Sistema Global de Navegación por Satélite (GNSS) estos monitorean no solo a animales sino también a objetos o personas. Los GNSS más conocidos a nivel mundial son GPS y GLONASS, estos sistemas serán evaluados a detalle en el desarrollo del proyecto.

Por las características propias del despliegue de ganado en amplias zonas se utilizan comunicaciones inalámbricas los cuales en la actualidad se han convertido en un gran aliado en la transmisión de datos por su gran área de cobertura en lugares donde no se puede instalar redes cableadas. Dichas comunicaciones se han desplazado a múltiples campos donde se ha visto problemáticas que no se han podido solucionar con alternativas convencionales. Con la tecnología LoRa se desarrollará el dispositivo de prueba que será instalada en el animal con características como robustez, larga autonomía entre otras, por lo cual se diseñará una antena que se integrará al sistema del prototipo evitando de esta manera posibles afectaciones al animal, por otro lado, se dimensionará un sistema de baterías de larga duración y bajo peso.

El resguardo de la información en la actualidad se ha convertido en un problema por el limitado almacenamiento que se tiene en los ordenadores, en algunos de los casos los servidores se han convertido en una gran solución para este problema.

En el mercado se encuentra una gran variedad de tipos de servidores que se pueden elegir por medio de la necesidad del usuario, teniendo a elección los servidores cloud o en la nube, locales u otros, para el almacenamiento de datos siendo hoy en día un recurso necesario para las empresas, instituciones y personas. Los servidores en la nube se han vuelto muy populares en la actualidad por la infraestructura virtual que poseen y la facilidad de acceso a sus datos desde cualquier lugar que se encuentre conectado el usuario. Aunque todo lo dicho anteriormente sea una gran ventaja es necesario mencionar sus desventajas, como el pago mensual por el almacenamiento de la información en la nube, la poca seguridad que se le da a

los usuarios al almacenar sus datos y ser propensos a ataques por divulgación de información y la escasa privacidad que se tiene en la nube.

Teniendo en cuenta lo anterior muchos usuarios optan por un servidor local propio para no pagar una mensualidad en donde dan un coste por ver su propia información almacenada cuando se la necesita y tenga un control de seguridad de sus datos por las configuraciones personalizadas costeando un hardware específico para su información, por esta razón el almacenamiento de la información del prototipo de geolocalización se la hará en un servidor local propio el cual ayudará a buscar y presentar a los usuarios la información necesaria en cualquier instante de tiempo con el desarrollo de una página web con dominio propio. Todas estas herramientas permitirán observar varios puntos esenciales al usuario como posición o trayecto de la persona, animal o cosa si se habla de localización.

En base a los antecedentes mencionados en este sector, y con el fin de mitigar estas problemáticas se propone el desarrollo e implementación del sistema ciberfísico para el monitoreo de ganado vacuno permitiendo de esta manera resguarda los activos de los ganaderos de la zona, adicionalmente el desarrollo de esta tecnología podrá ser utilizado en otros ámbitos como seguridad y defensa pues los datos de geolocalización serán almacenados en sus servidores propios impidiendo el mal uso de los mismos y respaldándolos de manera constante para una mayor seguridad.

### <span id="page-22-0"></span>**Objetivos**

### <span id="page-22-1"></span>**Objetivo General**

Diseñar e implementar un Sistema Ciberfísico de geolocalización para ganado vacuno en el Cantón Salcedo Provincia de Cotopaxi.

23

# <span id="page-23-0"></span>**Objetivos Específico**

- Investigar estado del arte para el estudio a profundidad de las tecnologías de geolocalización, monitorización de ganado vacuno y herramientas IoT para creación de servidores locales.
- Evaluar experimentalmente los Sistemas Globales de Navegación por Satélite (GNSS) mediante un módulo de geolocalización confiable.
- Recopilar datos en la zona de cobertura de la tecnología LoRa.
- Diseñar un prototipo inalámbrico de geolocalización que contenga una antena integrada y batería de carga de larga duración para ganado vacuno.
- Instalar una plataforma IoT de almacenamiento en un servidor local propio.
- Desarrollar una interfaz de usuario para la visualización de datos de geo posición del ganado vacuno y configuración de las geo-celdas de alarma.
- Analizar los resultados del funcionamiento del sistema ciber-físico implementado.

# **Capítulo II**

# **Marco Teórico**

### <span id="page-24-2"></span><span id="page-24-1"></span><span id="page-24-0"></span>**Sistema Ciberfísico**

Un sistema ciberfísico es la interconexión de varios sistemas con capacidad computacional y almacenamiento las cuales dan seguimiento o control por medio de sensores en el mundo físico. Generalmente estos sistemas están conectados entre sí y conectados a una red digital en donde envían la información hacia un servidor local o en la nube. Se caracterizan por la capacidad de relación que tiene el sensor con el mundo físico para ser monitoreado o controlado, usando la información que recolecte el o los sensores para ser procesada y analizada.

Un sistema ciberfísico es la interconexión de varios sistemas con capacidad computacional y almacenamiento las cuales dan seguimiento o control por medio de sensores en el mundo físico. Generalmente estos sistemas están conectados entre sí y conectados a una red digital en donde envían la información hacia un servidor local o en la nube. Se caracterizan por la capacidad de relación que tiene el sensor con el mundo físico para ser monitoreado o controlado, usando la información que recolecte el o los sensores para ser procesada y analizada.

Estos sistemas se enfocan en áreas de aplicación cuyo objetivo es dar una respuesta en tiempo real en un entorno controlado o previamente seleccionado demostrando confiabilidad y seguridad en los datos recolectados. Un sistema ciberfísico da como resultado la automatización de un proceso o la recopilación de información, otorgando una ventaja sobre sistemas convencionales ya que los datos están siendo transmitidos en tiempo real para su procesamiento y tratamiento dependiendo de la aplicación o el uso que se le dé (Investigate to innovate, 2023).

# <span id="page-25-0"></span>**Sistemas Globales de Navegación Satelital (GNSS)**

Los sistemas globales de navegación satelital están compuestos por constelaciones de satélites que transmiten datos de ubicación espacial y temporal, estaciones de control y receptores GPS. Determinan la posición, navegación y cronometría que son esenciales en las telecomunicaciones y también se utiliza para controlar las redes informáticas, el tráfico aéreo, las redes eléctricas, etc.

GNSS cuenta con una arquitectura definida de tres segmentos: segmento espacial, segmento de control terrestre y segmento de usuario, todos los GNSS cuentan con una estructura similar a esta.

# <span id="page-25-1"></span>**Figura 1**

*Segmentos GNSS*

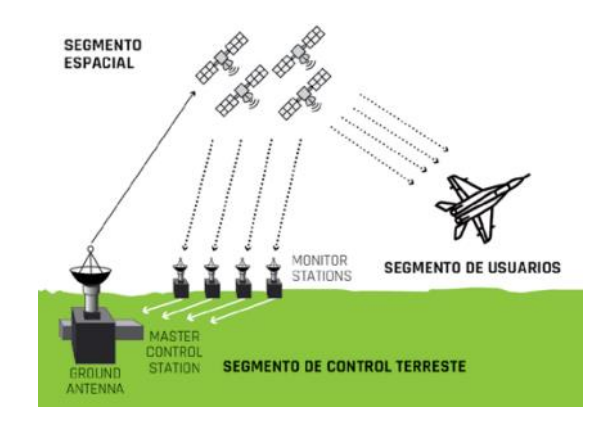

*Nota.* Se muestra la arquitectura que tiene GNSS con sus 3 segmentos (Gazpio, 2018). A continuación, se hablará de cada una de ellas:

**Segmento Espacial:** se encuentran en este segmento satélites activos y satélites de reserva que ayudan a la comunicación como a la navegación, estos deben de tener un número considerable de satélites para garantizar la cobertura en cada instante de tiempo y permitir obtener un posicionamiento más preciso para prestar un buen servicio.

**Segmento de Control Terrestre:** este segmento realiza la monitorización y el mantenimiento de los satélites que orbitan la Tierra, dan correcciones de posición (orbital y temporal) a los satélites si es necesario. Su estructura se conforma de estaciones de monitorización y de control que llevan a cabo las operaciones mencionadas.

**Segmento de Usuario:** Son equipos que reciben señales del segmento espacial en los que se puede ver el posicionamiento o navegación. Estos equipos están formados por una antena receptora de GNSS y un receptor.

"GNSS comprenden dos sistemas mundiales plenamente operacionales: el Sistema Mundial de Determinación de la Posición (GPS), de los Estados Unidos, y el Sistema Mundial de Satélites de Navegación (GLONASS), de la Federación de Rusia, así como sistemas mundiales y regionales en evolución, como el Sistema Europeo de Navegación por Satélite (Galileo), el COMPASS/BeiDou de China, el Sistema Regional de Navegación por Satélite de la India (IRNSS) y el Sistema de satélites cuasi cenitales (QZSS) del Japón" (Naciones Unidas, 2013).

### <span id="page-26-0"></span>**Figura 2**

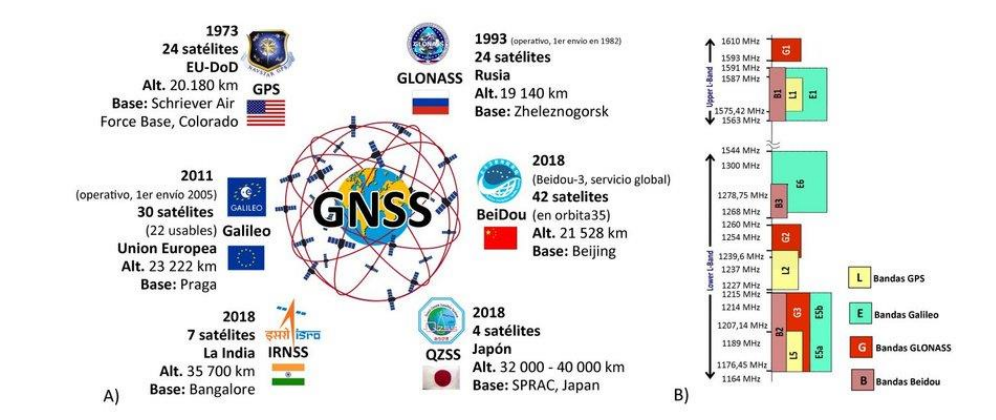

*Sistemas Globales de Navegación Satelital*

*Nota*. Representación de los Sistemas Globales de Navegación Satelital (Ávila & Cruz, 2020)**.**

### <span id="page-27-0"></span>**Redes de Sensores Inalámbricos (WSN)**

Las redes de sensores inalámbricos son una tecnología en crecimiento que pueden ser utilizadas en diferentes sectores. Estas redes están formadas por numerosos dispositivos distribuidos espacialmente, que utilizan sensores para controlar diversas condiciones en distintos puntos, entre ellas la temperatura, el sonido, la presión y movimiento (Muñoz, Toquica, & Padilla, 2018) (Tekniker, s.f.). Las redes detectan y responden a condiciones físicas y ambientales, como calor, presión, luz, etc., a través de su red de sensores. Los avances en la tecnología inalámbrica hicieron posible el despliegue inteligente de sensores de baja potencia en un área amplia, creando WSN económicos para aplicaciones militares y civiles (Sheti, 2023).

Las redes de sensores inalámbricas son un conjunto de pequeños dispositivos llamados nodos, interconectados entre sí de forma inalámbrica, capaces de captar, procesar y transmitir información extraída de áreas físicas de observación, al resto de los nodos de la red. Las WSN son cruciales debido al creciente uso de redes de sensores inalámbricos en la vida diaria y en la industria (Isleydi & Díaz, s.f.)

# <span id="page-27-1"></span>**Internet de las Cosas (IoT)**

IoT es un sistema de dispositivos electrónicos interconectados que puede recopilar y transferir información a través de una red inalámbrica sin intervención de personas. Su funcionamiento consiste en sensores o dispositivos que se comunican en la nube, cuando los datos llegan el software procesa y da una alerta si alguno de los sensores requiere algún ajuste sin la necesidad que el usuario deba intervenir o enviar una alerta. Para ello se tiene 4 elementos que integran el sistema de IoT: Sensores o dispositivos, conectividad, procesamiento de datos e interfaz de usuario (Kaspersky, 2023).

Si hablamos de la conectividad que tiene IoT se puede tener varias formas de comunicación como conexión WiFi, Ethernet, Bluetooth, satélites o redes de baja potencia y

área amplia (LPWAN), se va a elegir cualquiera de ellas dependiendo de la aplicación IoT que se quiera realizar (Kaspersky, 2023).

### <span id="page-28-0"></span>**Tecnología Low Power Wide Area Network (LPWAN)**

La tecnología LPWAN es una red inalámbrica que transporta datos entre dispositivos a gran distancia, trabajan en bandas ISM, libres de licencia, son de excelente cobertura, son fáciles de instalar y cuentan con un tiempo de vida largo con una duración en sus dispositivos y baterías (Zárate, 2017).

Las redes LPWAN trabajan a frecuencias más bajas que 3G o 4G permitiendo tener una mayor alcance y menor consumo energético, aunque baja su ancho de banda. Se utilizan diferentes frecuencias dependiendo de la región en la que se desee trabajar, esto implica que los dispositivos pueden utilizarse en diferentes países modificando el software para trabajar con la frecuencia que se necesite (Sampaulo, 2020).

Los sensores y dispositivos LPWAN son de bajo coste y de bajo consumo energético pueden ser usada por baterías con una vida útil de hasta 10 años. Su cobertura geográfica es buena, ya que pueden ser utilizadas en grandes áreas como edificios, grandes complejos, aparcamientos subterráneos hasta sótanos (wireless logic, 2023).

Se debe de tener en cuenta que esta red no soporta grandes cantidades de volúmenes de datos por lo que no es una buena opción para aplicaciones comerciales que requieran el envío de transmisión de voz, video o audio (Sampaulo, 2020).

Las tecnologías LPWAN se dividen en servicios sin licencia como LoRa y Sigfox y espectro con licencia como Narrow Band (NB-IoT) (wireless logic, 2023).

# <span id="page-29-0"></span>**Servidor**

Un servidor es un equipo o programa cuya función es la de proporcionar un servicio a usuarios y programas los cuales pueden o no estar dentro de la misma red, generando peticiones de entrada y salida.

Su funcionamiento está basado en un modelo cliente-servidor, donde un cliente puede ser un usuario como una aplicación o dispositivo que requiera información del servidor para funcionar por medio de una petición y dependiendo del tipo de requerimiento y autenticación se contestará positiva o negativamente.

Los servidores pueden ser físicos los cuales están almacenados en una computadora con grandes recursos de memoria y procesamiento, así como virtuales los cuales pueden estar alojados o contenidos en un software como VMware el cual proporciona una máquina virtual que puede correr cualquier sistema operativo dependiendo de las características que necesite el servidor.

Podemos clasificar a un servidor de dos maneras:

- Servidor Local
- Servidor en la Nube

# <span id="page-29-1"></span>**Servidor Local**

Un servidor local es aquel que está instalado en un equipo determinado cuyo objetivo es poder realizar operaciones de actualización y mantenimiento offline y online. Este tipo de servidores son especialmente útiles cuando se requiere realizar varias pruebas y corregir errores que puedan presentarse al implementar un servicio.

Los recursos que requiere un servidor local generalmente son las características que tenga el PC, laptop o servidor propiamente, donde el usuario en base a la demanda que tenga asignará más recursos a la memoria, procesamiento, tarjeta gráfica, etc.

Un servidor local es un entorno controlado que trabaja con sus propios recursos y no requiere de un hosting, realizando actualizaciones y pruebas de funcionamiento de manera local. Por lo tanto, para el resto de las personas o usuarios podrá estar ubicado en cualquier parte del mundo siendo accesible desde internet.

## <span id="page-30-0"></span>**Servidor en la Nube**

Un servidor en la nube es un servidor virtual localizado en computadoras con gran procesamiento computacional el cual ofrece servicios de almacenamiento de información a pequeña, mediana y gran escala. Particularmente los servidores están alojados con un proveedor de servicios como lo son: GCP, AWS entre otros, conocidos como servidores en la nube, servidores virtuales, servidores dedicados, servidores privados o servidores basados en la nube.

Hoy en día optar por un servidor en la nube es considerada una opción más rentable que un servidor local ya que solo se paga por los recursos que necesitará el usuario, además los servidores en la nube en base a las necesidades pueden brindar un mayor o menor procesamiento de datos, facilitando el tiempo de cómputo, así como almacenar grandes cantidades de información, configurándolo directamente desde la API o el panel de control.

### <span id="page-30-1"></span>**Lenguajes de programación**

Un lenguaje de programación es el conjunto de instrucciones por el cual una persona interactúa con una computadora por medio de un software siendo interpretada por lenguaje de máquina, dichas instrucciones varían dependiendo del tipo de lenguaje de programación.

Los lenguajes de programación permiten el procesamiento de manera rápida, compilando gran cantidad de información y siendo procesada de acuerdo con la aplicación que se le haya destinado.

Actualmente existen gran variedad de lenguajes de programación entre los más conocidos tenemos:

- Java
- JavaScript
- Visual Basic
- C++
- C#
- Python

Cada uno de los lenguajes mencionados cuentan con su propia estructura, sintaxis y a su vez comparten la facilidad de poder interactuar entre ellos.

Entre las características más importantes se tiene:

- Sintaxis: Es el conjunto de símbolos u caracteres especiales que conformar parte de una sentencia.
- Semántica: Son las reglas que convierten sentencias en instrucciones lógicas.
- Pragmática: Es la manera de utilización de dichas sentencias de código, otorgándole sentido e interpretación para resolver el aplicativo.

El propósito de un lenguaje de programación es permitir una comunicación con la computadora por medio de un código fuente, teniendo variedad de lenguajes, los cuales pueden compartir similitudes y diferenciarse con su propia estructura, otorgando al usuario la facilidad de elegir el que más se adapte a su aplicativo (Marvin López Mendoza, 2020).

# <span id="page-31-0"></span>**Bases de datos**

Una base de datos es un conjunto estructurado de información que representa entidades y sus respectivas relaciones, siendo el método más utilizado actualmente debido a un almacenamiento estructurado, el cual contiene aplicaciones multiusuario y privilegios de administración, además de la creación de ficheros que guardan la información en base a las necesidades del servicio o programador (Rafael Camps).

Las principales bases de datos son:

- Azure SQL Server
- Oracle
- MySQL
- AWS
- Amazon SimpleDB

Cada plataforma tiene su sistema de gestión y administración de información dependiendo del aplicativo y de la compatibilidad con otros sistemas o servicio a desarrollar (FMS, 2023).

# <span id="page-32-0"></span>**MQ Telemetry Transport (MQTT)**

MQTT es un protocolo de mensajería que se utiliza en aplicaciones que no disponen de gran ancho de banda, facilitando el envío y transmisión de la información. Generalmente se utiliza para aplicaciones IoT en donde por medio de un canal se realiza la publicación/suscripción que permite la distribución y recepción de mensajes que contiene la información con prioridades en base a Quality of service (QoS) teniendo 0 como la mayor y 2 como la menor prioridad.

Este protocolo es muy eficiente en varios campos profesionales como son desde la industria automotriz hasta las telecomunicaciones debido a su capacidad de conexión bidireccional con múltiples dispositivos alojados localmente o en la nube. Además, permite la conexión con redes de poca confiabilidad y contiene tres niveles de calidad de servicio garantizado la entrega y recepción de los mensajes publicados.

Existen varios brokers o intermediarios para implementar dicho protocolo entre los cuales se tiene:

- **Mosquitto**
- HiveMQ
- EMQ X
- RabbiMQ
- MQTTX

El propósito de un broker es actuar como intermediario entre el cliente y el servidor de manera que reciba el mensaje publicado en un canal o tópico previamente suscrito y de esta manera la información viaja por un canal dedicado con autenticación de usuario y contraseña (PAESSLER, 2023).

## <span id="page-33-0"></span>**Seguridad de un servidor**

La seguridad de un servidor o protección de la estructura computacional está relacionada con la información que esta almacenada, contando con una serie de protocolos, herramientas y reglas de seguridad. Tiene como objetivo evitar posibles ataques o riesgos que pueda sufrir la información que se encuentra almacenada en un servidor publicado en internet.

Conocer los tipos de ataques que puede sufrir un servidor puede evitar la pérdida de toda la información, así como el robo de datos personales.

Existen varias maneras de proporcionar seguridad a un servidor teniendo: el estándar el cual permitirá el acceso a toda o cierta información de las bases de datos la cual es dependiente de la seguridad de Windows y también de la aprobación de conexiones fiables, mixta el cual es una combinación de métodos y estándares de seguridad.

Actualmente los servidores son un blanco fácil de ataque debido a la demanda de peticiones que puede recibir, ya que en cuestión de minutos un servidor puede estar sujeto a un ataque de peticiones de manera repetitiva que lo pueda llegar a colapsar.

Los ataques que puede llegar a sufrir un servidor son consecuencia de alguna brecha que pueda contener el código donde se programó y el atacante lo explote por medio de herramientas que están disponibles para cualquier tipo de usuario (David Hernández, 2022).

El ataque más común que puede llegar a sufrir un servidor es un ataque de malware comenzando por medio de un atacante buscando un punto débil, luego por medio de un payload, el cual trata de vulnerar esa debilidad y por medio del envió de dicho payload esperar que la víctima lo ejecute e instale el malware en un activo que sea parte del servidor, prontamente por medio de un canal que se controla de manera remota pueda establecer conexión y empezar el ataque teniendo acceso a toda la información.

Entre otros ataques tenemos:

- *Ataque de denegación de servicio:* el cual permite enviar gran cantidad de tráfico para saturar al servidor y hacer que cierre o deje de funcionar.
- *Ataque de denegación de servicio distribuido:* el cual utiliza recursos como son computadoras para enviar varias peticiones simultáneamente hacia un sitio web o servidor, forzando su caída o cierre.

La herramienta más determinante para la seguridad de un servidor es por medio de un pentesting, en el cual se puede identificar todas las vulnerabilidades y recomendaciones que debería seguir un servidor para no sufrir un ciberataque (Desirée Jaimovich, 2022).

# **Capítulo III**

#### **Materiales y Métodos**

<span id="page-35-1"></span><span id="page-35-0"></span>En la actualidad existe un sinfín de dispositivos que ayudan a la localización de personas, animales o cosas. Cada uno de estos dispositivos trabaja con uno o varios sistemas de navegación satelital dependiendo de la empresa que la fabrique, muchos de ellos a lo largo de los años se han ido actualizando para realizar nuevos proyectos en diversos tipos de plataforma.

Para la realización de este proyecto es importante la elección de los dispositivos y los diferentes lenguajes de programación, por lo que se realiza una adecuada investigación de la clasificación de los GNSS que se tienen en el mundo, también una investigación de hardware como los módulos de localización y tarjetas de desarrollo para los nodos y software como lenguajes de programación, tipos de bases de datos y antivirus para la creación de un servidor local para el almacenamiento de datos.

# <span id="page-35-2"></span>**Tipos de Sistemas Globales de Navegación Satelital**

#### <span id="page-35-3"></span>**Sistema de Posicionamiento Global (GPS)**

Global Positioning System (GPS) es un sistema de posicionamiento global completamente operativo. Es desarrollado y utilizado por el Departamento de Defensa de los Estados Unidos y también puesto a disposición a civiles desde hace algunos años con ciertas limitaciones que no pongan en peligro a los EE. UU. Este sistema está conformado por 24 satélites que orbitan a la tierra a 20.000 Km de altitud ayudando a la ubicación de dispositivos o cualquier otro objeto, el GPS tiene un error típico de 2 metros dependiendo de las diferentes situaciones que afecten o distorsionen la señal o puede tener una precisión de un 95% la mayor parte del tiempo si el número de satélites se encuentran posicionados correctamente. Utiliza la banda frecuencia L1 (1575.42 MHz), L2 (1227.6 MHz) y L5 (1176.45 MHz).
*Satélites GPS*

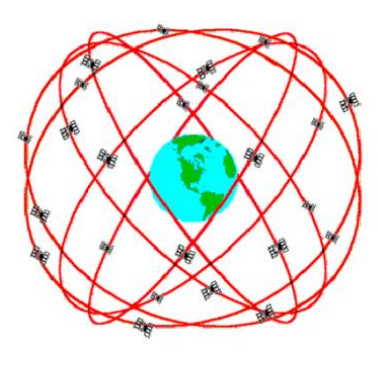

*Nota.* Estructura satelital del Sistema de Posicionamiento Global (GPS) (Capdevila, 202). Para la medición de distancias en GPS de una posición cualquiera se necesita por lo menos 4 satélites, donde 3 de estos ayudan a la localización en coordenadas x, y, z (elevación) y 1 a la referencia temporal. Cada satélite GPS transmite 2 códigos de radio, el código Clear/Adquisition (C/A) trabaja una navegación de baja precisión, se ocupa en el uso civil, trabaja con la banda de frecuencia L1 y se lo conoce también como Servicio de Posicionamiento Estándar (SPS), el código Preciso (P) trabaja una navegación de alta presión, es de uso militar, utiliza las bandas de frecuencia L1 y L2 y también se la conoce como Servicio de Posicionamiento Preciso (PPS), cualquiera de estos 2 códigos ocupa la modulación BPSK NRZ (No Retorno a Cero).

# **Sistema Europeo de Navegación por Satélite (Galileo)**

Galileo es un sistema de navegación de la Unión Europea y la Agencia Espacial Europea (ESA) que orbita a 23.222 Km de altura. Tiene como objetivo tener un posicionamiento de alta presión 5 veces mayor a GPS por eso en la actualidad se tiene una precisión de posición es menor a 2m y precisión de hora inferior a 30ns. Cuenta con un sistema de 24 satélites en constante funcionamiento y en los próximos años se pretende completar su red con los 6 restantes como se ha previsto.

#### *Sistema de Navegación Galileo*

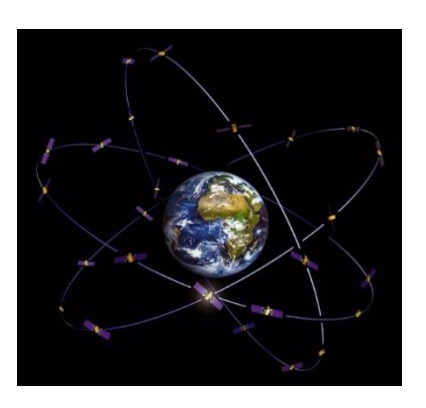

*Nota.* Estructura satelital del Sistema de Navegación Galileo

Galileo se caracteriza por ser el primer sistema de posicionamiento para uso civil (sin intervenciones militares). Es compatible e interoperable con el resto de los sistemas de posicionamiento. Trabaja en las bandas E1(1575.42 MHz) que coinciden con L1 de GPS, E5 (1195.795 MHz) que coincide con L5 de GPS y E6 (1278.75 MHz).

Galileo tiene 3 servicios para sus diferentes aplicaciones: Safety of Life es un canal de datos que ocupa la señal abierta, Commercial Service (CS) se ocupa para datos comerciales en señal abierta, su modulación es BPSK y Public Regulated Service (PRS) tiene sus señales encriptadas para tener un control de acceso, su modulación es Binary Offset Carrier (BOC) esto para evitar interferencias con otros sistemas de navegación por satélite dentro de la misma banda, como es el caso del GPS en L1. Este tipo de modulación permite que las señales de GPS y Galileo ocupen la misma frecuencia evitando la interferencia mutua. Esto simplifica la construcción de receptores que usan tanto GPS como Galileo, porque GPS y Galileo usan la misma frecuencia (The European Space Agency, 2022).

#### **Sistema de Navegación Global por Satélite (GLONASS)**

El Sistema de Navegación Global por Satélite (GLONASS) fue creado por Rusia para la localización geográfica sobre la superficie terrestre. GLONASS se encuentra en órbita a una

altura de 19.140 km de la Tierra. Este sistema cuenta con 31 satélites (24 activos, 3 de repuesto, 2 en mantenimiento, 1 de servicio y 1 de prueba). Tiene características muy similares a GPS. GLONASS tiene una precisión de 10m a 100m.

Este sistema es manejado por las Fuerzas Militares Rusas, aunque también se la utiliza para aplicaciones civiles. Trabaja en las bandas L1 (1575.42 MHz), L2 (1227.6 MHz) y L3 (1381.05 MHz). Usa la modulación BPSK Manchester.

Para la localización de distancias en GLONASS se utiliza 4 satélites las cuales dan posición de las coordenadas en X, Y, Z y un error de reloj. GLONASS a sus satélites da 2 tipos de códigos: el código C/A para uso civil y el código P para uso militar, se tiene 2 niveles de servicios similares a los de GPS: Canal de Precisión Estándar (CSA) solo para uso civil y Canal de Alta Precisión (CHA) solo para uso militar.

#### **COMPASS/BeiDou**

COMPASS/BeiDou es un sistema el cual se compone de dos constelaciones separadas por satélites.

- 1. *BeiDou-1:* Satellite Navigation System Experimental Beidou el cual consta por tres satélites que ofrecen cobertura limitada de aplicaciones a varios clientes locales y vecinos.
- 2. *BeiDou-2:* Satellite Navigation System Beidou conocido como brújula el cual es un sistema de navegación mundial formado por 35 satélites.

COMPASS orbita a una altura de 21500km y se tarda 12 horas en dar una órbita completa cuya velocidad de cada satélite es de 1792.66km/h.

Su funcionamiento se basa en que el primer sistema calcula las coordenadas con 2 satélites y una estación en la tierra lo cual obliga a que este sistema envíe una señal desde el dispositivo remoto. Mientras que por su parte el segundo sistema el cual consta actualmente de 10 satélites da servicio da consumo a la zona de Asia (Alvarado, 2016).

#### **Figura 5**

*Comparación entre satélites*

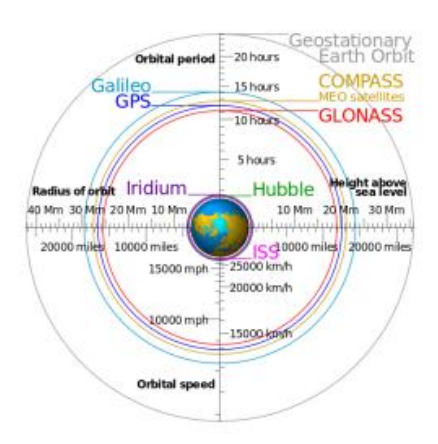

Nota. Se puede ver los diferentes satélites que hay y a que altura se encuentran cada uno (Alvarado, 2016).

Beidou cuenta con 42 satélites actualmente, las bandas de frecuencia que opera son B1(1561.09Mhz), B2(1207.14Mhz) y B3(1268.52Mhz) con una modulación QPSK. Tiene una precisión de 10 metros sin margen de error con una trayectoria inclinada en los polos. Sus aplicaciones pueden ser tanto militares como terrestres, aunque sus sistemas operativos son solamente del 50% sin tener un alto porcentaje de cobertura.

#### **Sistema Regional de Navegación por Satélite de la India (IRNSS)**

India desarrolló su propio sistema de navegación por satélite IRNSS, el cual consta de una constelación de siete satélites en orbitas geosíncronas y geoestacionarias la cual proporciona servicios de navegación a una región conformada por gran parte de Asia, Medio oriente, África oriental y varias partes de Australia occidental (Gazpio, 2018).

#### *Zona de cobertura de IRNSS*

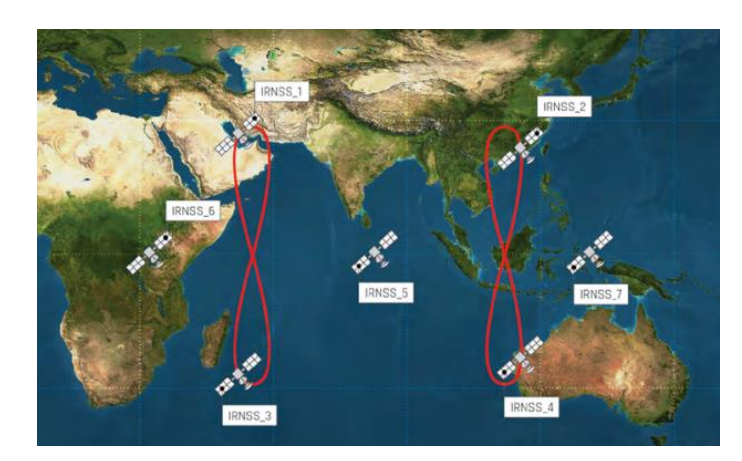

*Nota.* Satélites IRNSS donde se encuentran ubicados geográficamente y cuantos se tienen en cobertura (Gazpio, 2018).

IRNSS proporcionará dos servicios uno de posicionamiento SPS a todos los usuarios y un servicio restringido RS que es un servicio encriptado proporcionado solo a usuarios autorizados como las fuerzas armadas y de seguridad. Se tiene previsto que mejora la precisión en la posición de 20m en el área de servicio.

Por medio de señales NavIC el cual es un servicio de posicionamiento estándar y un Servicio de precisión los cuales transmitirán en la banda L5 (1176,45 MHz) y S (2492,028 MHz). Mientras que SPS será modulada por un 1 MHz [BPSK](https://wikioes.icu/wiki/QPSK) para su señal. En cuanto a las propias señales de navegación se transmitirían en el [Banda S](https://wikioes.icu/wiki/S-band) frecuencia (2-4 GHz) y se transmite a través de una antena de matriz en fase para mantener la cobertura y la intensidad de la señal requeridas (Isro Satellite Centre, 2017).

## **Sistema de Satélites Cuasi Cenitales (QZSS)**

QZSS está compuesto de 4 satélites que orbitan sobre Japón, la diferencia en comparación a otros sistemas en que estos satélites no son geoestacionarios, lo que significa que no se encuentran siempre en la misma posición subnadiral o traza sobre la tierra. Estos

satélites se mueven dibujando ordenadamente una lemniscata o forma de ocho, la cual cubre buena parte de Nueva Zelanda y Australia y Japón de manera que siempre haya algún satélite en órbita geosincrónica a 42.164 kilómetros de la Tierra (Gazpio, 2018). Japón está ultimando su sistema, similar a los anteriores, pero con una precisión de centímetros, se ha estimado una precisión de 1cm y 1m. Trabajan en la modulación BPSK.

# **Figura 7**

*Zona de cobertura QZSS*

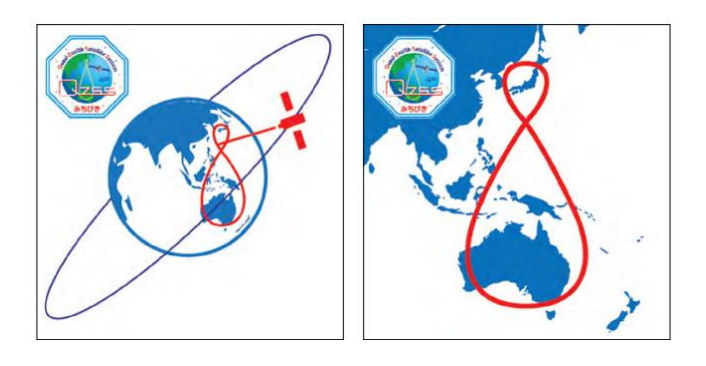

*Nota.* Zona de cobertura Q con sus 4 satélites se mueven dibujando ordenadamente una lemniscata (Gazpio, 2018).

Los satélites de este sistema transmiten señales del servicio de determinación de la situación normalizado en las bandas "L1" y "L5" (Subcomité de Navegación Comunicaciones y Búsqueda y Salvamento. , 2019).

#### **Comparativa de los Sistemas Satelitales GNSS**

Los diferentes sistemas satelitales GNSS que se mencionan anteriormente muestran diversas características como se muestra a continuación en la Tabla 1, en esta se observa una comparativa general de todos ellos.

# **Tabla 1**

*Comparativa Satélites GNSS.*

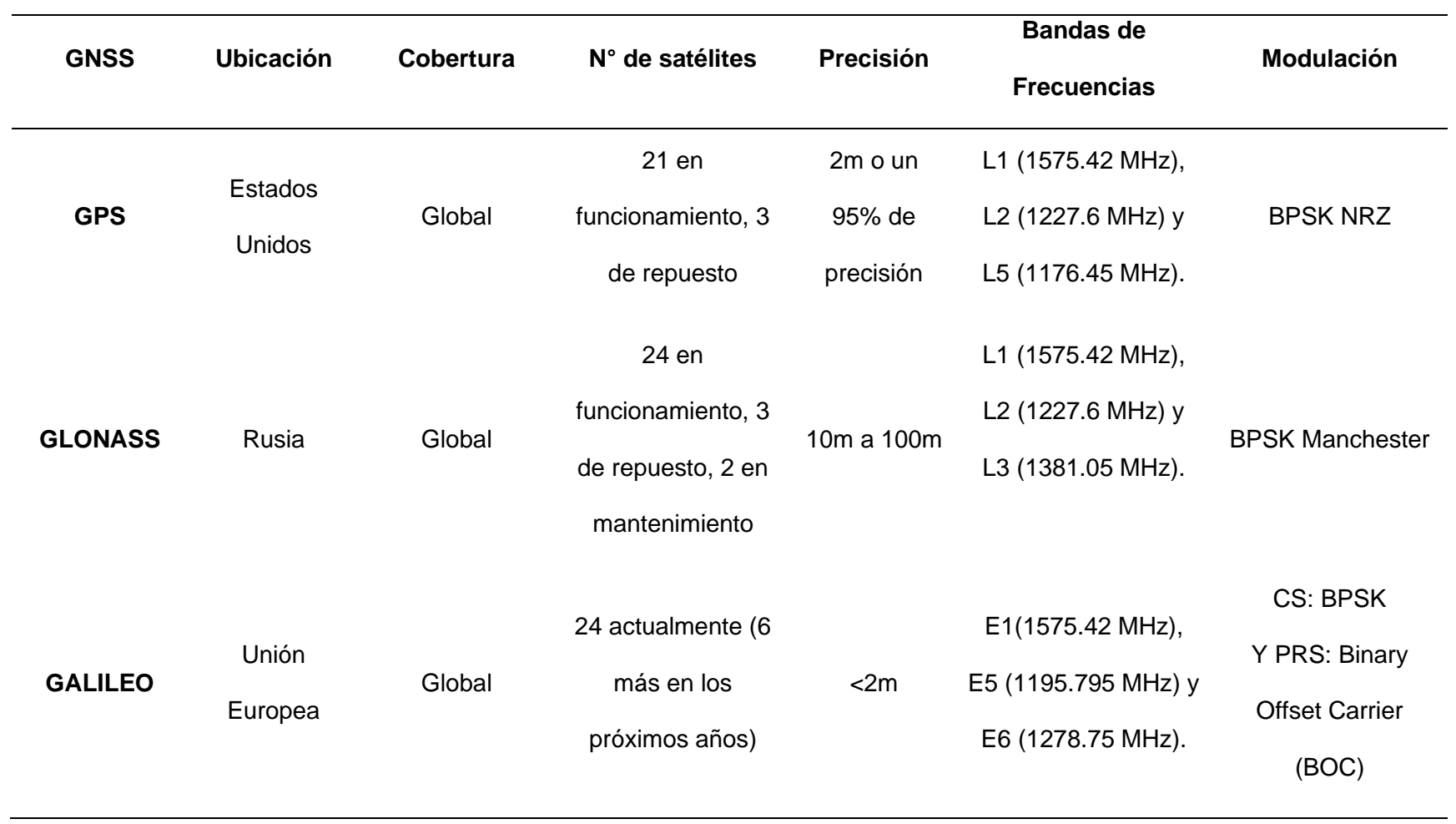

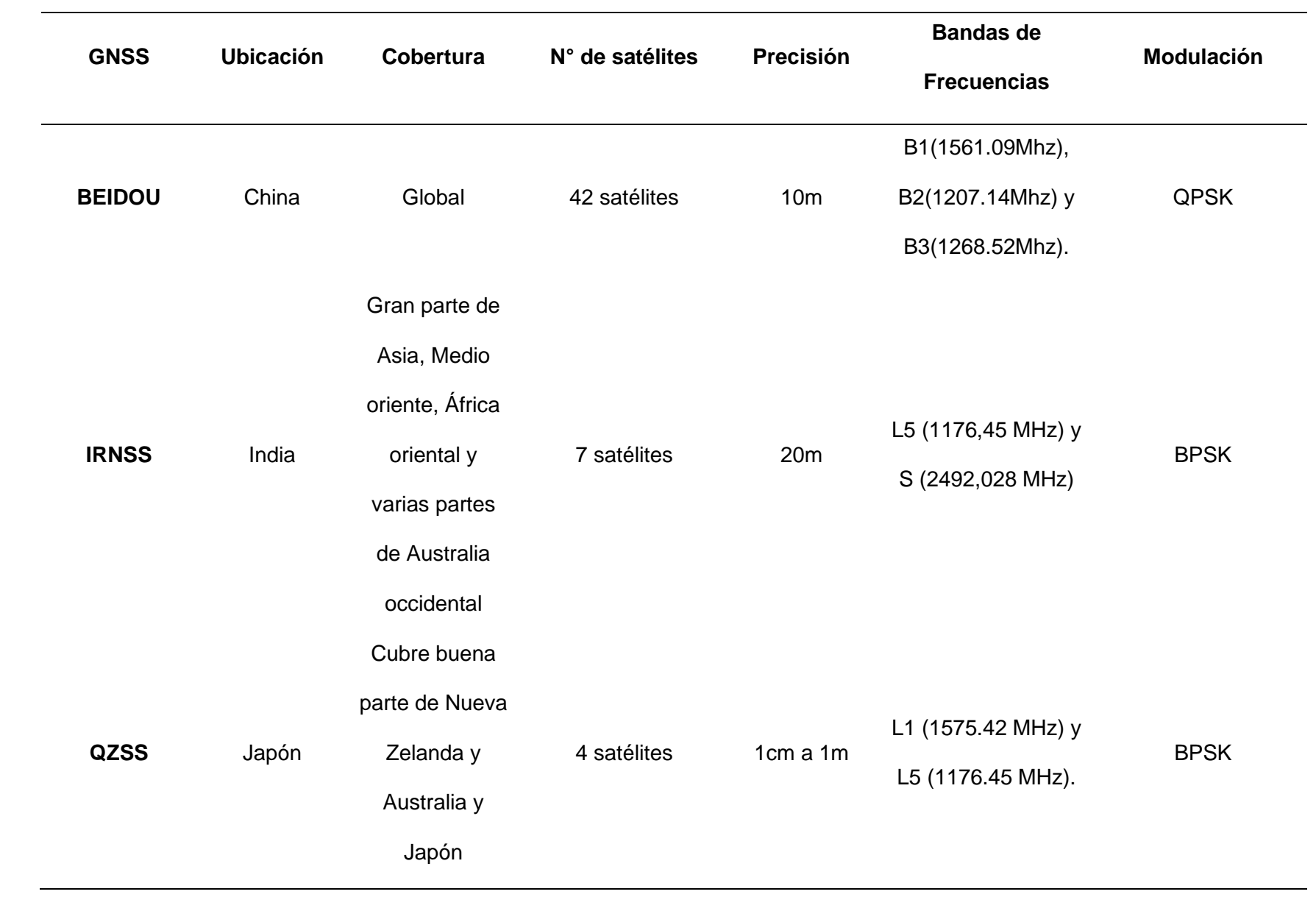

# **Módulos de Localización**

Los módulos de localización hoy en día son muy usados para diferentes áreas de trabajo como por ejemplo para la localización de automóviles, personas, animales y cosas. Varios de estos módulos han ayudado en la ganadería en el área de vigilancia de cabezas de ganado, en esta se ha expandido el estudio de la localización por lo que en el mercado se tiene varios módulos con características específicas que se puede utilizar dependiendo las necesidades que se tenga. A continuación, en la Tabla 2 se muestra algunos módulos de diferentes marcas comerciales.

## **Tabla 2**

# *Módulos de Localización.*

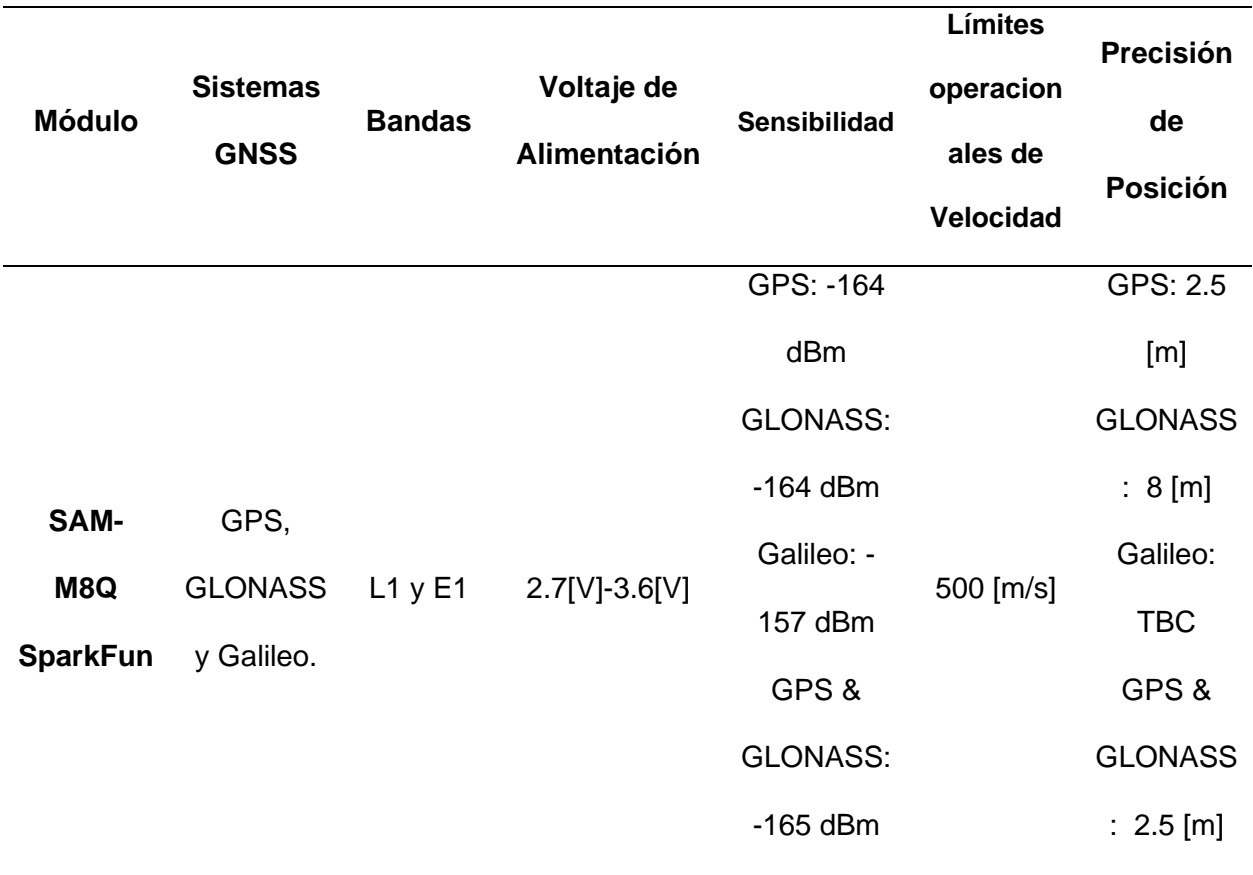

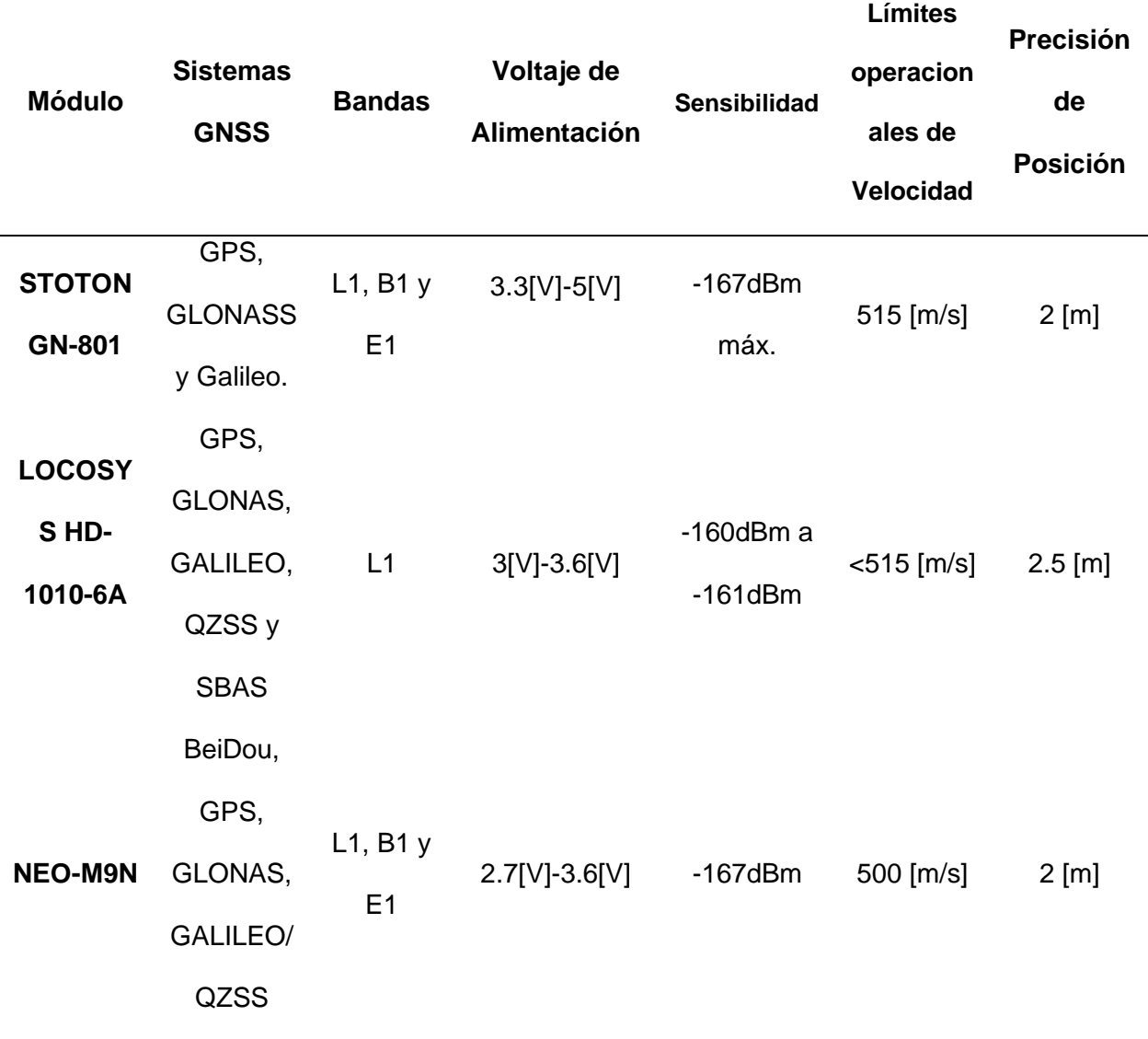

*Módulos de Localización*

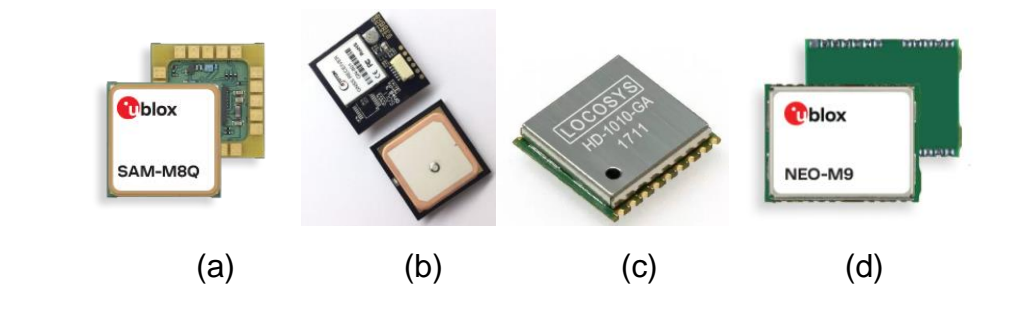

*Nota.* Módulos de geolocalización existentes en el mercado, en la tabla anterior se resume cada uno de ellos: (a) SAM-M8Q, (b) STOTON GN-801, (c) LOCOSYS, (d) NEO-M9.

Con toda la información de los módulos de localización de la Tabla 2 se ha escogido el módulo de localización SAM-M8Q para trabajar en este proyecto, ya que cuenta con las características óptimas y necesarias para alcanzar el objetivo de este trabajo.

#### **Módulo SAM-M8Q u-blox SparkFun**

El módulo SAM-M8Q u-blox SparkFun es un receptor GNSS de 72 canales, puede recibir señales de constelaciones GPS, GLONASS y Galileo con gran precisión. Este módulo utiliza el protocolo de comunicación serial I2C (Inter-Integrated Circuit) o el protocolo UART (Universal asynchronous receiver/transmitter), trabajar con el lenguaje de Arduino sin ningún inconveniente. El tiempo que necesita este módulo para su primera calibración con las constelaciones es de 26s cuando el módulo está en frío y de 1s si ya se encuentra trabajando, contando con una batería interna, se alimenta con 3.3 v y tiene un consumo de corriente de 29 mA.

Las dimensiones de la placa de SparkFun son 42 mm x 42 mm, ideales para fácil movilidad cuando se lo quiera llevar externamente (u-blox, 2019).

#### **Figura 9**

*Módulo SAM M8Q u-blox*

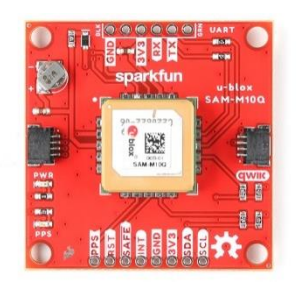

*Nota.* Este módulo se lo puede utilizar de forma sencilla por la utilización de sus pines SDA (System Data) y SCL (System Clock) que ayudan con la comunicación I2C (u-blox, 2019).

#### **Clasificación de la Tecnología de Comunicación LPWAN**

Las tecnologías de comunicación LPWAN más usadas son Sigfox, LoRa y NB-IoT. Cada una de estas tecnologías se diferencia por el servicio que ofrece como LoRa y Sigfox con el espectro no licenciado mientras que NB-IoT utiliza el espectro licenciado y de uso exclusivo. Estas tecnologías difieren una de otra con relación al método de implementación y su funcionamiento (Rodríguez, 2019) (Porras & Salah , 2019).

# **Tecnología Sigfox**

Sigfox es la red de comunicaciones LPWAN que está dirigida al IoT más extendida a nivel mundial, cubriendo un 98% del territorio europeo y americano.

Sigfox ha creado una red de largo alcance y baja velocidad con modulación Ultra Narrow Band (UNB) que permite la comunicación de datos entre dispositivos con facilidad de subida de datos a la nube de Sigfox. Se enfoca en las bandas de frecuencia radio industriales, científicas y médicas (ISM), estas utilizan 192 kHz de las bandas para la transmisión de los datos (Alfonzo, 2020). Las bandas de operación que tiene Sigfox depende de la zona geográfica en la que se encuentre, en EE. UU. es de 902-928 MHz y Europa es de 868 MHZ.

#### **Figura 10**

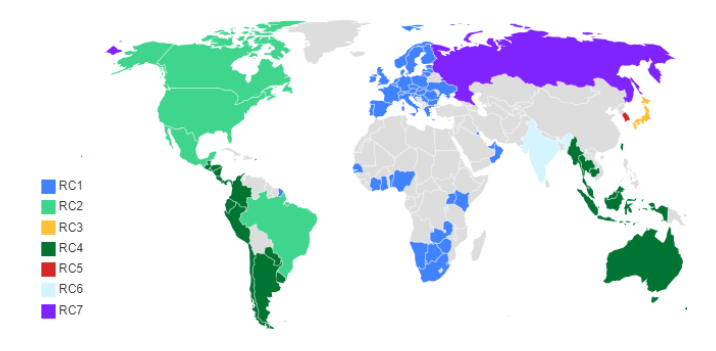

*Zonas de las Configuraciones de Radio de Sigfox*

*Nota.* Se muestra las 7 zonas geográficas que tiene Sigfox en todo el mundo, (Sigfox, 2021).

# **Tecnología Long Range (LoRa)**

LoraWAN es un protocolo utilizado para las comunicaciones WAN y Lora es una especificación pública LPWAN para dispositivos IoT desarrollada por los miembros de Lora Alliance, esta se utiliza como una tecnología de red de área extendida con un ancho de banda de 125 kHz. LoRa utiliza la modulación chirp (frecuencia modulada pulsada) de espectro ensanchado. Se caracteriza por ser de bajo costo en las estaciones base que emplea y bajo consumo, utiliza bandas ISM con bandas de operación en Estados Unidos de 915 MHz, Europa de 868 MHz y Asia de 433 MHz (Orbea & Rosero, 2021) (Mingarro, 2018).

# **Figura 11**

*Zonas de Cobertura de LoRa*

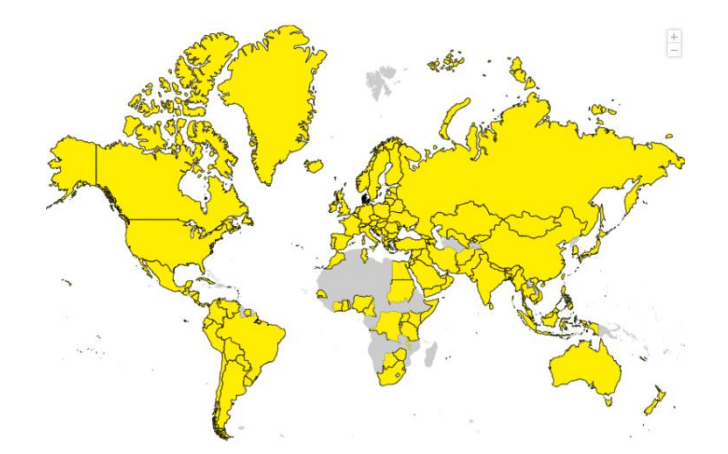

*Nota.* (Lora Alliance, 2022)

# **Tecnología Narrow Band-Internet of Things (NB-IoT)**

La tecnología NB-IoT es una tecnología de acceso móvil de banda estrecha con una amplia cobertura y una excelente conectividad. Es usada para los dispositivos de bajo costo y bajo consumo de energía. Tiene una baja latencia y su consumo de energía es de larga duración**.** Esta tecnología opera en frecuencias menores a 1 GHz para un mejor acceso a la red. Tiene niveles de potencia de 20 y 23 dBm y puede conectarse al core network de LTE (López, 2022).

NB-IoT es una solución para la cobertura en lugares donde la red celular no cubre, las redes móviles implementan esta tecnología como una gran solución para los clientes y proveedores que quieran dar sus servicios de manera global (López, 2022).

# **Figura 12**

*Zona de cobertura NB-IoT*

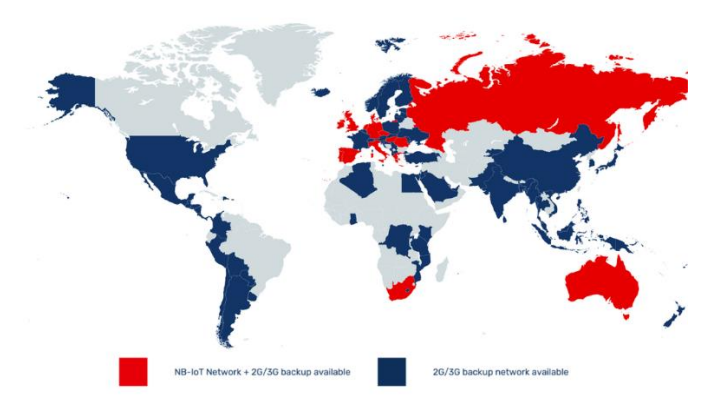

*Nota.* (Olivia, 2023)

# **Comparativa de Tecnologías de Comunicación LPWAN**

En la Tabla 3 se muestra la comparativa de las tecnologías LPWAN.

# **Tabla 3**

*Comparativa de tecnologías de comunicación LPWAN*

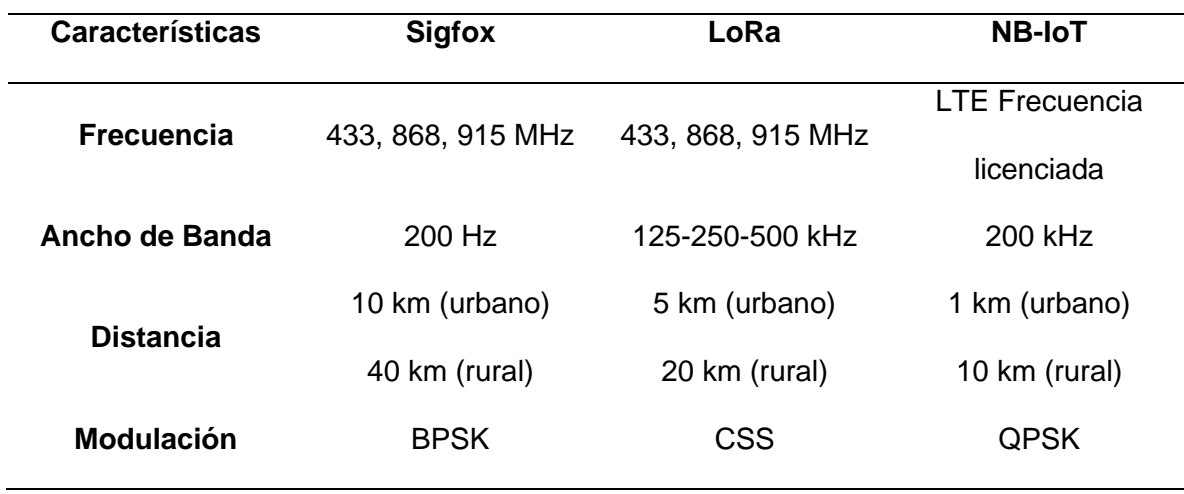

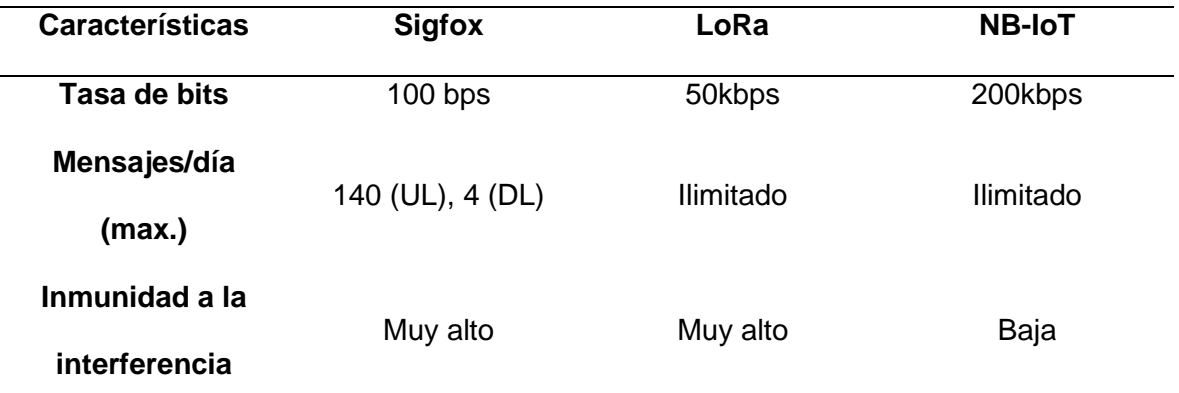

*Nota.* Se muestra algunas características de las tecnologías de comunicación inalámbricas LPWAN (Porras & Salah , 2019).

Con las características antes mencionadas de cada tecnología LPWAN y viendo sus comparativas, se ha escogido la tecnología LoRa para la comunicación del proyecto de collar para ganado vacuno siendo esta la más optima en comunicación.

# **Tipos de Módulos de Comunicación LoRa**

En el mercado se encuentran varios tipos de dispositivos de comunicación LoRa con diferentes especificaciones. A continuación, en la Tabla 4 se muestra una comparativa de algunos módulos que se encuentran en la actualidad con esta tecnología.

# **Tabla 4**

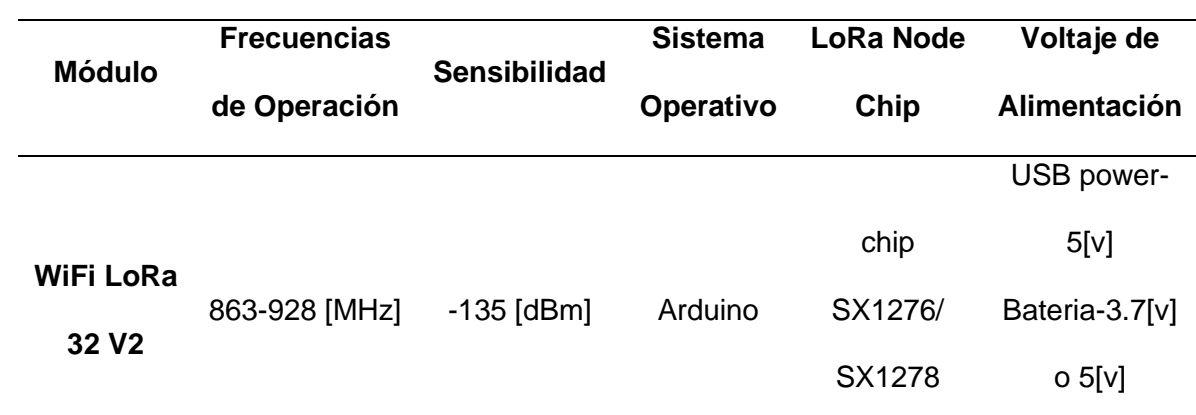

*Módulos de Comunicación LoRa*

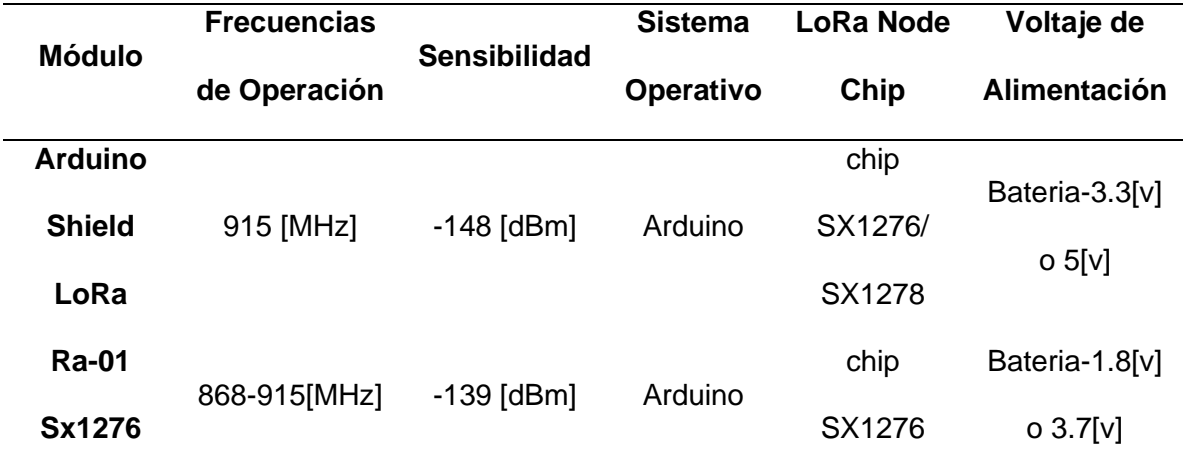

*Nota.* En esta tabla se muestra una comparativa de módulos con tecnología LoRa que se encuentran en el mercado en la actualidad.

#### **Figura 13**

*Módulos de Comunicación LoRa*

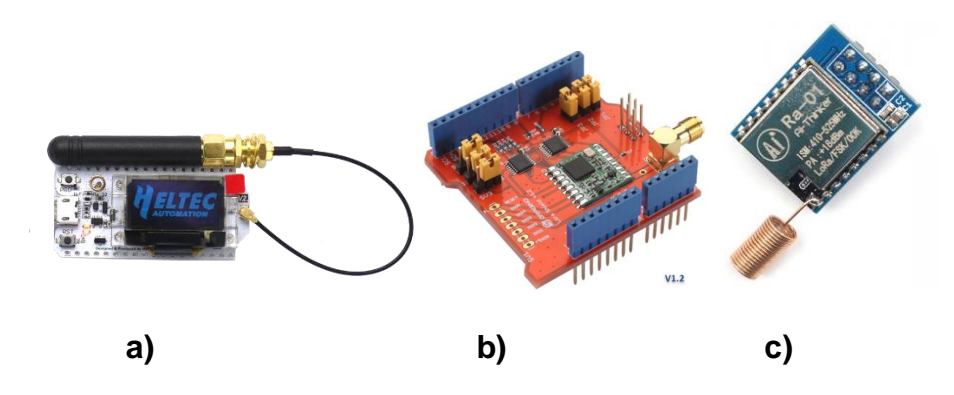

*Nota.* Módulos de comunicación LoRa existentes en el mercado, en la Tabla 4 se resume cada uno de ellos: (a) WiFi LoRa 32 V2, (b) Arduino Shield LoRa, (c) Ra-01Sx1276.

Con toda la información que se tiene de los tipos de módulos de comunicación LoRa que se encuentran en el mercado y viendo las características que tiene cada una, se ha elegido el módulo WiFi LoRa 32 para el proyecto, ya que cuenta con microcontrolador ESP32 y con chip LoRa integrado para un mejor uso en el collar para ganado vacuno.

# **Módulo WiFi LoRa 32 V2 Heltec**

El módulo WiFi LoRa 32 es una placa de desarrollo IoT clásica basada en ESP32 + Sx127x, tiene funciones WiFi, Bluetooth y LoRa, su frecuencia de operación varía dependiendo en la zona que se esté trabajado como en Asia a 433 MHz, Estados Unidos y Latino América en 915 MHz y Europa en 868 MHz, para la alimentación de este módulo se lo puede hacer con un micro USB de 5 v o una batería externa de 3.3 v o 5 v que se puede adaptar por medio de los pines de la placa o por conector externo que se encuentra implementada para su alimentación de hasta 5 v por un regulador interno. Cuenta con un display oled y una antena LoRa tipo látigo.

Sus dimensiones son 51 cm x 25.5 cm perfectas para una fácil movilidad en cualquier entorno que se desee trabajarlo. Se ocupa en proyecto de ciudades, granjas y hogares inteligentes y también para fabricantes de IoT (Heltec Automation, 2020).

### **Figura 14**

*Módulo WiFi LoRa 32 V2*

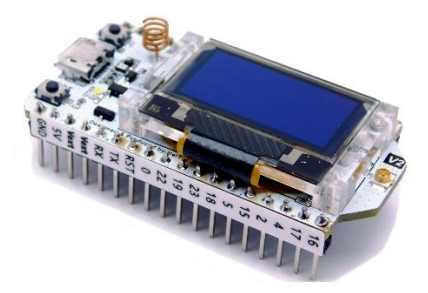

*Nota.* (Heltec Automation, 2020)**.**

# **Antenas**

Las antenas en los sistemas de telecomunicaciones son construidas para la recepción de ondas electromagnéticas. Se construyen de un material conductor en diferentes tamaños y formas.

En los sistemas de comunicación las antenas son utilizadas para hacer enlaces punto a punto, la transmisión y recepción de señales de equipos o para la difusión de señales de televisión y radio (Herrera & Inclán, 2015).

## **Tipos de Antenas**

#### **Antena Patch o Microstrip**

Las antenas patch o microstrip son antenas que se usan en diferentes aplicaciones que se requiera un tamaño reducido, las ventajas que tienen son la tendencia a miniaturizar dispositivos cada vez más pequeños, fácil adaptación a circuitos integrados, sencillos y de componentes livianos. Se usan en la aviación, aplicaciones de misiles, comunicaciones inalámbricas, aeronáutica y aplicaciones con frecuencias elevadas en el rango de las microondas y ondas milimétricas (Hernandez, 2018).

Las antenas patch tienen una tira conductora de ancho (W) y largo (L) que se encuentra encima de un sustrato dieléctrico que tiene un ancho (h), en la parte inferior del sustrato se encuentra la tierra.

Dependiendo la aplicación con la que se necesite la antena se puede construir con varios tipos de configuraciones estos pueden ser: rectangular, triangular, circular, espiral, dipolo, etc. (Hernandez, 2018).

#### **Figura 15**

*Estructura de antena patch*

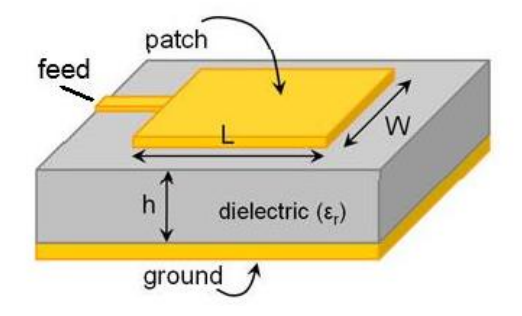

*Nota.* Configuración básica de una antena patch (Cortés, 2020).

# **Antena Fractal**

Los fractales han ayudado a explicar varios fenómenos naturales que no se han podido representar con matemática simple. La geometría fractal ha ayudado a varias aplicaciones

como la tecnología o grandes industrias desde hace varios años. Con esta teoría fractal se ha ayudado al estudio y el diseño de nuevas antenas. Con las antenas fractales se ha visto 2 características importantes que son el space-filling y la autosimilaridad que son la propiedad de llenar los espacios y la escalabilidad, estas características son importantes, pero se tiene unas especiales basadas en las propiedades intrínsecas como: mayor efectividad, mayor miniaturización, mayor desempeño en arreglo de antenas, mayor ancho de banda, diseño de antenas independientes de la frecuencia o antenas multibanda, etc. (Herrera & Inclán, 2015). Las antenas fractales se clasifican en: antenas monopolos y dipolos fractales, fractales en lazo y fractales multibanda, cualquiera de estas antenas aprovecha la propiedad de llenar el espacio o la autosimilaridad para su diseño, ya sea multibanda o resonante (Herrera & Inclán, 2015).

# **Figura 16**

*Antenas Fractales*

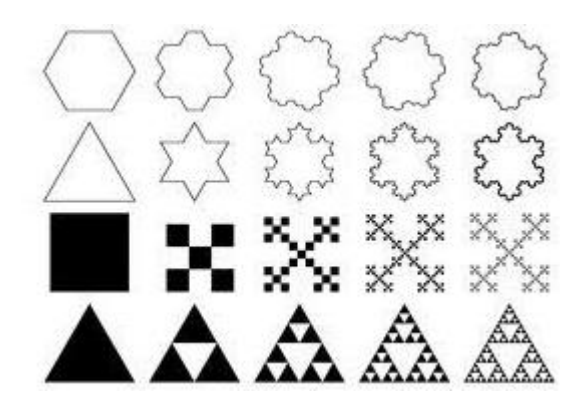

*Nota.* (Askix, 2023)

Con el estudio de las 2 antenas y viendo las características de cada una se ha elegido para este proyecto el rediseño de una antena de tipo látigo que tiene el módulo WiFi LoRa 32 V2 a una antena patch que se acoplará a este módulo, ya que esta antena es de fácil adaptación, sencilla y liviana que se integra a la ergonomía del prototipo.

## **Puerta de Enlace (Gateway)**

Un Gateway es un dispositivo que actúa de interfaz de conexión de redes con protocolos y arquitecturas, se basan fundamentalmente en la traducción o adaptación de protocolos. Este también tiene algunas funciones que se pueden incluir como: Firewall, VPN y servidor (Educale, 2020).

Para el presente proyecto se ha elegido el Gateway LoRa LG01-N para la conexión del end node con el servidor local que se va a utilizar, este dispositivo cuenta con todas las características necesarias para la realización del collar de ganado vacuno.

## **Gateway LoRa LG01-N**

El Gateway LoRa LG01-N es una puerta de enlace de un solo canal de código abierto, permitiendo la unión de la red inalámbrica LoRa a una red IP a través de WiFi, Ethernet o celular 3G/4G. Se puede trabajar con MQTT o TCP/IP para la adaptación de diferentes requerimientos para la conexión IoT. Proporciona una solución inalámbrica de IoT de bajo costo para admitir de 10 a 100 nodo sensores.

La banda LoRa que utiliza este Gateway es de 915 MHz con referencia a la zona geográfica de donde se está trabajando, tiene un alcance máximo de 5 a 10 Km con un área de densidad >500 m y consta con 1 módulo LoRa SX1276/SX1278 y un servidor web incorporado (DRAGINO, 2022).

# **Figura 17**

*Gateway LoRa LG01-N*

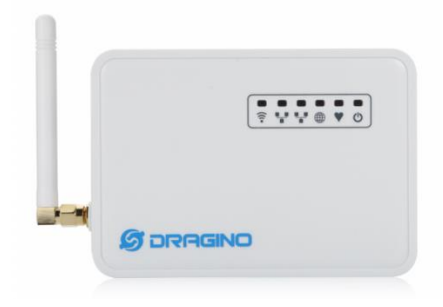

*Nota.* (DRAGINO, 2022)

# **Batería Li-HY Litio**

La batería de litio es una pila recargable de peso ligero con buena capacidad de almacenamiento ideal para proyectos portables, su voltaje por celda es de 3.7 v a media carga o a carga completa de 4.2 v, la capacidad que tiene una batería depende de cada fabricante, pero se trabajará en este proyecto con una pila de 7800 mAh esto quiere decir que tardará casi 8 horas en descargarse con una corriente continua de 7.8 A.

# **Figura 18**

*Batería Li-HY Litio*

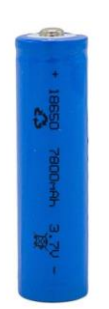

*Nota.* Batería de Litio 18650 con voltaje de 3.7 v y corriente de 7800 mAh.

# **Laptop Asus Rog Zephyrus**

La selección de un hardware adecuado depende de la necesidad de la aplicación y el procesamiento de los datos. Teniendo en el mercado varias alternativas como procesadores de doceava generación y tarjetas gráficas cada vez más potentes se ha seleccionado las siguientes características para la implementación del servidor.

- Procesador i7 de 11 generación con Sistema Operativo Windows 11 Home.
- Tarjeta de red 100/1000Mbps
- Tarjeta gráfica Nvidia 1066TI
- Memoria RAM de 12Gb
- Disco duro externo de 1Tb para el almacenamiento y backup de la información.

De ser posible se deberá contar con una UPC y un regulador de voltaje para el cuidado y preservación de los equipos electrónicos y el continuo funcionamiento.

#### **Tipos de Lenguajes de programación**

## **Lenguaje Python**

Python es un lenguaje de programación el cual tiene estructuras de datos de alto nivel con un sistema de programación orientado a objetos, teniendo como principal aplicación el scripting y el desarrollo de varias aplicaciones en distintas áreas (Python Software foundation, 2023).

#### **Lenguaje C**

C es un lenguaje que proporciona gran flexibilidad de programación y una baja comprobación de errores, de manera que se deja a responsabilidad del programador la corrección de errores a diferencia de otros lenguajes que lo resaltan por sí mismos. C es un lenguaje estructurado el cual no permite la declaración de subrutinas dentro de otras subrutinas, además C permite la fácil conversión entre tipos de datos y su asignación (Enrique Vicente).

#### **Lenguaje Java**

Java es un lenguaje de programación orientado a objetos multiplataforma el cual codifica aplicaciones web, siendo rápido seguro y confiable para aplicaciones móviles, empresariales, macrodatos y tecnologías de un servidor.

Java tiene varios campos de aplicación como son el desarrollo de videojuegos, IoT, computación en la nube, inteligencia artificial entre otras (Amazon Web Services, 2023). Según un estudio publicado por TIOBE en Julio del 2023 el top 5 de lenguajes de programación con mayor valoración son:

# **Tabla 5**

*Lenguajes de Programación*

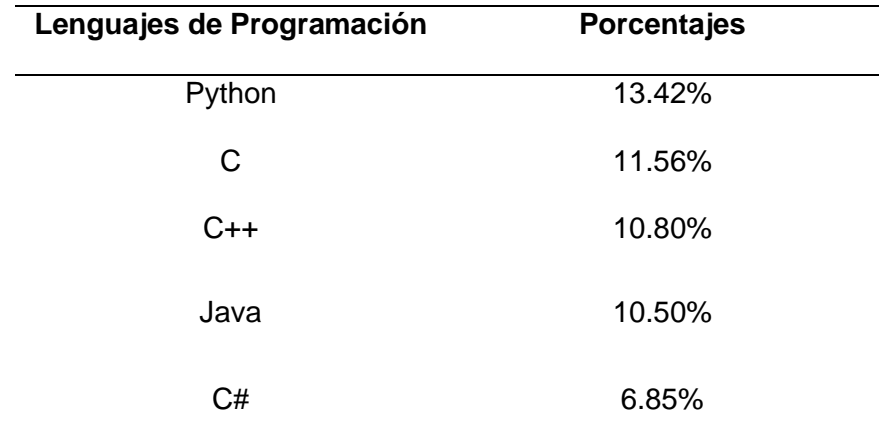

# *Nota.* (TIOBE, 2023)

En relación con la Tabla 5 de porcentajes presentados, el lenguaje con más aceptación en el mercado es Python (TIOBE, 2023).

En este sentido y por sus prestaciones y gran variedad de bibliotecas disponibles se ha seleccionado Python para la programación del servidor local.

# **Tipos de Bases de datos**

Actualmente existen varias alternativas de software para la creación de bases de datos teniendo como principales y de gran facilidad de instalación en máquinas locales:

## **My Structure Query Language (MySQL)**

MySQL es un administrador de bases de datos SQL open source, el cual tiene una recopilación estructurada de datos, otorgando la facilidad de creación de diversas tablas o ficheros con la funcionalidad de gestión de cuentas administrativas y funciones como agregar, acceder y procesar los datos almacenados, además de estar basado en un sistema embebido o cliente/servidor cuya función es de multiproceso, admitiendo varias peticiones al mismo tiempo y su fácil administración.

La principal característica que tiene MySQL es relacionar las bases de datos entre sí, gracias a su funcionalidad de tablas relacionales, la cual permite optimizar la velocidad de consulta y procesamiento de información para su posterior análisis (Oracle, 2023).

MySQL puede ser administrado por medio de XAMPP el cual es un paquete de instalación independiente open source, cuya funcionalidad es la de gestionar las bases de datos de MySQL con el servidor Apache e intérpretes para lenguajes de script PHP y Perl.

XAMPP puede ser utilizado en cualquier sistema operativo bajo la licencia de GNU actuando como un servidor web libre, teniendo la capacidad de interpretar distintos aplicativos dinámicos ( Sanchez Ososrio & Parra , 2017).

#### **Azure SQL Database**

Azure SQL Database es una plataforma como servicio PaaS, el cual se encarga de la administración de bases de datos y procesos como la actualización, revisión y creación de copias de seguridad sin interrumpir las acciones del usuario.

Es ejecutable por medio del último motor de base de datos SQL Server y con un porcentaje de disponibilidad del 99.99%.

Azure SQL Database permite la creación de una capa de almacenamiento de datos a gran escala teniendo un rendimiento y disponibilidad adecuado para las aplicaciones en la nube ya que permite procesar datos relacionales como no relacionales en formato JSON, grafos, XML entre otros (Microsoft, 2023).

#### **Oracle Autonomous Database**

Oracle Autonomous Database ofrece un servicio automatizado el cual permite desarrollar e implementar diferentes tamaños de cargas de aplicaciones con diferente grado de complejidad. Cuenta con un motor convergente el cual acepta diversos formatos de datos, permitiendo la compatibilidad entre sistemas e implementarlo en aplicaciones por medio de

creación de modelos y codificación, pasando por la transformación, optimización y análisis de los datos almacenados, permitiendo la automatización basada en machine learning. Además de ofertar mayor rendimiento, disponibilidad y seguridad al momento de procesar la información, realizar transacciones en línea o análisis de IoT, realizando dichas funciones en un entorno local o cloud (Oracle España, 2023).

Teniendo como premisas las diferentes prestaciones que ofrece cada proveedor, el software seleccionado para la creación de las bases de datos es MySQL por medio del software de gestión de bases de datos XAMPP, debido a la compatibilidad que tiene con Python en conjunto con las librerías para la importación y exportación de información directa desde los ficheros creados, además de poder trabajar con tablas relacionales con llaves primarias y foráneas, facilitando la instalación y administración en cualquier sistema operativo.

## **Tipos de MQTT**

Para la selección del broker MQTT se comparó varias alternativas disponibles teniendo entre las principales:

- Mosquitto: es un broker open source que implementa el protocolo MQTT, siendo liviano y adecuado para usarse en dispositivos de bajos y grandes recursos. Debido a que mqtt proporciona un método ligero de transporte de mensajes de salida usando el método de publicación / suscripción, haciéndolo el mejor para aplicaciones con IoT, sensores entre otros (Eclipse Mosquitto™, s.f.).
- MQTTX: es una plataforma open source desarrollada por EMQ, el cual puede ser ejecutado en los 3 principales sistemas operativos Linux, macOS y Windows. Permite múltiples conexiones MQTT, facilitando la suscripción y publicación de mensajes en forma de chat. Entre sus principales funciones tiene soporte con MQTT 5.0, 3.1.1 y 3.1, además de permitir la conversión de formatos como HEX, JSON y texto plano (MQTTX, s.f.).

• HiveMQ: es un bróker de servicio gratuito en línea el cual facilita la experimentación con mensajes MQTT. Utiliza el método de publicación / suscripción el cual recibe todos los mensajes de los clientes, suscriptores y los enruta a los clientes apropiados, siendo controlado desde la cuenta creada en su página web (HIVEMQ, s.f.).

Dadas las características mencionadas se ha seleccionado Mosquitto como servidor MQTT para la recepción de la información, ya que debido a su facilidad de manejo por líneas de comando y fluidez nos permite la recepción de la información de manera efectiva y MQTTX como broker, el cual gracias a su interfaz gráfica nos permite crear pruebas de envío y recepción de mensajes por medio de MQTT y definir la dirección del host, tópico, usuario, contraseña y establecer el número del puerto a utilizar para la recepción de la información del cliente/sensor en formato hexadecimal o texto plano.

#### **Tipos de Antivirus**

Un antivirus es un software de protección desarrollado por empresas a nivel mundial, cuyo objetivo es el de proteger los sistemas operativos de infecciones o programas que podrían afectar el funcionamiento de un equipo electrónico o comprometer toda una red con un software maligno, el cual podría afectar la operabilidad y en el peor de los casos perder toda la información.

Actualmente se tiene a disposición gran variedad de antivirus los cuales van desde la categoría Gratis hasta llegar a la categoría de paga. Cada uno de ellos cuentan con diferentes planes que pueden ir desde planes para el hogar hasta empresariales los cuales, además de ofrecer protección ofertan soluciones en la nube como almacenamiento, ciberseguridad entre otros.

En base a varias encuestan y análisis por reconocidos medios especializados el ranking de antivirus puede variar, ya que cada uno cuenta con características especiales que los diferencian entre ellos (Antoja, 2023).

A nivel de prestaciones se tiene:

- **Kaspersky:** Es un antivirus el cual ofrece protección completa, bloqueando desde programas malignos, virus hasta ransomware teniendo completa privacidad en contraseñas, contenido y navegación, ya que al contar con una VPN y administrador o bóveda de contraseñas permite tener el control total sobre la información (Kaspersky, 2023).
- **Norton:** Es un antivirus que oferta diversos planes de protección los cuales se diferencian en la cantidad de dispositivos que contarán con protección y otorgando almacenamiento en la nube que va desde 2 GB hasta 75 GB, garantizando 100% de protección contra virus, ataques y ransomware (NortonLifeLock, 2023).
- **ESET:** Cuenta con planes que van desde soluciones para el hogar hasta grandes compañías, el cual cuenta con datos protegidos, gestor de contraseñas y privacidad entre otros. A diferencia de otros antivirus permite el cifrado de datos confidenciales, protección de redes y dispositivos inteligentes, así como protección contra ransomware y phishing (ESET, 2023).
- **Bitdefender:** Actualmente Bitdefender es líder mundial a nivel de seguridad informática, cuentan con planes hogar y empresarial, los cuales ofrecen protección para diferentes sistemas operativos, VPN y gestor de contraseñas, contando con varios reconocimientos y pruebas realizadas en laboratorios independientes por expertos en soluciones informáticas (Bitdefender, 2023).

Una vez analizado cada uno de ellos el antivirus seleccionado para proteger el servidor es Kaspersky, el cual ofrece funciones como informes semanales, mensuales o anuales de

cualquier posible amenaza, además de contar con una opción de bóveda de contraseñas la cual es la principal característica que se tuvo en cuenta, debido a que se almacenará las claves principales de acceso al administrador de bases de datos y de diversas cuentas esenciales para el servidor, asimismo de ser necesario se podrá acceder a planes más premium contando con opciones de ciberseguridad, VPN, pagos en línea, etc (Kaspersky, 2023).

## **Capítulo IV**

#### **Diseño e Implementación**

En este capítulo se detalla el diseño e implementación del proyecto de collar para ganado vacuno. Se inicia con la explicación en diagrama de bloques de cada parte que va a tomar el diseño del sistema. Se detalla el diseño End Node que se va a ocupar comenzando con el estudio experimental de la tecnología de geolocalización, siguiendo con el diseño de la antena de 915 MHz que se va a ocupar con la tecnología LoRa y el desarrollo del software del collar para ganado vacuno. Para la parte del servidor se explica su diseño e implementación además del desarrollo de la interfaz que va a tener en el servidor local.

# **Diseño del Sistema**

El diagrama de bloque que tiene la Figura 19 muestra el prototipo del collar para ganado vacuno con el rastreo del módulo GNSS con la tecnología LoRa para el monitoreo del ganado.

#### **Figura 19**

*Diagrama de bloques del monitoreo del ganado vacuno*

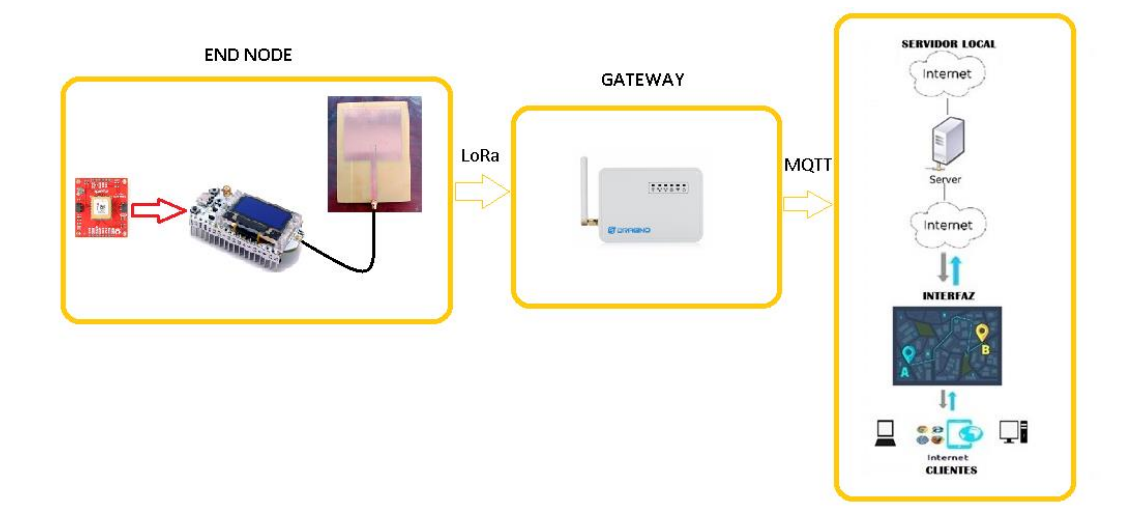

Este diagrama de bloques se lo describe de la siguiente manera:

- **End node:** En este bloque se tiene el módulo sensor GNSS el cual está encargado de la obtención de los datos de localización del ganado siguiendo con la placa de desarrollo ESP32 que ayuda a la recolección de los datos del módulo GNSS y por medio de la tecnología LoRa los envía a través de una antena patch rediseñada a 915 MHz para enviarlos al Gateway.
- **Nodo Gateway:** En este bloque se tiene la puerta de enlace que va a ayudar a la recepción de los paquetes de datos enviados por el end node por comunicación LoRa para luego ser enviados al servidor local por medio de la comunicación MQTT.
- **Servidor Local e interfaz:** En el bloque del servidor local se realiza el almacenamiento de dichos datos en la base de datos y su posterior utilización para la visualización de la posición y recorrido en tiempo real de la cabeza del ganado, siendo accesible desde cualquier dispositivo que tenga acceso a internet con su usuario y contraseña.

# **Comparación experimental de la tecnología de geolocalización: GPS, GLONASS y GPS+GLONASS**

Para la comparación experimental de las tecnologías de geolocalización GPS, GLONASS y GPS+GLONASS se utilizó el módulo SAM-M8Q u-blox elegido para el proyecto.

Para la toma de datos de los GNSS se creó una interfaz por medio del software Python como se muestra en la Figura 20, donde se recolectan todos los datos de cada satélite para ser graficado en tiempo real y así observar cómo va cambiando su trayectoria a medida que pase el tiempo de recolección.

*Interfaz para recolección de datos*

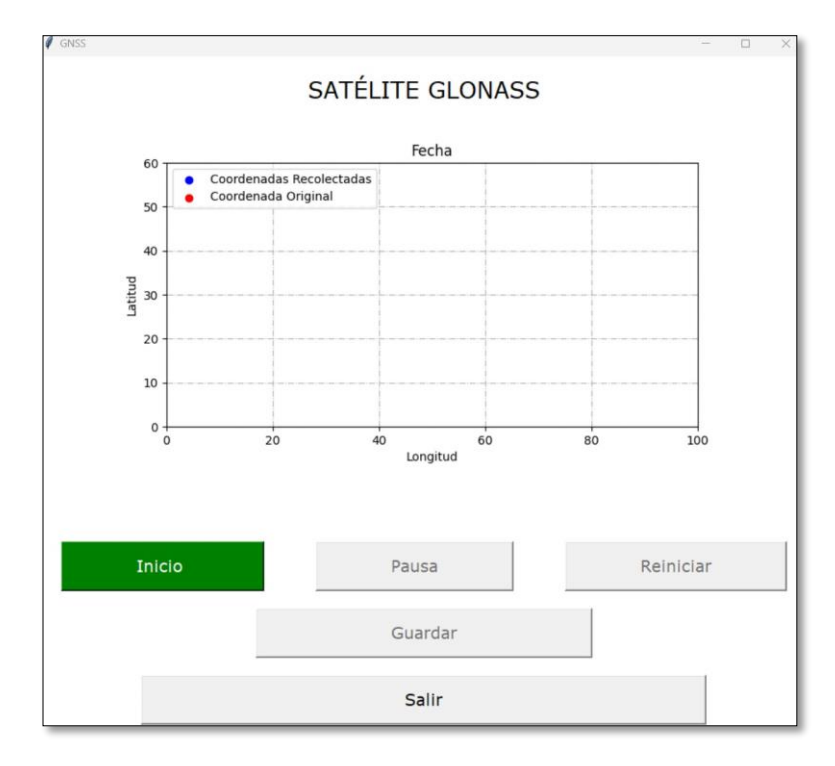

*Nota.* En la figura se muestra la Interfaz hecho en el software Python para la recolección de datos de los diferentes satélites a estudiar.

A continuación, se mostrará los datos recolectados de los 3 satélites en la Ciudad de Quito sector Comité del Pueblo y en la Ciudad de Sangolquí lugar Universidad de las Fuerzas Armadas-ESPE. Para comparar los datos recolectados se eligió utilizar la cartografía digital Google Maps para delimitar la coordenada de referencia y hacer un análisis para concluir que satélite GNSS fue elegido para el geoposicionamiento del ganado vacuno.

# **Zona Urbana Norte de Quito Sector Comité del Pueblo**

# **Figura 21**

*Zona urbana norte de Quito Latitud: -0.1268, Longitud: -78.4617*

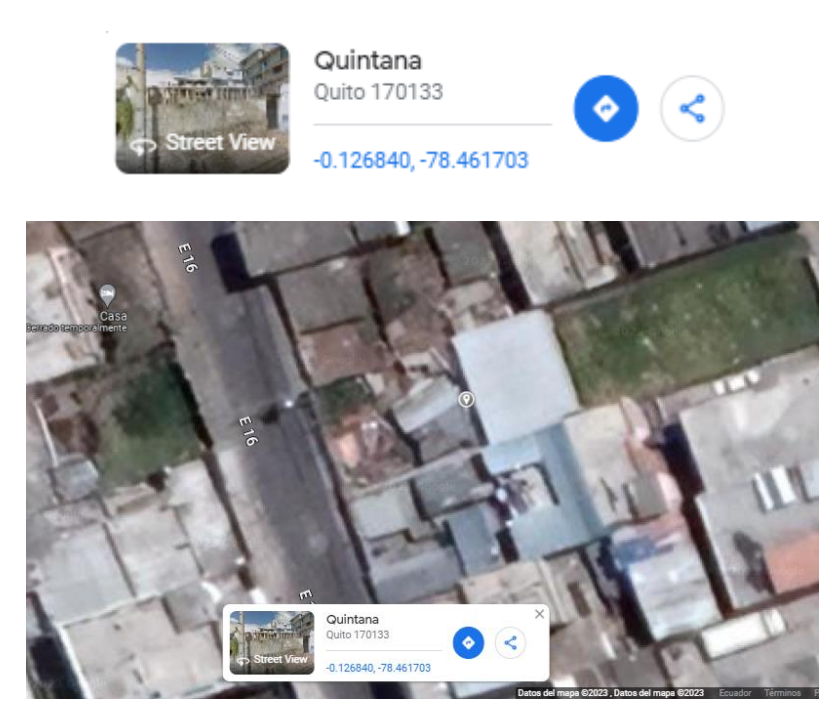

*Nota.* La zona escogida para la prueba se encuentra en el norte de Quito, sector Comité del Pueblo.

# **Zona Urbana Satélite GPS**

Para lo obtención de los datos de las coordenadas en el satélite GPS se hizo primero una configuración en el módulo GNSS en la programación en Arduino para la recolección de los datos.

En la Figura 22 se puede ver los 100 datos recolectados del satélite GPS donde la posición roja indica la coordenada original y la posición de azul las coordenadas recolectadas por el módulo SAM M8Q.

*Zona urbana-GPS*

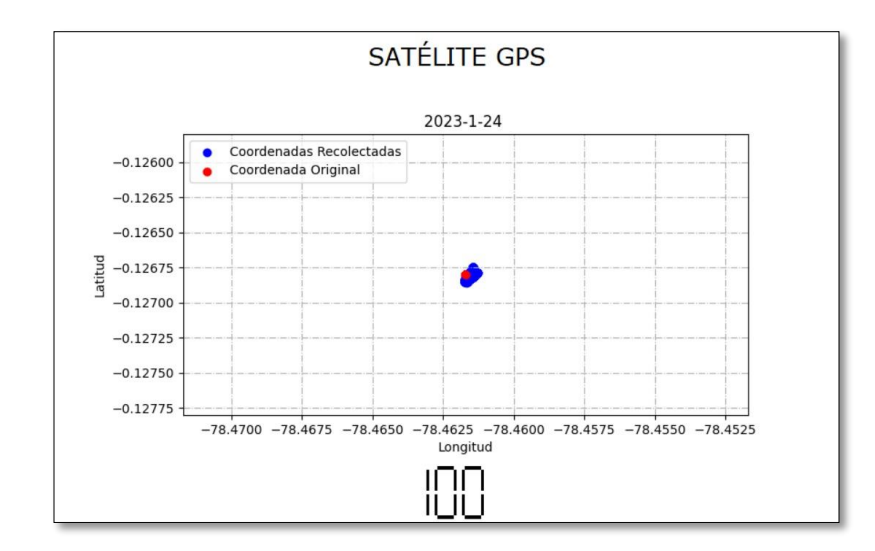

*Nota.* Recolección de datos con satélite GPS en zona urbana.

Con la obtención de los datos se hace el análisis mediante un histograma de frecuencia como muestra la Figura 23 en donde se indica cual fue las coordenadas que más se frecuentaba y se acercaban a la coordenada original.

# **Figura 23**

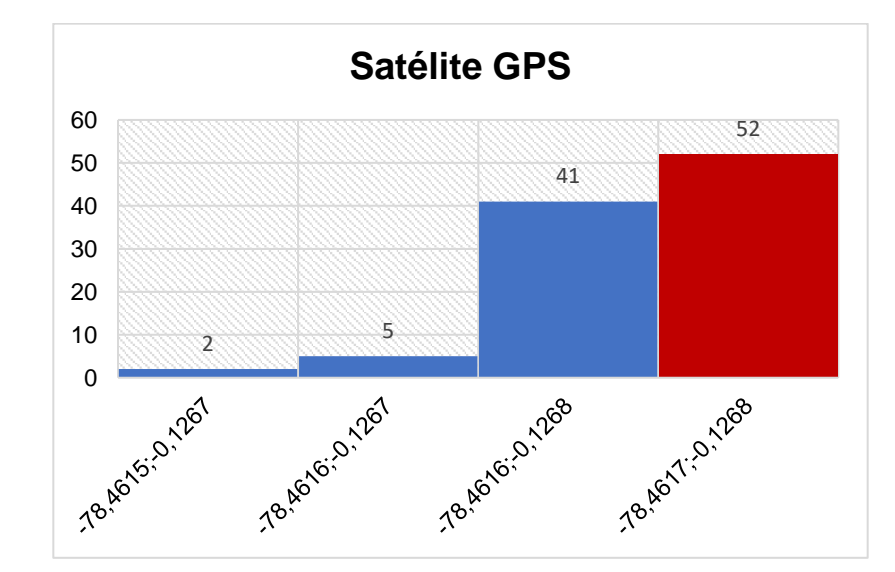

*Precisión zona urbana-GPS*

*Nota.* En la figura se puede observar los datos obtenidos del satélite GPS con referencia a la coordenada especificada en la zona urbana.

Como se puede observar se tuvo un 52% de coincidencia entre la coordenada original vs los datos recolectados con el satélite GPS, esto quiere decir que este satélite en la zona urbana puede ser utilizada para la obtención de datos de cualquier dispositivo.

# **Zona Urbana Satélite GLONASS**

Para la obtención de los datos del satélite GLONASS se hizo la configuración en el módulo GNSS. A continuación, se observa en la Figura 24 la obtención de los datos recolectados para su análisis.

# **Figura 24**

## *Zona urbana-GLONASS*

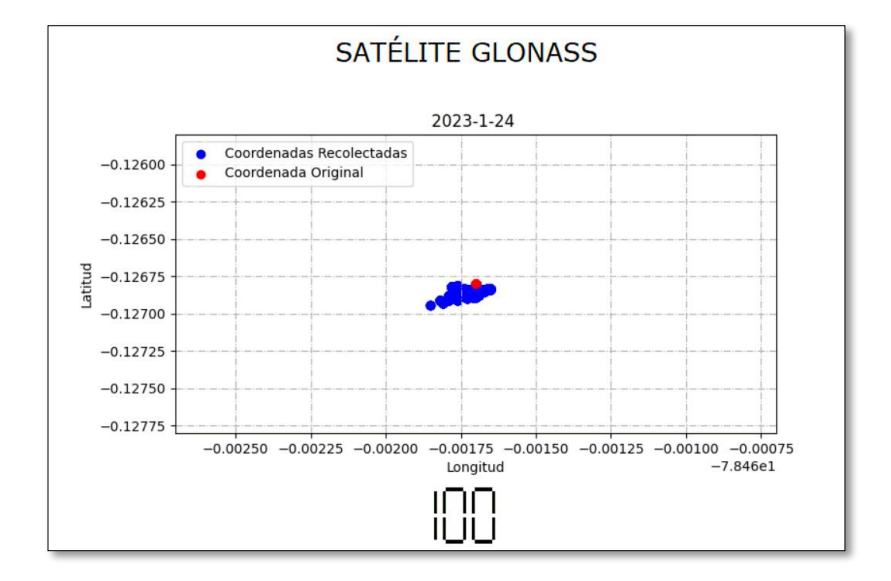

*Nota.* Obtención de datos del satélite GLONASS donde se observa como la coordenada original y las recolectadas no se intersecan en ninguna de sus mediciones.

# *Precisión zona urbana-GLONASS*

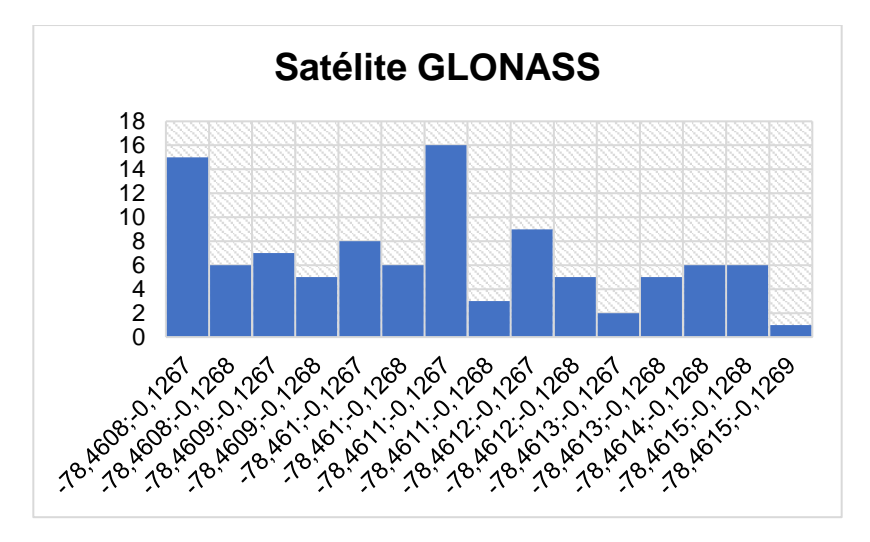

*Nota.* Análisis de datos obtenidos del satélite GLONASS con referencia a la coordenada original.

Como se observa en la Figura 25 ninguno de los 100 datos recolectados por el satélite GLONASS se interseca con la coordenada original, su precisión varia de entre 10 metros a 20 metros tanto en longitud como latitud, esto quiere decir que este satélite no es tan preciso para utilizarlo en la zona urbana cuando se lo requiera para localización.

# **Zona Urbana Satélite GPS+GLONASS**

Para la obtención de los datos de la combinación del satélite GPS y GLONASS se configura en primera instancia el módulo GNSS antes de dar inicio. A continuación, en la Figura 26 se observa la obtención de los datos solicitados para su respectivo análisis.

## *Zona urbana-GPS+GLONASS*

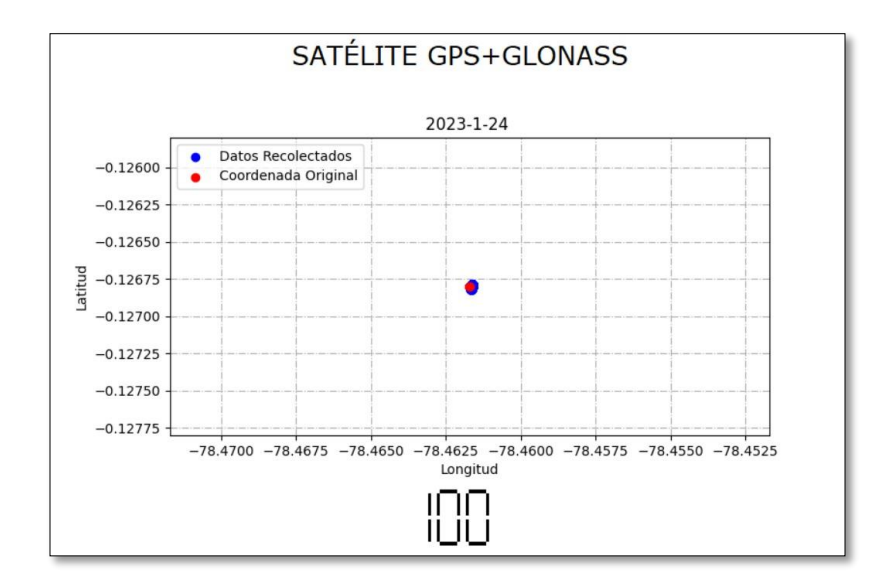

*Nota.* En la zona urbana con la combinación del satélite GPS y GLONASS se puede observar

en la figura una superposición notable de la coordenada original con algunos de datos

recolectados por el módulo.

# **Figura 27**

*Precisión zona Urbana-GPS+GLONASS*

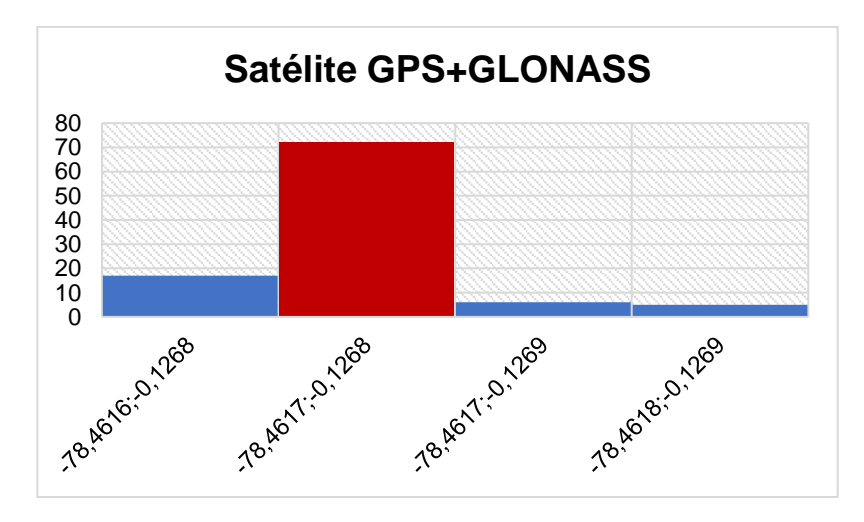

Como se puede ver en la Figura 27 la precisión de la zona Urbana con la combinación de los satélites GPS+GLONASS es de un 72% en comparación con las otras pruebas. Esta
configuración puede ser usada en localizaciones donde se requiera más precisión con el módulo que se está usando a prueba.

# **Zona Rural Valle de los Chillos Sector Universidad de las Fuerzas Armadas-ESPE Matriz**

Para la ubicación de la zona rural se eligió la Universidad de las Fuerzas Armadas-Espe Matriz, ya que esta zona se encuentra alrededor de vegetación y muy pocos edificios que podrían hacer interferencia, por lo que es un lugar propicio para la toma de mediciones de la zona rural.

Para las pruebas en la zona rural con el módulo de localización se va a realizar el mismo procedimiento que se hizo anteriormente en la zona urbana con las diferentes configuraciones de los satélites que se tiene.

### **Figura 28**

*Zona rural Valle de los Chillos Latitud: -0.31449, Longitud: -78.44493*

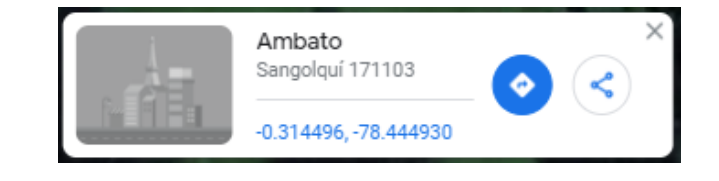

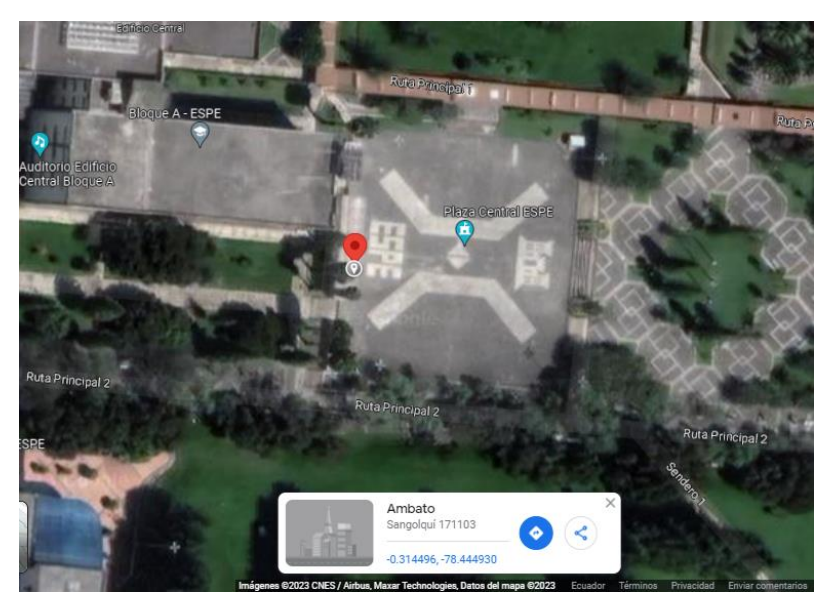

*Nota.* Ubicación escogida fue la Universidad de las Fuerzas Armadas-ESPE que se encuentra en el Valle de los Chillos.

# **Zona Rural Satélite GPS**

En esta parte se hace la misma configuración que se le ha realizado con anterioridad al módulo GNSS para la obtención de los datos en la zona rural del satélite GPS para posteriormente hacer su análisis.

# **Figura 29**

*Zona rural-GPS*

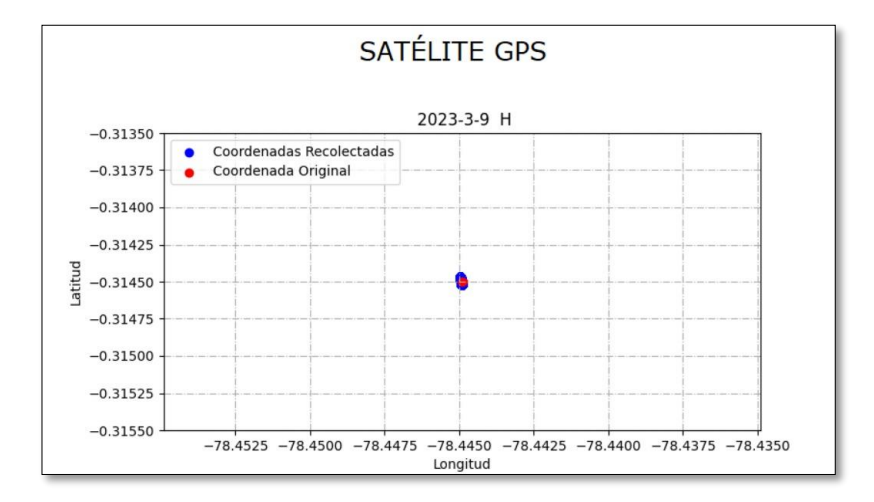

*Nota.* Se observa que el satélite GPS en la zona rural obtuvo una buena precisión en la obtención de datos.

*Precisión zona rural-GPS*

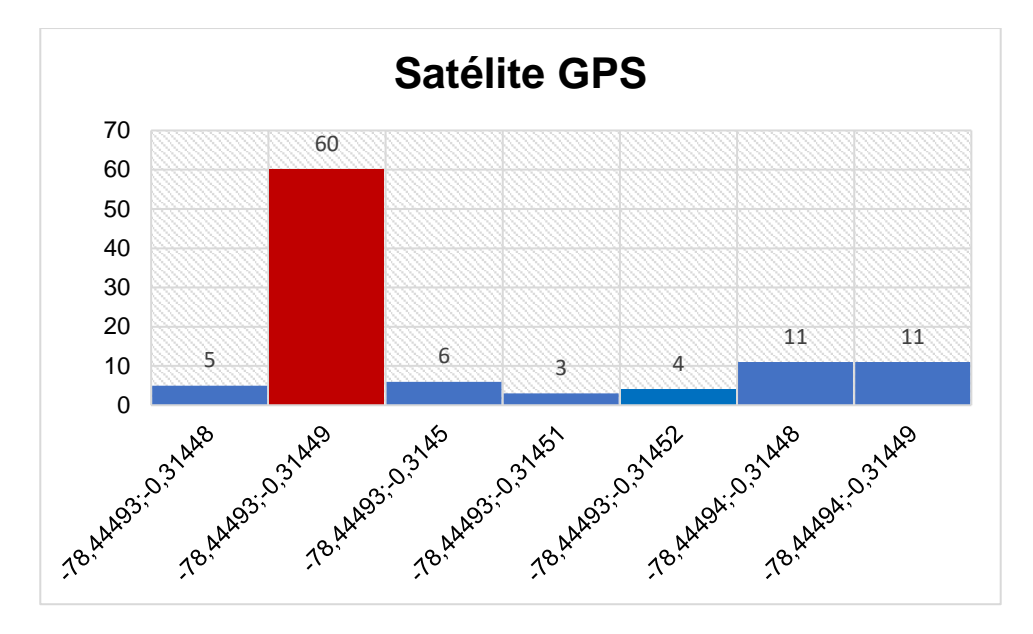

Como se puede ver en la obtención de datos del satélite GPS en la Figura 30, se tiene que un 60% de los datos obtenidos tuvo una considerable precisión con la coordenada original, esto quiere decir que en la zona rural se puede utilizar esta configuración, aunque se debe de tener en cuenta que sus datos no son tan precisos dando un error en su uso de 1 a 3 metros en longitud y latitud.

# **Zona Rural Satélite GLONASS**

Para la toma de datos se va a configurar el módulo GNSS para que trabaje en la zona rural con el satélite GLONASS. A continuación, en la Figura 31 se va a observar la obtención de los datos para su respectivo análisis.

*Zona rural-GLONASS*

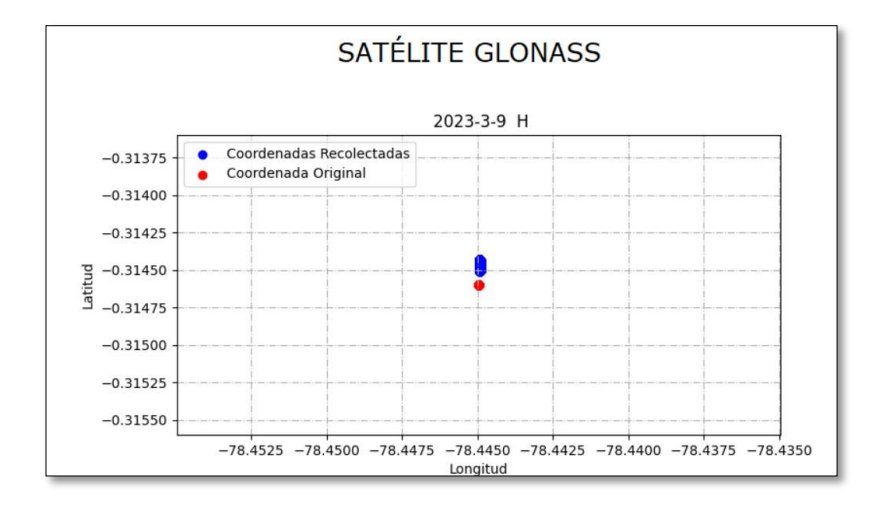

*Nota.* Se puede dar cuenta que los datos obtenidos por el satélite GLONASS en la zona rural

no han sido precisos como el satélite GPS.

#### <span id="page-75-0"></span>**Figura 32**

*Precisión zona rural-GLONASS*

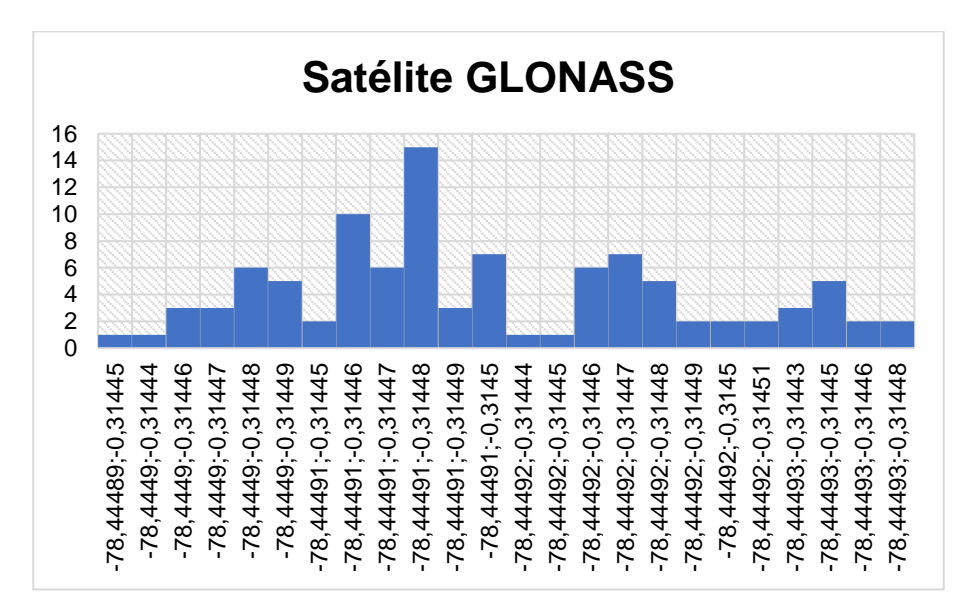

Como se puede ver en la [Figura 32](#page-75-0) el satélite GLONASS no ha sido preciso en la obtención de los datos con respecto a la coordenada original, su precisión varía de entre 10 a 15 metros tanto en longitud como en latitud con la original, se puede decir que el satélite

GLONASS en la zona rural no es de gran precisión para trabajar y se debería ocupar otras opciones.

# **Zona Rural Satélite GPS+GLONASS**

Para la obtención de los datos de la zona rural se tiene que configurar el módulo GNSS en la configuración de combinación de tanto el Satélite GPS y GLONASS para su estudio. A continuación, se puede observar en la [Figura 33](#page-76-0) los datos obtenidos para su respectivo análisis.

# <span id="page-76-0"></span>**Figura 33**

#### *Zona rural GPS+GLONASS*

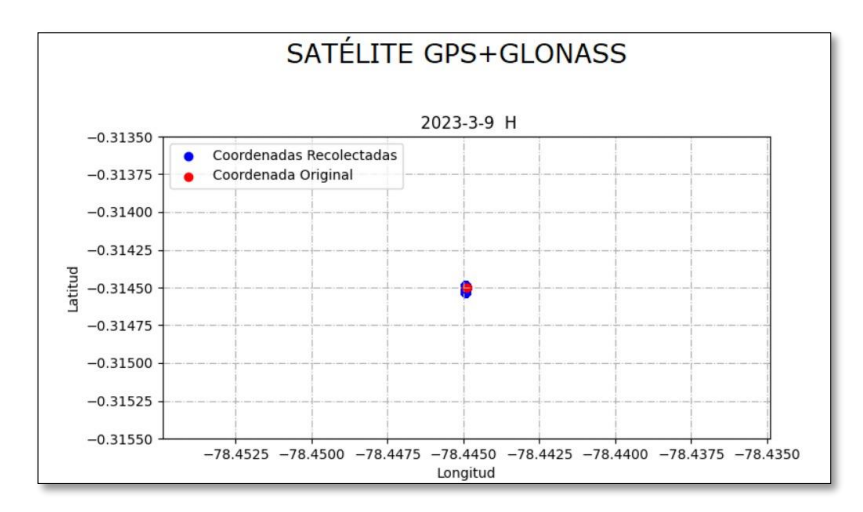

*Nota.* Como se puede observar en la toma de datos cuando los satélites están en su configuración de combinación se tienen mejores resultados que por separados.

<span id="page-77-0"></span>*Precisión zona rural GPS+GLONASS*

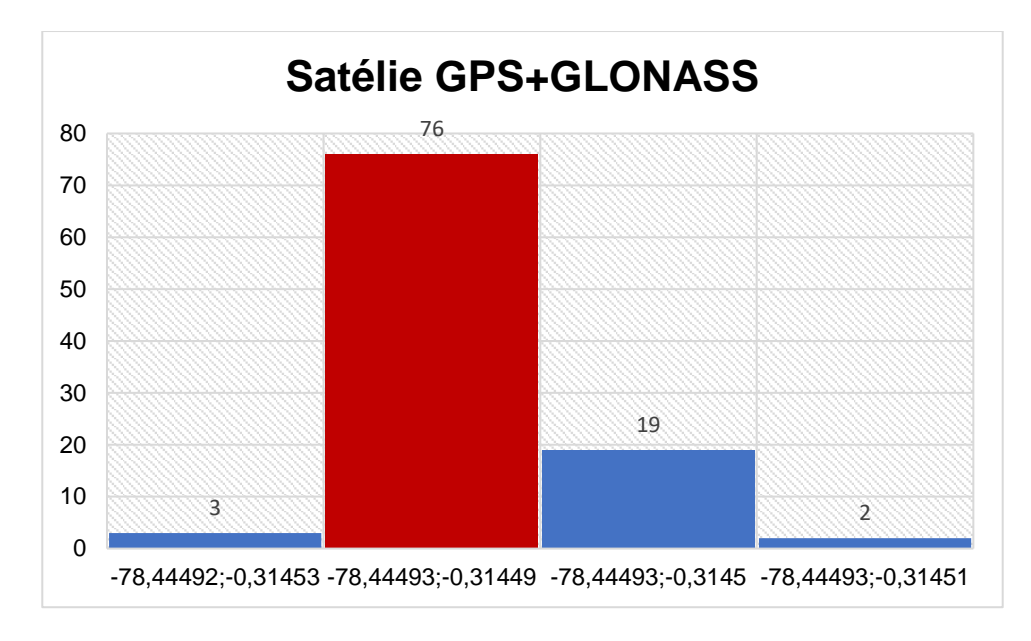

Como se puede observar en la [Figura 34](#page-77-0) se tiene un 76% de precisión con la coordenada original en la zona rural, también se puede dar cuenta que los demás datos que no coinciden con la coordenada original no están tan alejados de esta, ya que tienen un desfase de hasta 4 metros en longitud como latitud poniendo a prueba esta configuración en esta zona.

Como se ha observado en los estudios de la zona rural y urbana en sus 3 configuraciones dieron como resultado que cuando se utiliza el módulo GNSS en la configuración de satélite GPS da una precisión de alrededor de un 50% de los datos obtenidos con un desfase de 3 a 7 metros, en la configuración de satélite GLONASS se obtuvo un 0% de precisión en comparación con la coordenada original, aunque se tuvo un desfase de 10 a 15 metros entre latitud y longitud con la original, en el caso de la configuración de los satélites GPS+GLONASS se obtuvo más del 70% de precisión de los datos obtenidos siendo la configuración con más alta precisión de hasta 2 metros en comparación con las coordenadas originales.

Tanto la zona urbana y rural coinciden que cuando el módulo GNSS está con la configuración del satélite GPS+GLONASS se tiene más precisión en sus coordenadas que los 2 satélites por separados, por esta razón en este proyecto se va a utilizar la combinación de estos 2 GNSS para la localización del ganado vacuno.

#### **Diseño del Hardware**

Para la parte del hardware se tiene la recolección de datos con el módulo GNSS con la ayuda del microcontrolador y el diseño de la antena patch de 915MHz que se usa para la conexión con la tecnología LoRa desde el End Node hasta el Gateway.

A continuación, se muestra la conexión eléctrica del End Node y la antena patch.

#### **Diseño del End Node**

Para la implementación de la parte del End Node se ocupa el módulo WiFi LoRa 32 que es el que ayuda a la obtención de los datos y el envío de ellos, este se alimenta con 3.3 v o 5 v, el módulo de localización SAM-M8Q se ocupa para la obtención de las coordenadas (latitud y longitud), fecha y hora. Este módulo se encuentra alimentado a 3.3v con una conexión en los pines 21 (SDA) y 22 (SCL) para la comunicación I2C. En el pin 12 se encuentra conectado un divisor de voltaje que se encarga de la obtención en porcentaje del estado de la batería que se está ocupando.

*Conexión del End Node*

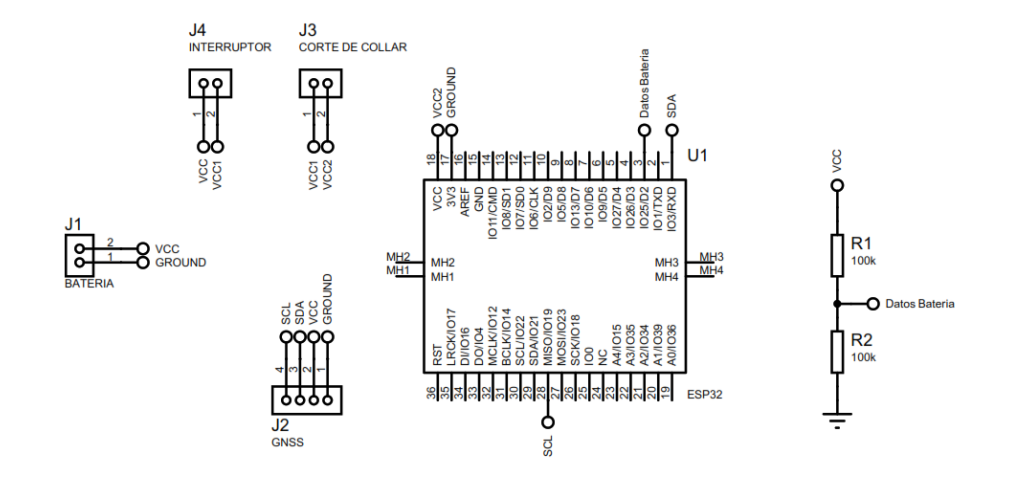

*Nota.* En la figura se muestra la conexión del módulo de localización y de la obtención del estado de la batería.

#### **Diseño de Antena Patch con Banda de Frecuencia 915Mhz**

Para el diseño de la antena patch de frecuencia (fr) 915 MHz se ha utilizado las fórmulas generales que se va a mostrar a continuación, se ha tomado en cuenta las especificaciones físicas de la baquelita que se va a ocupar en el cálculo.

Se tiene que la baquelita a ocupar es de fibra de vidrio (FR4) de altura (h) 1.5 mm, espesor de cobre 0.035 mm y coeficiente dieléctrico ( $\varepsilon_r$ ) de 4.3, también se tiene en cuenta la constante de velocidad de la luz (c) de  $3x10^8[m/s]$ .

Para el cálculo del ancho (W) de la antena patch se emplea la ecuación (1):

$$
W = \frac{c}{2 \text{fr} \sqrt{\frac{\varepsilon_r + 1}{2}}} \times 1000 \tag{1}
$$

 $W = 100.7041$ [mm]

Ya con el cálculo del ancho de la antena, el siguiente paso es la obtención de la longitud de la antena (L). Se debe de resolver varios parámetros para determinar su valor, a continuación, se muestra la resolución de cada parámetro con su respectiva ecuación.

Constante dieléctrica efectiva (ε<sub>eff</sub>)

$$
\varepsilon_{\rm eff} = \frac{\varepsilon_{\rm r} + 1}{2} + \frac{\varepsilon_{\rm r} - 1}{2} \left[ 1 + 12 \frac{\rm h}{\rm w} \right]^{\frac{1}{2}}
$$
\n
$$
\varepsilon_{\rm eff} = 4.44
$$
\n(2)

Variación de longitud (∆L)

$$
\Delta L = 0.412 h \frac{(\epsilon_{eff} + 0.3) (\frac{W}{h} + 0.264)}{(\epsilon_{eff} - 0.258) (\frac{W}{h} 0.8)}
$$
(3)  

$$
\Delta L = 0.6949 mm
$$

Longitud efectiva  $(L_{eff})$ 

$$
L_{eff} = \frac{c}{2fr\sqrt{eff}} x1000
$$
 (4)  

$$
L_{eff} = 77.79 \text{mm}
$$

Con los parámetros obtenidos anteriormente el último paso para determinar la longitud de la antena patch es con la ecuación (5).

$$
L = L_{eff} - 2\Delta L
$$
 (5)  

$$
L = 76,3977mm
$$

Ya obtenidos los valores del ancho y largo de la antena patch se observa que su dimensión en la parte del ancho excede en medida, ya que esto daría un problema cuando se arme el prototipo del collar para ganado vacuno, dada esta razón se procedió con una optimización de antena patch.

# **Optimización de Antena Patch con Ranuras**

Para la optimización de la antena patch con ranuras se utilizó el algoritmo realizado por (Poveda, y otros, 2019). Este algoritmo hace que las antenas patch con ranura sean eficientes con el ancho de banda que se necesita.

Para estos cálculos se toma en cuenta las especificaciones de la baquelita en fibra de vidrio, la constante dieléctrica y la velocidad de la luz que se mencionaron anteriormente.

A continuación, se muestra las medidas que el algoritmo arrojó para el diseño de la antena.

# **Figura 36**

*Antena Patch con Ranuras*

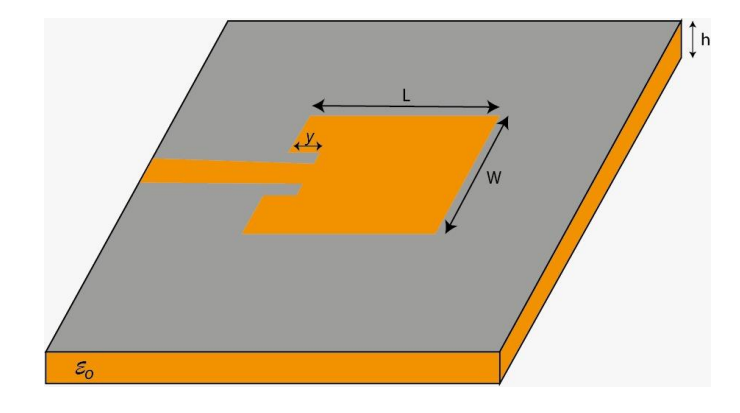

*Nota.* Antena Patch con ranura realizada en el software ANSYS HFSS.

Largo de la antena patch optimizada (L)

$$
L=78,8577\ mm
$$

Ancho de la antena patch optimizada (W)

$$
W=76.2064\ mm
$$

Punto de inserción de la línea de alimentación  $(y<sub>o</sub>)$ 

$$
y_o=23.0603\ mm
$$

Una vez obtenidas las medidas que da el algoritmo de (Poveda, y otros, 2019) se procede a calcular los parámetros de la línea de alimentación de la antena patch con ranura tomando en cuenta los parámetros que se mantienen constantes y la impedancia (Zo) de 50Ω. Se empieza por el cálculo de la longitud de onda  $(\lambda)$ , esta ayudará a la obtención del largo de la línea de alimentación (Lo) de la antena.

$$
\lambda = \frac{c}{fr}x1000
$$
\n
$$
\lambda = 327.8688 \, mm
$$
\n(6)

Ya con el valor de la longitud de onda se ocupa la ecuación (7)(8) para determinar el valor de Lo de la antena.

$$
L_{o} = \frac{\lambda}{4}
$$
 (7)  

$$
L_{o} = 81.9672 \text{ mm}
$$

Para la obtención del ancho de la línea de alimentación (Wo) se procede a sacar en primera instancia la susceptancia (B) de la antena, este se necesita para el cálculo de Wo.

$$
B = 60\pi \frac{\pi}{2Zo\sqrt{\varepsilon_{\rm r}}}
$$
  

$$
B = 2.8557
$$
 (8)

Con todos los parámetros obtenidos y las constantes mencionadas anteriormente se procede al cálculo del ancho de la línea de alimentación (Wo).

$$
W_o = \frac{2h}{\pi} \Big[ B - 1 - \ln(2B - 1) + \frac{\varepsilon_r - 1}{2\varepsilon_r} \ln(B - 1) + 0.39 - \frac{0.61}{\varepsilon_r} \Big]
$$
(9)  

$$
W_o = 6.1621 \, [mm]
$$

Para finalizar el diseño de la antena también se tuvo como constante el gap (g) de 1 mm, con esto se tiene todos los parámetros calculados y se procede a realizar el diseño de la nueva antena patch con ranura.

#### **Figura 37**

*Diseño Antena Patch con Ranura 915 MHz*

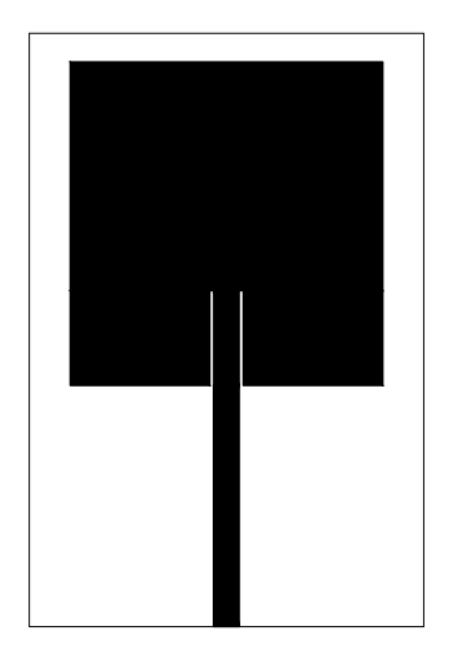

*Nota.* Diseño Antena Patch con Ranura 915 MHz se la realizó en el software AutoCAD.

Hecho el diseño de la antena se procede a hacer la PCB en baquelita FR4 para luego ser instalada en el módulo WiFi LoRa 32.

### **Diseño PCB del circuito electrónico**

Para el diseño de la PCB del circuito eléctrico se toma en cuenta la dimensión que tienen los elementos seleccionados. El tamaño de esta no debe ser grande, ya que la carcasa del collar debe de tener medidas considerables para el porte de la cabeza de ganado sin que este moleste al animal.

A continuación, se muestra en la Figura 38 la PCB que se diseñó en el software Proteus para el circuito eléctrico.

*PCB del Circuito Electrónico*

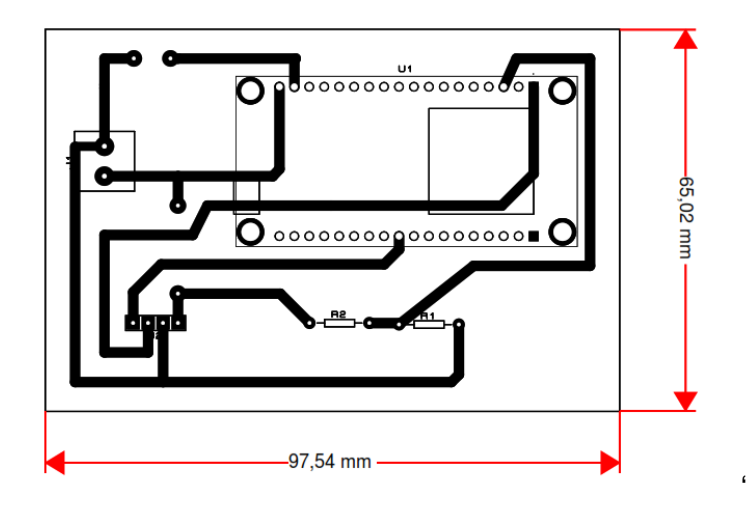

# **Diseño 3D de la carcasa del prototipo de collar**

Para el diseño de la carcasa del collar se ocupó el software Inventor, este ayuda al diseño de solidos en 3D. Como parámetros principales para el diseño de la carcasa que se observa en la Figura 39 se tuvo en cuenta las medidas que tiene la placa PCB del circuito eléctrico de 65x98 cm, el diámetro del conector de la antena Patch, la medida de la antena del módulo GNSS de 1.5 x1.5 cm y el tamaño de la batería de 7x2 cm. Se tomó en consideración el tamaño del largo de la correa de 3 cm que se va a ocupar para la parte inferior de la carcasa. También se tuvo como precaución que la carcasa no termine en sus 4 esquinas en punta sino redondeadas para que la cabeza de ganado no tenga ningún inconveniente cuando se la vaya a colocar. Con todo lo mencionado anteriormente las medidas finales de la carcasa son de 11.6x12x4.5 cm

*Diseño 3D de Carcasa*

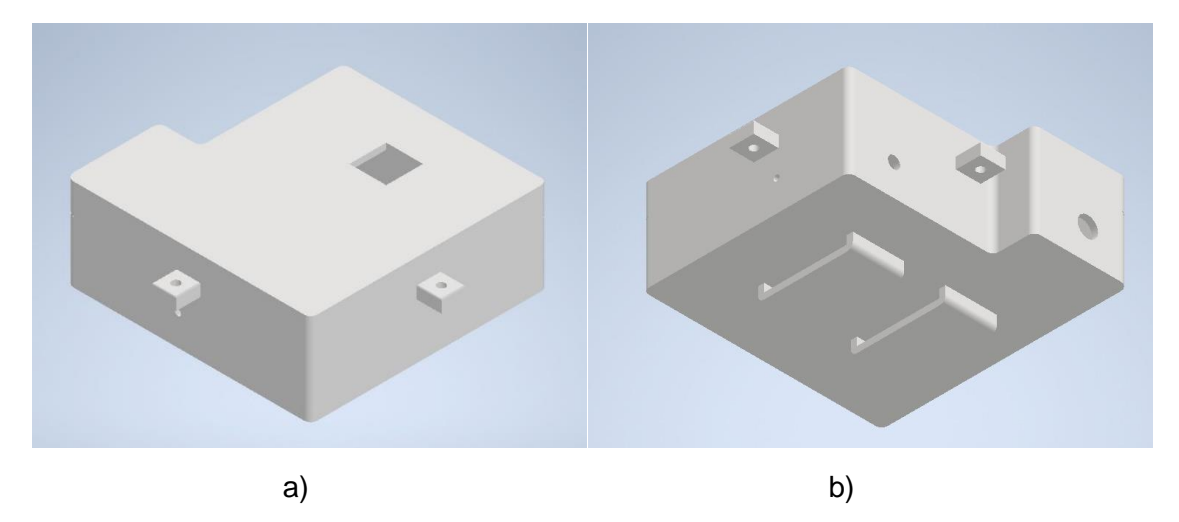

*Nota.* a) Vista Superior, b) Vista Inferior

### **Diseño del Software**

Para la parte del diseño del software se ha utilizado varias herramientas o lenguajes de programación entre los principales tenemos Arduino para el software del microcontrolador, MySQL en cuanto al almacenamiento de la información y Python en la construcción e implementación del servidor local. Además de utilizar un servidor MQTT como es Mosquitto y MQTTX como broker, siendo los intermediarios para la comunicación entre el hardware y software.

#### **Software Microcontrolador**

La programación se lo realiza en el software Arduino, su desarrollo tiene la siguiente estructura: se inicia importando las librerías para el módulo GNSS y la comunicación de radio LoRa, seguido de la inicialización de las variables y la definición de la banda de frecuencia que se va a trabajar dependiendo la zona geográfica.

Se hace conexión con la radio base, si esta ha hecho conexión exitosa comenzará con la lectura de datos del ID del collar, longitud, latitud, fecha, hora y estado de la batería.

Con la obtención de los datos se envían en forma de cadena al Gateway visualizándolos en formato hexadecimal. La llegada de los datos al Gateway va a hacer cada 3 minutos aproximadamente, ya que el dispositivo vuelve hacer la lectura de los datos tomando en cuenta la comunicación de la radio base.

A continuación, en la Figura 40 se muestra mediante diagrama de flujo la estructura que tiene el End Node.

#### **Figura 40**

*Diagrama de flujo del End Node*

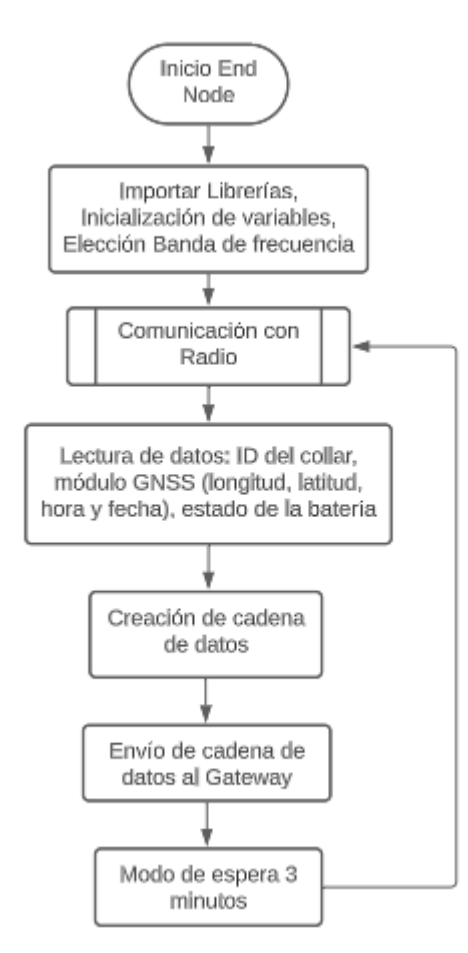

*Nota.* Se muestra la estructura que lleva el End Node para la localización de las cabezas de ganado.

# **Diseño de Servidor Local**

Para el diseño del servidor local se ha divido en varias secciones considerando el almacenamiento o las bases de datos, así como el gestor o administrador de las bases de datos, la sección del servidor como tal y la comunicación entre la parte del hardware con el software siendo el canal o broker por donde se enviará y receptará la información.

### **Bases de datos**

La base de datos fue creada en MySQL con el nombre de "datos ganado" la misma que cuenta con las tablas necesarias para el almacenamiento de los datos.

En la Figura 41 se puede observar las 4 tablas creadas para el almacenamiento de la información siendo:

- Cercas
- Ganado posición
- Usuarios
- Vacas

Se utilizó tablas relacionales las cuales tienen como característica principal contener una llave primaria y varias secundarias para poder relacionar una tabla con otra.

*Bases de datos relacionales.*

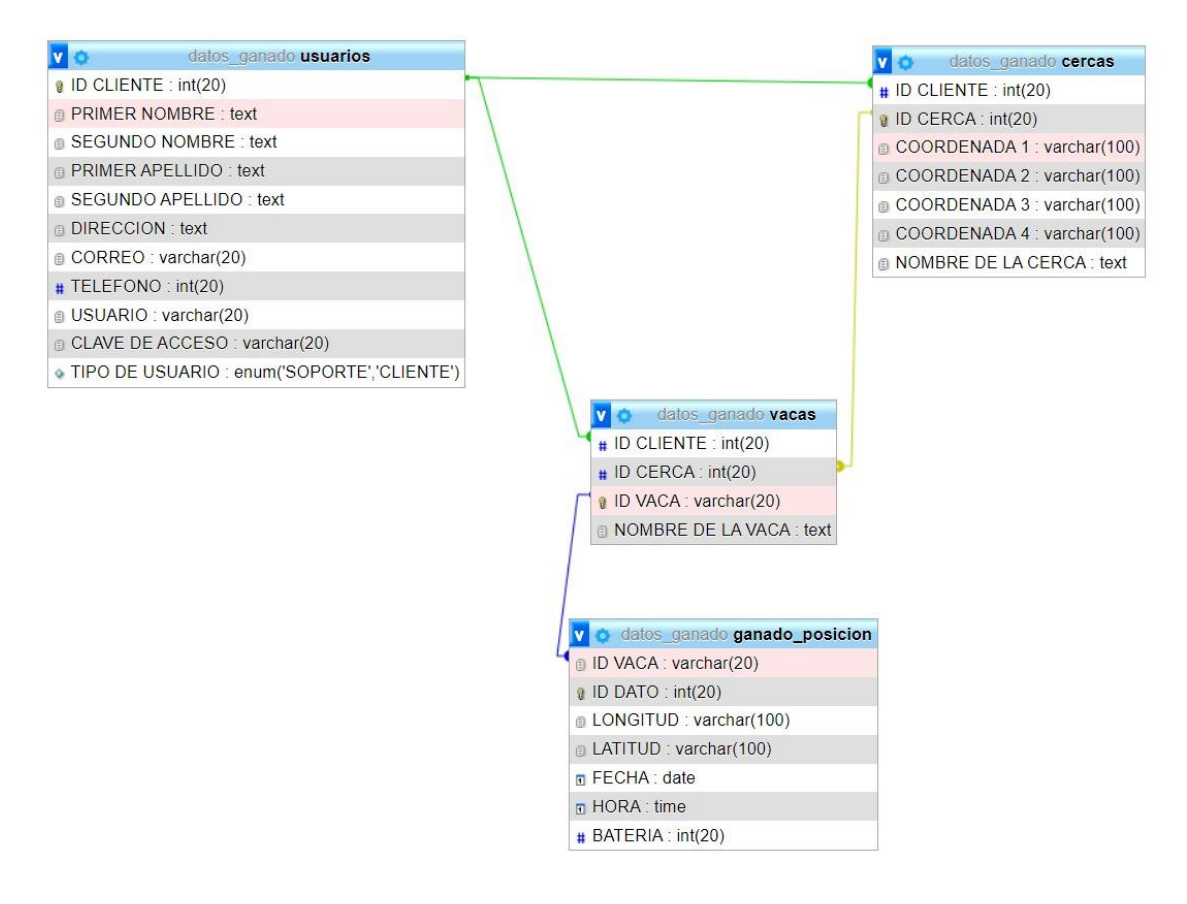

En el esquema anterior se tiene las relaciones de llave primaria y llave foránea, utilizando como criterio:

Un cliente puede tener un solo y único ID o C.I. siendo el identificador de cada cliente, a su vez cada cliente puede tener una o varias cercas, así como una o varias cabezas de ganado, por lo que el ID del cliente viene a ser una llave primaria en su tabla y una llave foránea para la tabla Cercas y Vacas.

Mientras que una cerca puede contener una o varias cabezas de ganado de distintos clientes, siendo una llave foránea de la tabla Vacas.

En la tabla "ganado\_posición" de la base de datos se tiene un ID Vaca, el cual es el número del sensor que identifica a una cabeza de ganado de otra, siendo la llave principal y una llave foránea de la tabla vacas, debido a que una cabeza de ganado puede tener una o varias coordenadas, siendo este dato como primordial para determinar la posición en tiempo real de cada vaca.

De esta manera la base de datos funciona con tablas relacionales las cuales contienen llaves primarias y foráneas mismas que se relacionan una con la otra y se tiene todas las tablas enlazadas, aparte del respectivo almacenamiento y tratamiento de la información que se va recolectando.

#### **Servidor local**

Para la programación del servidor se identificó los tipos de usuarios que van a acceder teniendo los siguientes:

- **Administrador (FULL):** Se tiene una sola cuenta como administrador full siendo esta capaz de visualizar el número de cercas y de vacas que tiene un cliente, así como su información personal de registro. Sus funciones van desde asignar uno o varios collares a cada cliente, acceder a las bases de datos y registrar usuarios del tipo cliente y soporte.
- **Soporte (Técnico):** Para la cuenta de soporte se puede tener desde 1 hasta n cuentas ya que está limitada para dar soporte y por medio del consentimiento del cliente ingresar a su cuenta y dar solución al requerimiento o problema que tenga. Sus funciones se limitan únicamente a registrar nuevos clientes, soporte y visualizar si el número de vacas y cercas asignadas a un cliente aumenta o disminuye para su respectivo reporte mensual.
- **Cliente (Usuario):** Una cuenta de cliente tiene varios servicios como son los de registrar sus vacas y cercas, así como la asignación de una vaca a una cerca y su visualización en un dashboard, el cual muestra la posición actual y el recorrido que ha realizado la vaca durante el tiempo que ha llevado el collar puesto.

Una vez considerado la base de datos y los tipos de usuarios que accederán al servidor se creó el dashboard usando la librería streamlit, la cual nos permite la creación e intercambio de aplicaciones personalizadas accediendo a la visualización de la ubicación de la cabeza del ganado en tiempo real (Streamlit, s.f.).

El servidor local en base a la petición que reciba devolverá la información respectiva para dicha petición.

A continuación, se muestra los diagramas de flujo que maneja el servidor local.

# *Diagramas de flujos servidor local*

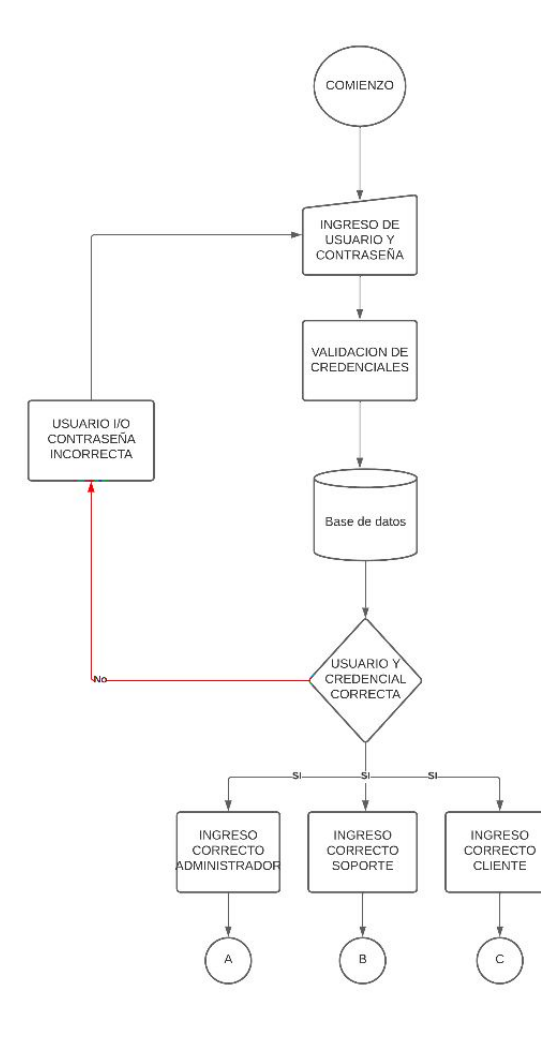

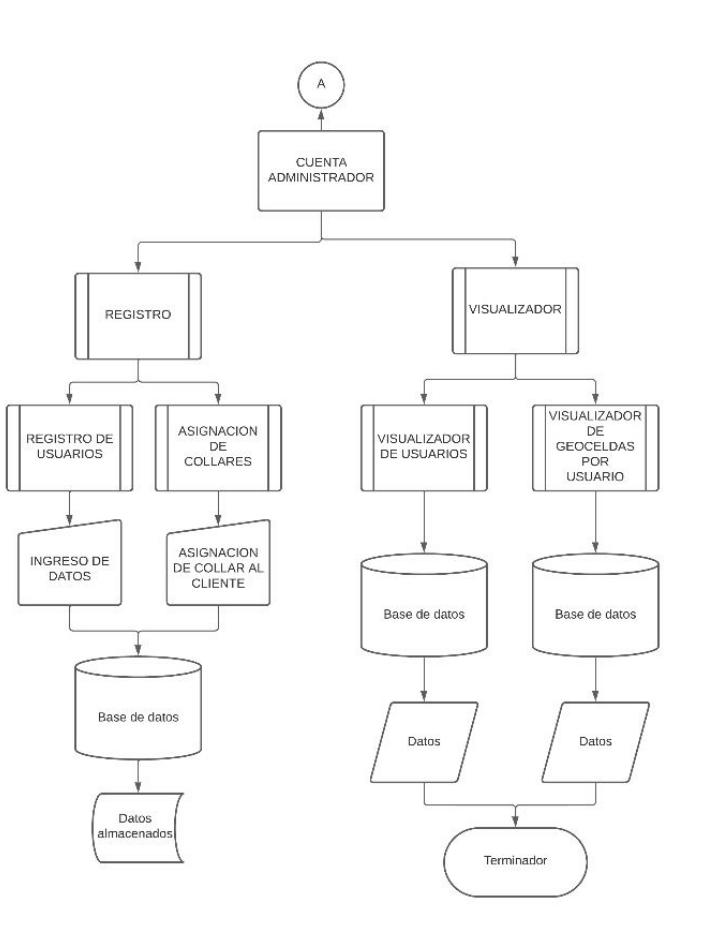

a)

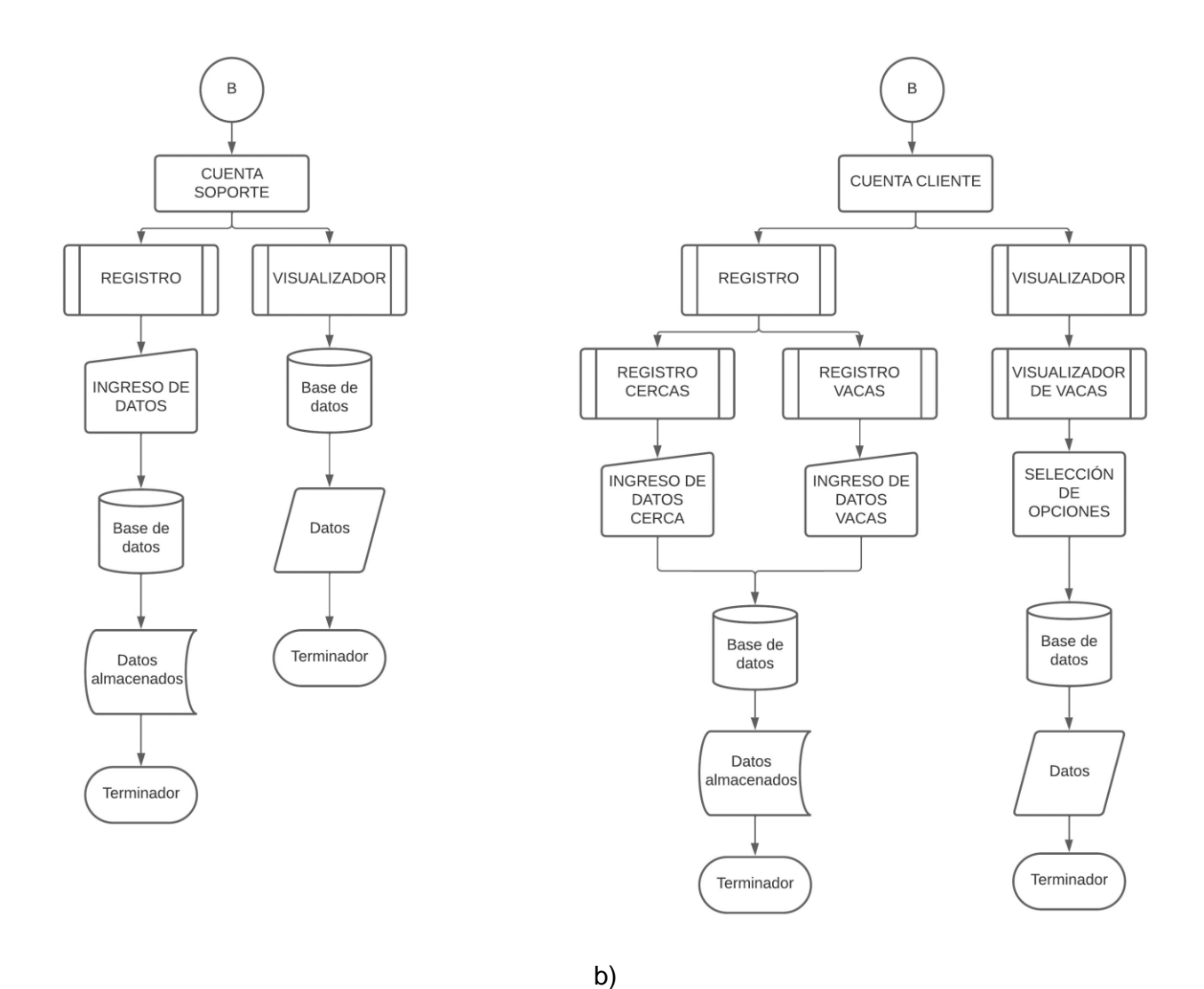

*Nota.* a) Diagrama de flujo del servidor y de la cuenta de Administrador, b) Diagrama de flujo de las cuentas Soporte y Cliente.

Como se observa en la Figura 42 el servidor local opera con peticiones que se realizan en la parte del Login en donde dependiendo de las credenciales que se hayan ingresado se accede o no a la cuenta de administrador, soporte o cliente.

Para lanzar el servidor local se utiliza la siguiente línea de comando donde compila el archivo Home.py como se puede observar en la [Figura 43](#page-93-0) cuyo código se encuentra en el Apéndice H, donde se utiliza streamlit y se observa la IP local o pública dependiendo de la configuración en este caso se presenta la IP local asignada por el ISP y por medio de un portforwarding en el puerto 8501 se divulgará con la IP pública siendo otro método a utilizar para difundir el servidor al internet.

#### <span id="page-93-0"></span>**Figura 43**

*Iniciar servidor local*

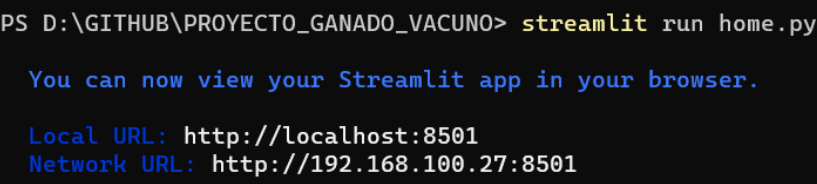

Después de correr el servidor local se puede visualizar en cualquier navegador por medio de la IP pública o local en este caso se observa la IP local en el servidor en funcionamiento como se muestra en la [Figura 44](#page-94-0) se ingresa al login principal del servidor.

<span id="page-94-0"></span>*Servidor local*

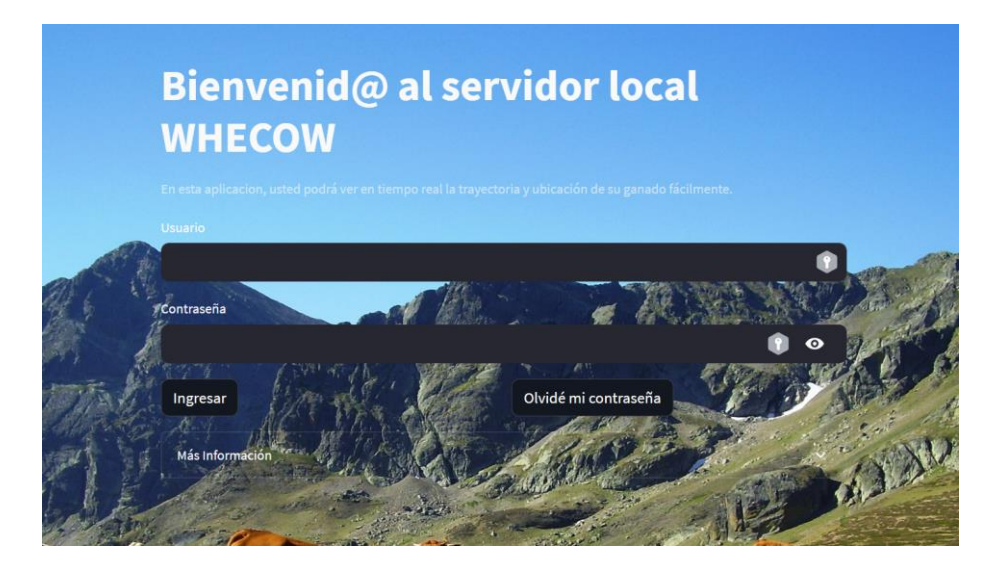

Una vez el servidor haya comparado las credenciales con la base de datos y dependiendo del tipo de usuario se ingresará en su respectiva cuenta, la cual por medio de las peticiones que realice al servidor serán consultadas a la base de datos y devolverá el dato que solicite, por ejemplo, en una cuenta cliente una asignación, visualización o ingreso de una nueva cerca o activo (cabeza de ganado). En este caso en la [Figura 45](#page-95-0) se muestra una cuenta de administrador en el apartado de registro de usuario cuyo código se encuentra en el Apéndice I.

<span id="page-95-0"></span>*Ejemplo de cuenta ADMINISTRADOR*

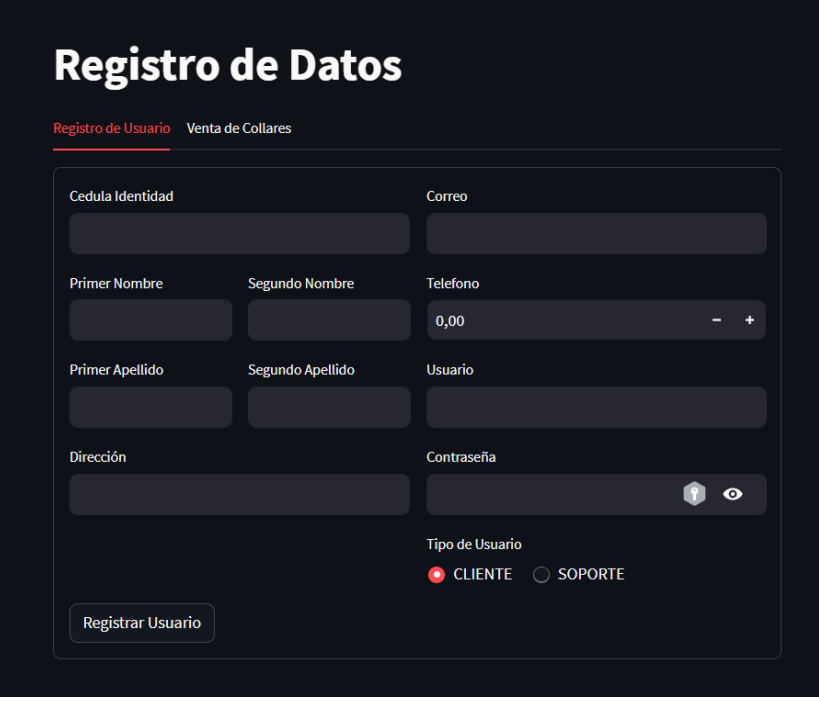

Adicional en la [Figura 46](#page-96-0) podemos observar la cuenta de un administrador full apartado de visualización donde puede inspeccionar todos los datos personales de cada cliente, debido a que únicamente existen 2 cuentas de este tipo, las cuales son administradas por personal autorizado debido a su importancia y vulnerabilidad a ser comprometida.

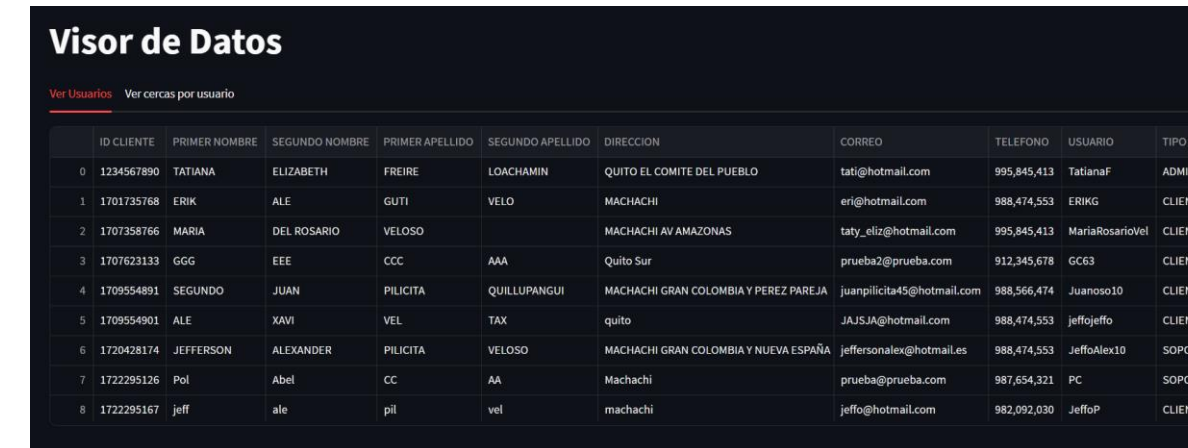

<span id="page-96-0"></span>*Visualizador de datos cuenta Administrador*

Como medida de seguridad se añadió la opción "olvide mi contraseña" en donde se envía un código temporal al correo registrado del cliente, para que pueda ser reestablecida.

#### **IP Pública**

El servidor local cuenta con una IP pública facilitada por un ISP proveedor de INTERNET, el cual por medio del puerto 8501 permite el acceso desde cualquier parte del mundo al servidor.

Para la conexión y configuración de la IP pública se puede utilizar dos métodos el primero realizando un portforwarding habilitando el puerto 8501 en el router y el segundo utilizando una conexión por medio de fibra óptica seguido de un bridge conectado directo al servidor local (laptop), donde por medio de la configuración de una IP estática, máscara, Gateway y DNS se difunde al internet. Para la realización de este servidor local se utilizaron ambos métodos dependiendo de la necesidad del caso para la toma de muestras más adelante.

TTE<br>ITE<br>ITE<br>IRTE<br>IRTE

*Configuración IP Pública*

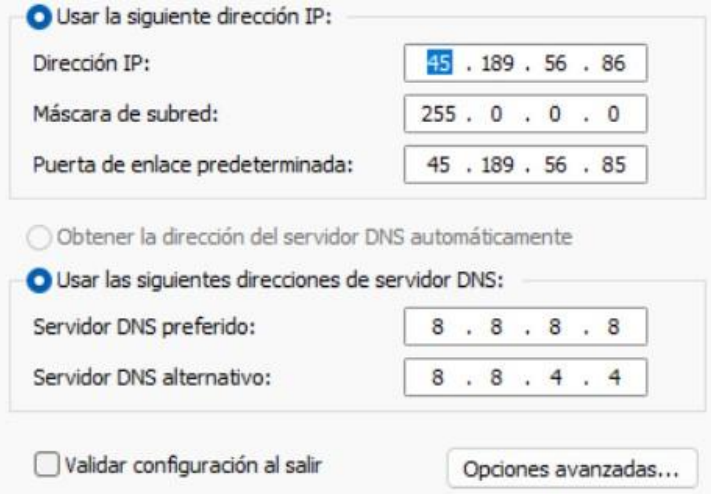

#### **Canal de Comunicación entre el hardware y software (Broker)**

El servidor MQTT que se utilizó es Mosquitto, el mismo que se instaló en el sistema operativo Windows 11 y por medio de consola (CMD) desde su directorio raíz se lo ejecuta con la línea de comando "mosquitto –c mosquitto.conf" como se pude observar en la Figura 48, el cual permite la utilización de la IP asignada al servidor local y que pueda ser utilizada en el broker MQTTX para la realización de pruebas, el cual por medio de la creación del tópico GANADO, usuario, contraseña, host o IP local/pública y puerto 1883, se transmite la información desde el End Node al Gateway y este a su vez publica los mensajes o datos recibidos en un programa diseñado en Python donde son constantemente almacenados en la base de datos llamada "datos\_ganado" en la tabla "ganado\_posicion".

#### **Figura 48**

*Iniciar Servidor MQTT*

C:\Program Files\mosquitto>mosquitto -c mosquitto.conf C:\Program Files\mosquitto>

Un ejemplo de dato enviado desde el Gateway es:

- 0002,-78.583467,-0.998600,2023,07,29,15,25,03,87

Comprobaremos que el servidor MQTT está en línea utilizando el bróker MQTTX, el cual por medio de su interfaz gráfica nos permite configurar los parámetros como usuario contraseña, puerto e IP del servidor local.

#### **Figura 49**

#### *Configuración del Broker MQTTX*

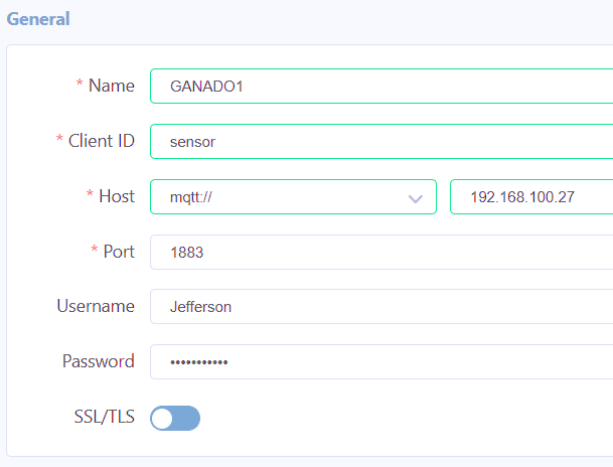

Realizada la configuración de todos los parámetros, el dato se recibe en formato de texto plano y conforme van llegando el resto de los datos son almacenados automáticamente en la base de datos como se observa en la Figura 51, obteniendo un mensaje de confirmación de que el dato ha sido almacenado correctamente como se observa en la Figura 50 al compilar el archivo de Python DATOS\_OBTENIDOS cuyo código se encuentra en el Apéndice P.

*Datos recibidos en el servidor MQTT*

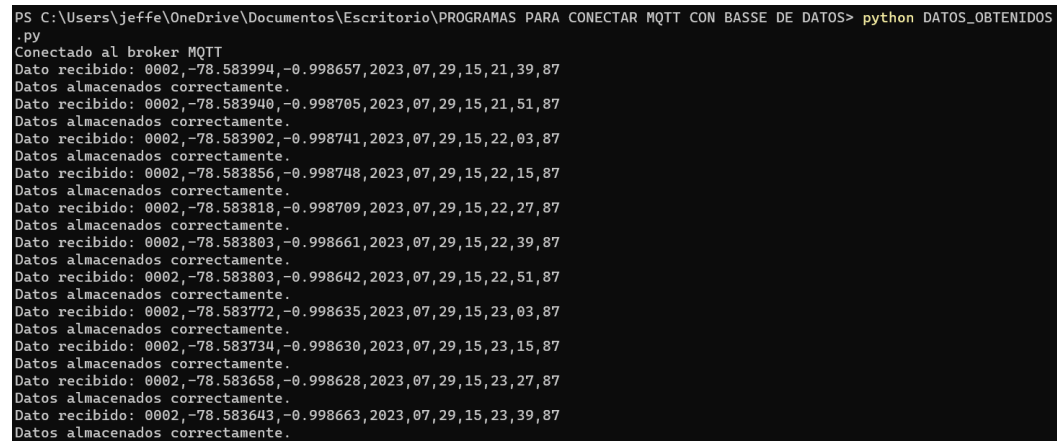

# **Figura 51**

*Datos recolectados almacenados automáticamente en la base de datos*

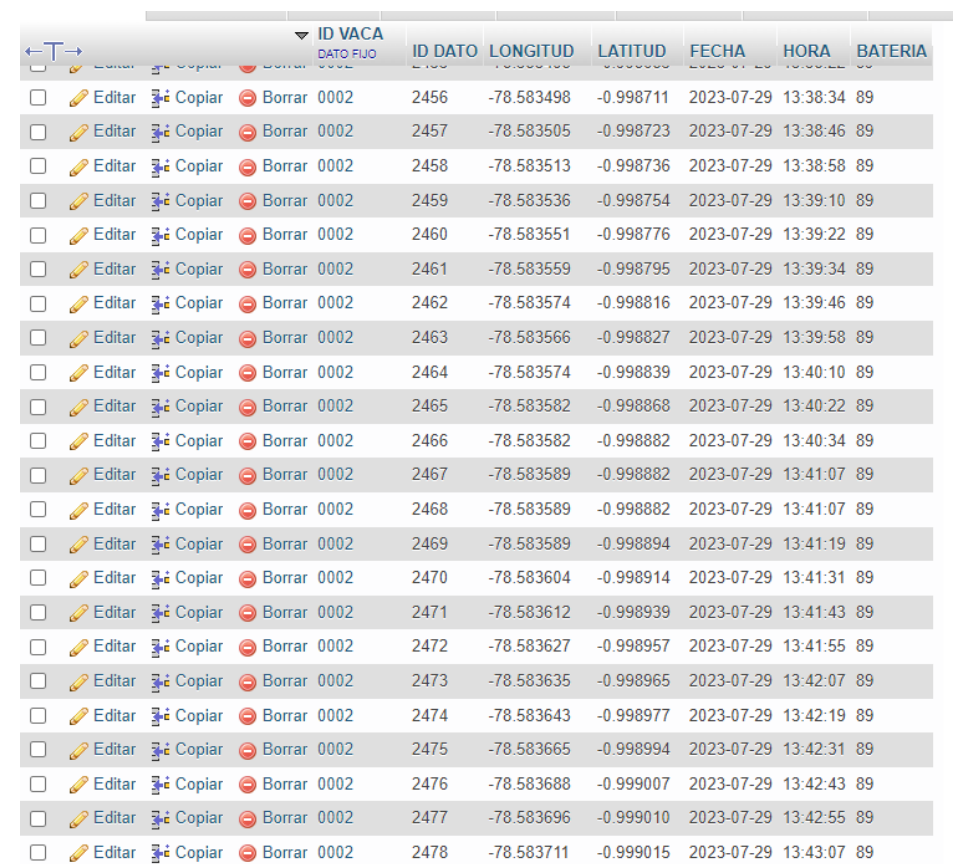

Al estar continuamente almacenando todos los datos recibidos, el servidor lanza una petición cada 10s a la base de datos para tener siempre la última posición y ser mostrada en el Dashboard del cliente en el apartado de visualización de activos dependiendo del identificador del sensor que se seleccione cuyo código se encuentra en el Apéndice J.

### **Figura 52**

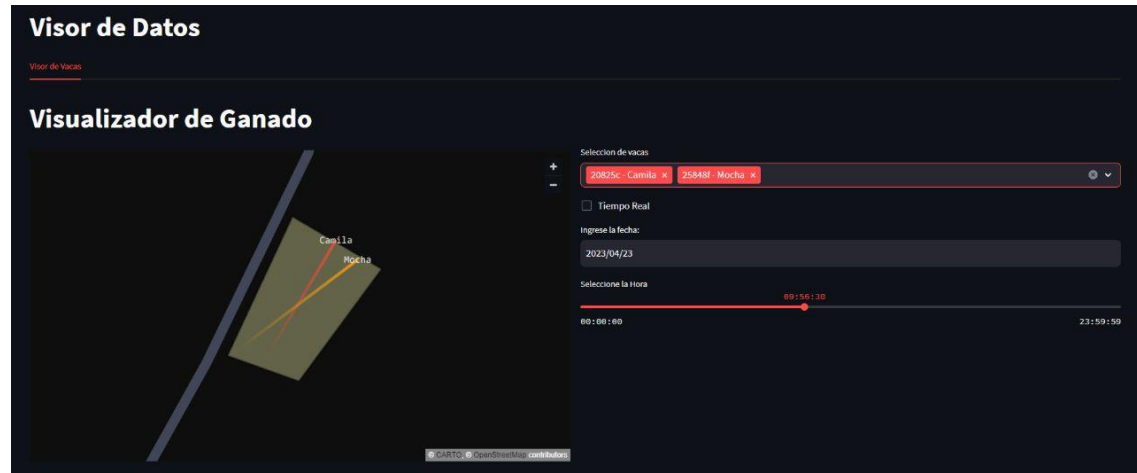

*Trazado del recorrido de activos (cabezas de ganado)*

#### **Alarmas de seguridad para el collar**

Para el apartado de alarmas de seguridad se tomó como criterio varios posibles casos de los cuales se determinó 3 principales como son: cuando la cabeza de ganado salga de su cerca asignada, corte del collar y batería baja. Además de ser un requisito obligatorio que el usuario disponga de la aplicación Telegram descargada en su teléfono Android o IOS de contacto, ya que por medio de Telegram y del correo registrado se enviará la alerta cuyo código se encuentra en el Apéndice K utilizando además otros módulos de programados en Python cuyo código se encuentra en el Apéndice M y N.

#### **Geocerca para la cabeza de ganado**

Para la detección de una cabeza de ganado fuera de una geocerca designada se aplicó el criterio de un terreno convexo, debido a que la mejor manera de tener un registro y por

seguridad de sus cabezas de ganado es designar un espacio determinado en donde se podrán monitorear y ver su ubicación. Las formas geométricas propuestas en su mayoría son cuadradas y de ser necesario rectángulos lo cual nos permite considerar sus dimensiones como "X" y "Y" máxima y de esta manera se configure la cerca, indicando al servidor que si la cabeza de ganado sale de la geocerca o cerca con un margen de error de 2 metros se envíe una alarma por medio de la aplicación Telegram y también al correo registrado del cliente.

#### **Figura 53**

*Diagrama de flujo alarma de geocerca*

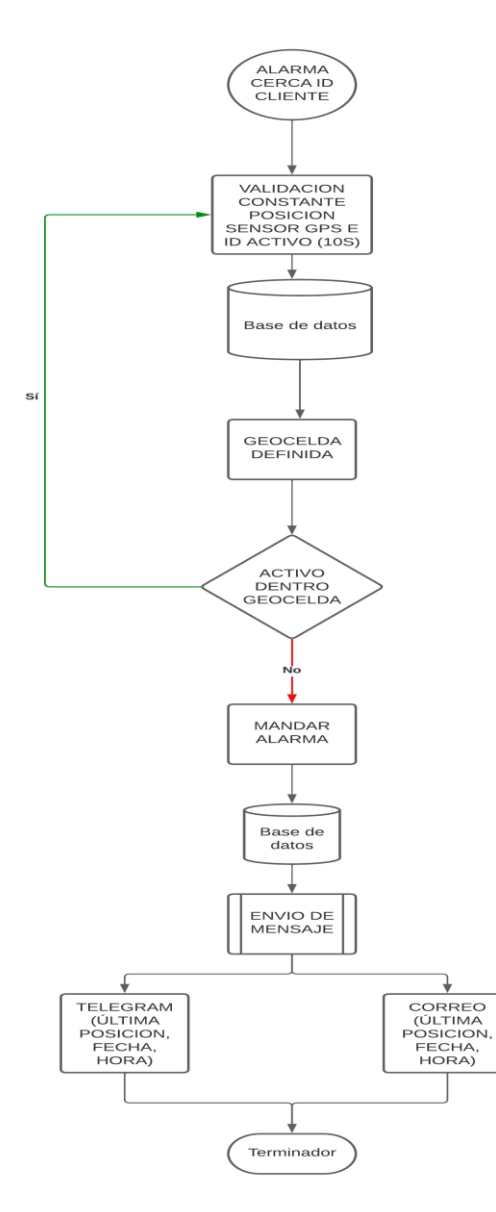

# **Corte de Collar**

Para lanzar una alarma que sea considerada como corte de collar se determinó que si el servidor no recibe un dato diferente al último almacenado en la base de datos en un intervalo máximo de 10 minutos o que físicamente se corte un cable que alimenta el collar se enviará de igual manera una alerta por medio de la aplicación Telegram y al correo registrado del cliente indicando que el collar ha sido cortado.

# **Figura 54**

*Diagrama de flujo corte de collar*

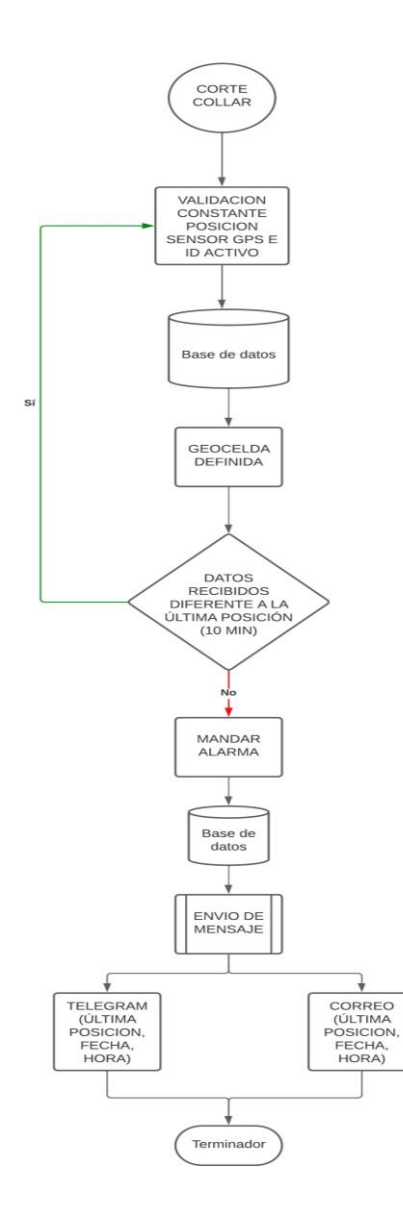

# **Batería Baja**

Para lanzar una alarma de batería baja el porcentaje determinado en base a pruebas realizadas con la batería de Li-HY Litio es del 15% de su capacidad máxima. Cuando el porcentaje recibido sea menor al 15% se enviará una alerta de batería baja por medio de Telegram y al correo registrado.

# **Figura 55**

*Diagrama de flujo alarma batería baja*

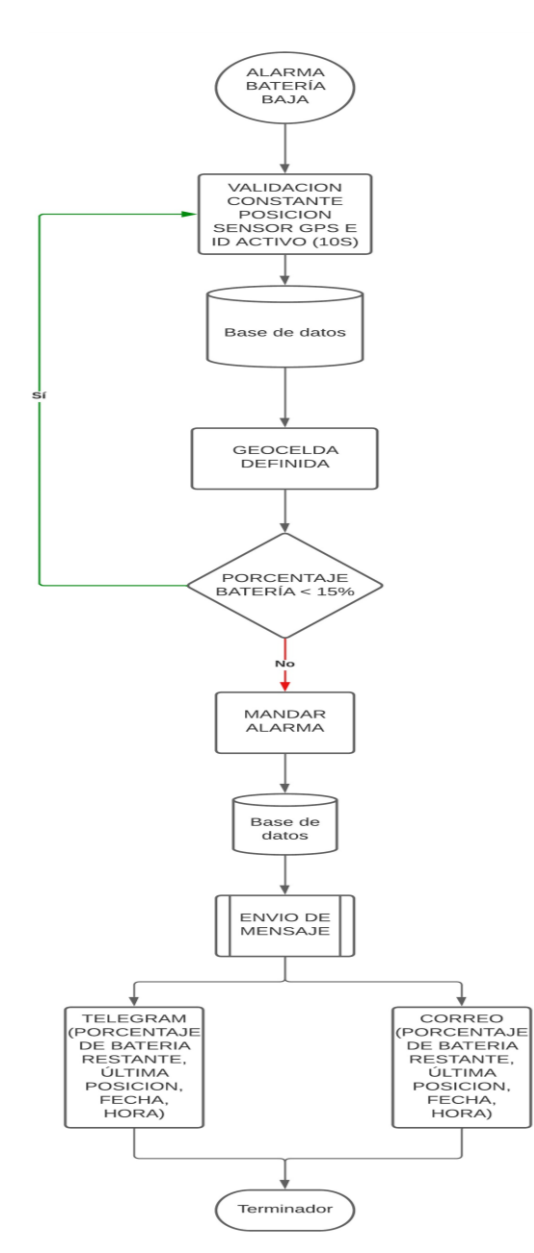

#### **Seguridad del Servidor**

Para el apartado de seguridad del servidor local se utilizó el antivirus Kaspersky, el cual está configurado para enviarnos reportes semanales y de ser necesario diarios de posibles amenazas o software malicioso que ha recibido el servidor local (laptop) y gracias a sus herramientas poder aplicar una acción correctiva a tiempo, las cuales van desde omitir, poner en cuarenta, eliminarlo, etc.

Debido a la vulnerabilidad que tiene hoy en día todos los servicios en línea es un requisito obligatorio contar con un software de protección el cual filtre la mayoría de posibles amenazas, además de ser necesario se puede contar con una VPN para transmitir información o datos importantes ya que la información puede estar sujeta a cualquier a ataques de filtración en donde las cuentas de los clientes pueden ser difundidas, para lo cual nuestras claves principales serán almacenadas en una bóveda que proporciona Kaspersky en donde por medio de una clave master se desbloquea en caso contrario nadie podrá acceder a ella.

kaspersky  $+$  Agregar cuenta  $\vee$ **Todas** Recientes .<br>Password Manage Localhost (1) **ea** st/phpmyadmin/index.php?route=/sgl&server=1&dh http://locall **命** Principal Localhost (1) 品 Todas las entradas http://localhost/phpmyadmin. Nombre de usuario **ADMINISTRADOR** G) 2 Cuentas Www  $\bigoplus$ Contrasaña  $\Box$  Tarjetas bancarias ----------------ை ∂ Documentos Abrir en navegador **Direcciones**  $\boxed{=}$  Notas Nombre de usuario Ġ Jefferson Verificación Q, Contraseña de contraseña ............... ை ⊚ Generador de contraseñas Abrir en navegador Nombre de usuario Ġ, Soporte Contraseña ............... ఴ  $\mathcal{C}$ 

*Bóveda encriptada de contraseñas del servidor local*

De igual manera se cuenta con un firewall otorgado por el ISP, el cual administra las reglas respectivas de bloqueo de puertos los cuales Arcotel indica bloquear como medida de seguridad entre los principales tenemos el 21, 25, 80, 465, 587 entre otros.

En caso de requerir alguna habilitación de puertos se puede contactar con el ISP y realizar la respectiva solicitud.

## **Prototipo Final**

El prototipo final de collar para ganado vacuno se puede observar en la [Figura 57,](#page-106-0) este prototipo cuenta con una carcasa de dimensiones de ancho 11.6 cm, largo 12 cm, profundidad 4.5 cm y espesor 3 mm, se realizó en impresión 3D con material de filamentos de plástico, este material ayuda a que los dispositivos que se encuentran en el interior no tengan daños de factores como la lluvia o el polvo. Es ligero y ergonómico para que la res no tenga ninguna molestia cuando se lo esté ocupando.

# <span id="page-106-0"></span>**Figura 57**

*Prototipo collar para ganado vacuno*

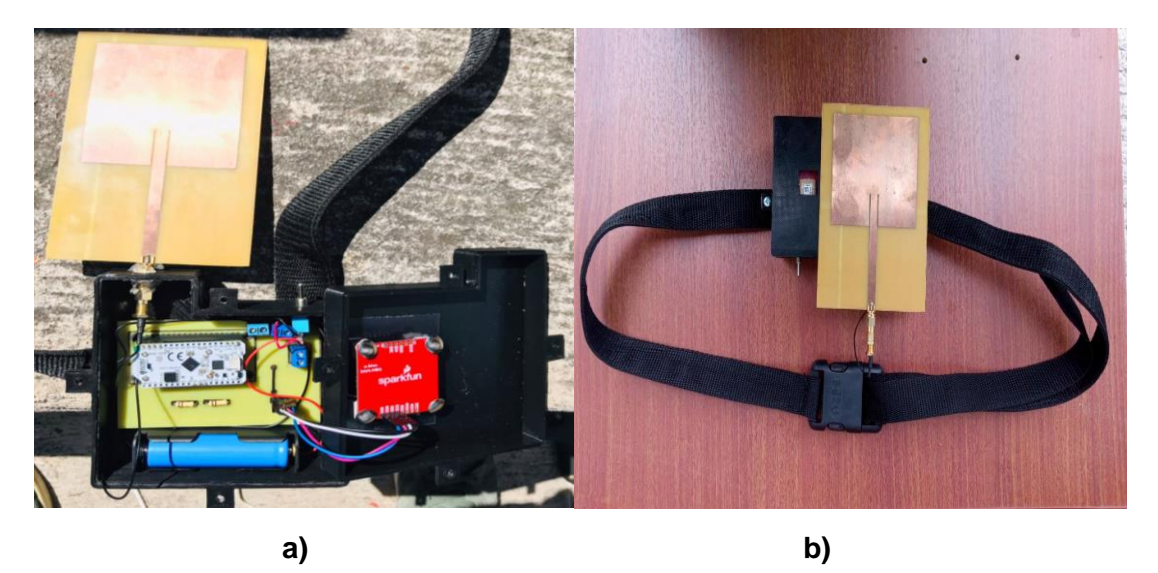

*Nota.* a) Prototipo abierto, b) Prototipo parte superior

# **Capítulo V**

## **Pruebas y Resultados**

Para comprobar el correcto funcionamiento del prototipo de collar para ganado vacuno se realizará la siguiente prueba:

Se comienza con la ubicación de la zona donde se realizará la prueba, la cual será en la Universidad de las Fuerzas Armadas – ESPE sede Latacunga campus Gral. Guillermo Rodríguez Lara con la siguiente ubicación: Latitud: -0.997740, Longitud: -78.583575.

# **Figura 58**

*Campus General Guillermo Rodríguez Lara*

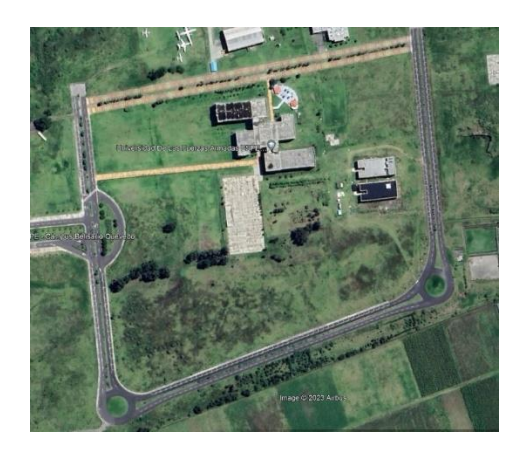

La zona seleccionada para la colocación del nodo Gateway es el laboratorio de comunicaciones, este se encuentra dentro del campus como se muestra en l[a Figura 59.](#page-108-0) Se toma esta zona por la ubicación que va a tener la geocerca.
*Laboratorio de Comunicaciones Latitud: -0.998038, Longitud: -78.583253*

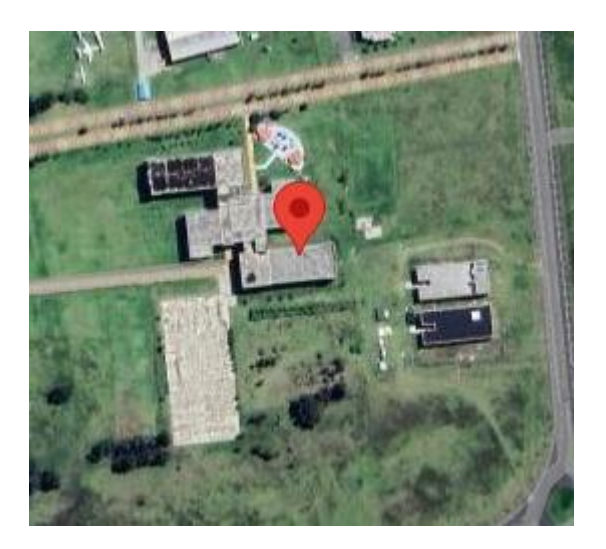

*Nota.* Zona donde se encuentra ubicado el nodo Gateway para la prueba con el prototipo de collar para ganado vacuno.

Ya escogiendo la zona donde se va a ubicar el Gateway se lo posiciona en las afueras del laboratorio de comunicaciones como se puede ver en la [Figura 60,](#page-109-0) ya que necesita tener línea de vista con el end node (collar) para su correcto funcionamiento. Se procede a la instalación del Gateway LoRa con conexión a un computador para la configuración (Ver Apéndice D) de todos los parámetros necesarios para una buena comunicación entre end node y servidor local.

<span id="page-109-0"></span>*Posicionamiento del Gateway*

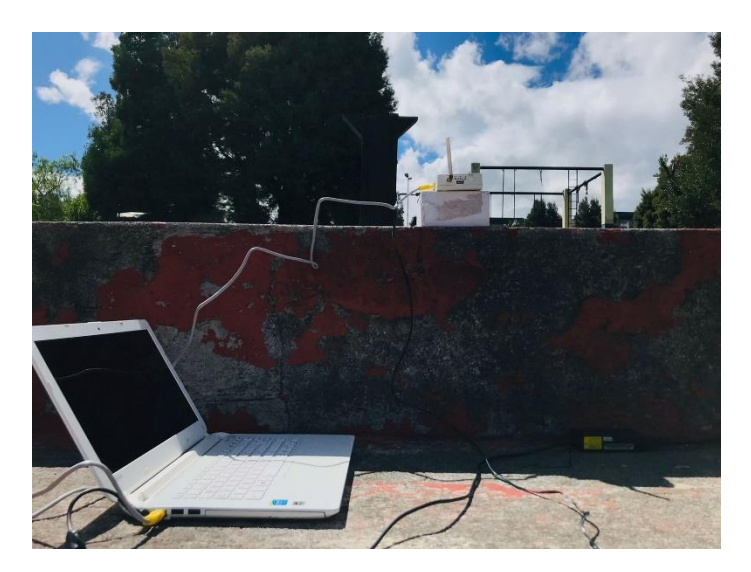

### **Posicionamiento de la Geocerca**

Para el posicionamiento de la geocerca se marcan los puntos que cubren el área donde

se hará la prueba con el prototipo, estos se detallan en la Tabla 6.

## **Tabla 6**

## *Geocerca*

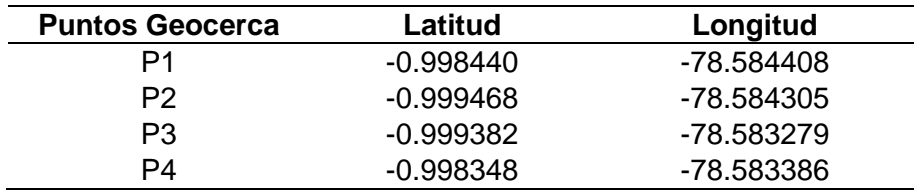

Mediante Google Earth se realiza el trazado de geocerca donde se va hacer la prueba del prototipo para poder observar las coordenadas que se tienen con el satélite GPS como se muestra en la [Figura 61a](#page-110-0) y por medio del servidor local se realiza el mismo proceso de trazado de geocerca con los satélites GPS+GLONASS como se muestra en la [Figura 61b](#page-110-0).

# <span id="page-110-0"></span>**Figura 61**

*Geocercas para prueba de prototipo de collar*

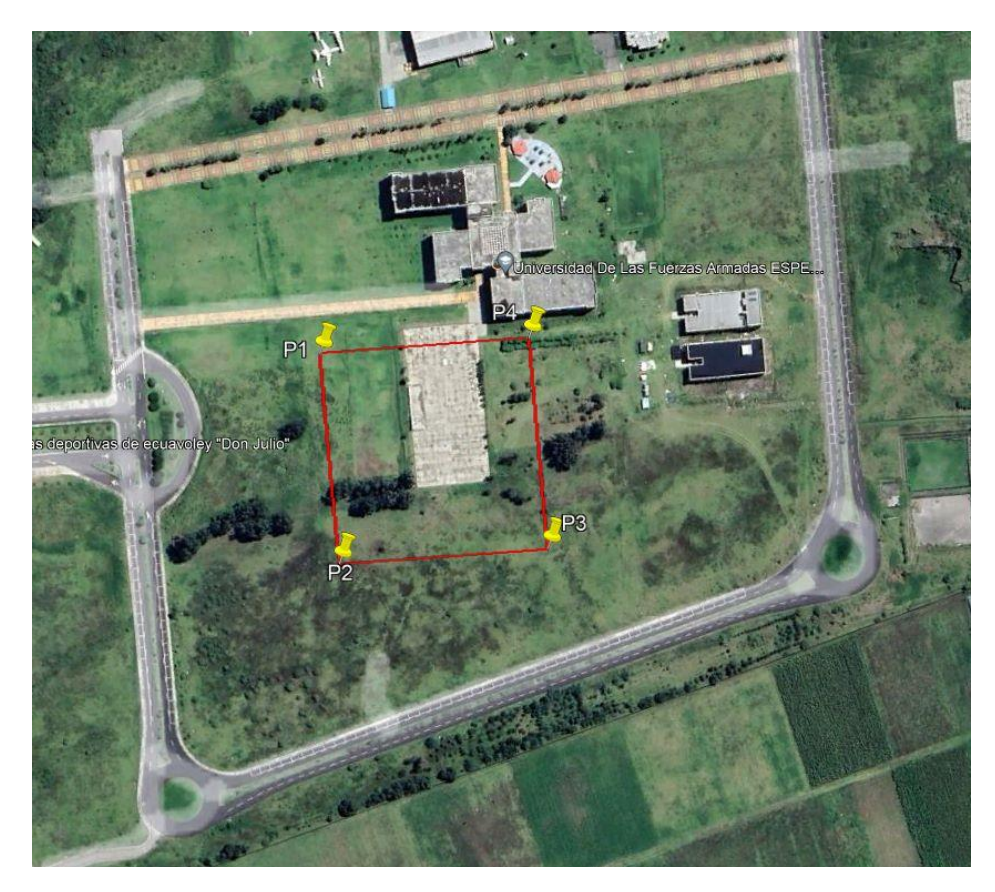

a)

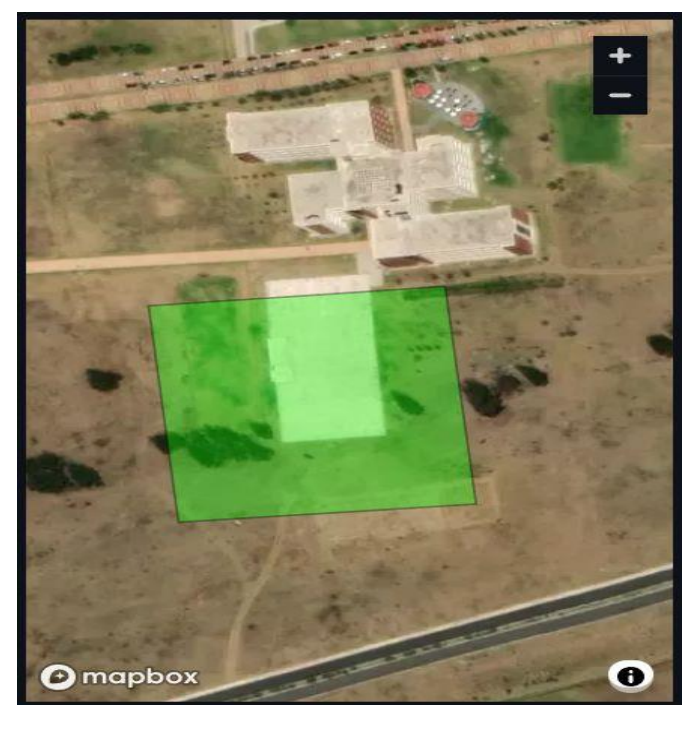

b)

*Nota.* Con el trazado de la geocercas se puede observar la precisión que se tiene tanto con él a) satélite GPS de Google Earth y con los b) satélites GPS+GLONASS del servidor.

### **Prueba de Movimiento**

Se realizó la simulación del ganado vacuno con el prototipo de collar en la geocerca trazada anteriormente, de esta se adquirió información de la posición en un tiempo de 4 horas con un periodo de muestreo de 3 minutos, en donde se obtuvo en la base de datos 650 registros (mapas de calor) como se muestra en la [Figura 62.](#page-112-0)

<span id="page-112-0"></span>*Movimiento de cabeza de ganado vacuno*

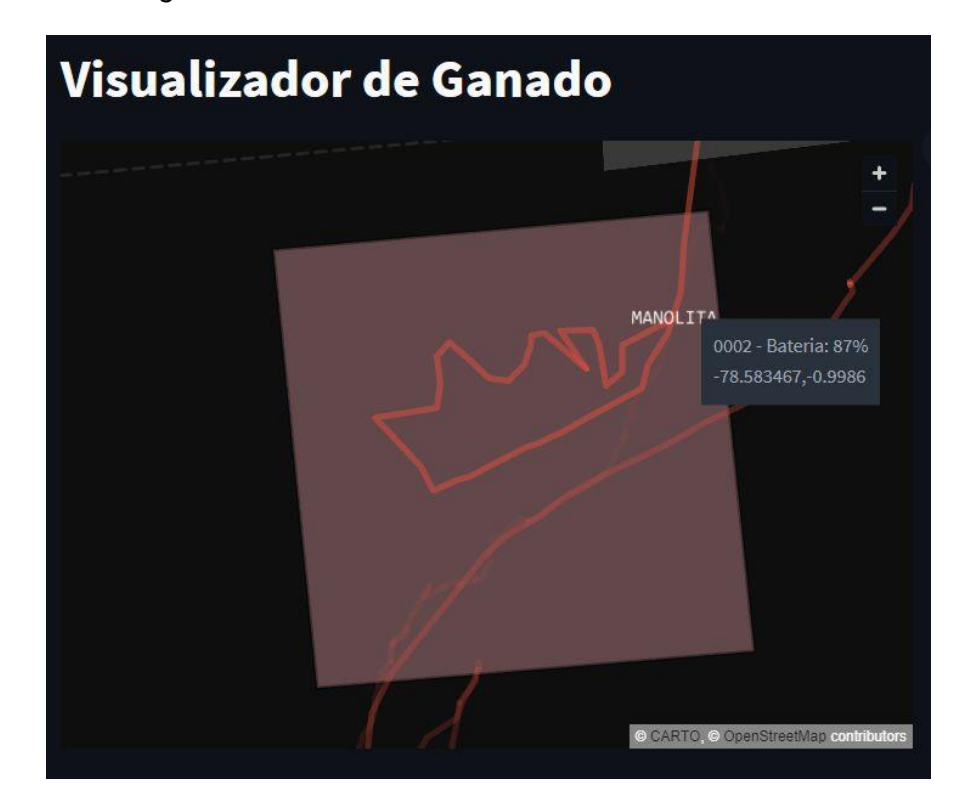

Como se puede observar el rastreo de la cabeza de ganado se lo realizó con la configuración en el satélite GPS+GLONASS en el módulo GNSS que lleva puesto este collar indicado de color rojo, a la par se hizo el mismo proceso de rastreo utilizando la aplicación de Google maps para comparar el recorrido de un satélite con otro.

Con los datos obtenidos de la base de datos y observando la figura anterior se ha determinado que el collar para ganado vacuno con la configuración en satélite GPS+GLONASS cuenta con una variación de precisión inferior de ±2 m en comparación con el satélite GPS y se sustenta esta prueba con el estudio anterior realizado de la comparativa de los satélites GPS y GLONASS.

### **Duración de la Batería**

La duración que tuvo la prueba del prototipo de collar para ganado vacuno fue de 4 horas, cuando se comenzó la prueba la batería tenía un porcentaje de 91% dando como resultado 3.82 v cuando se la ocupó, a medida que pasa el tiempo de prueba esta se iba descargando y al finalizar la obtención de todos los datos con el prototipo de collar la batería tuvo un porcentaje del 87% dando 3.65 v. Con esto se puede observar que dentro de las 4 horas de prueba la batería tuvo una descarga de 0.17 v, con este análisis se tiene que la batería tiene un uso en el collar de 34 horas ininterrumpidas hasta que se envíe la alerta de batería baja.

Teniendo en cuenta todas las observaciones que se tuvo de la batería se puede considerar el mejoramiento de esta para un funcionamiento prolongado del collar.

#### **Resultados**

#### **Registro en la base de datos**

Al realizar las pruebas con el prototipo del collar para ganado vacuno, la información generada por el end node fue al almacenamiento de la base de datos que se creó para el servidor local en los cuales se tuvo el ID, latitud, longitud, fecha, hora y porcentaje de batería de la cabeza de ganado.

A continuación, en la [Figura 63](#page-114-0) se observa los datos obtenidos de la simulación del movimiento del collar almacenados en la base de datos.

<span id="page-114-0"></span>*Base de datos con información de cabeza de ganado*

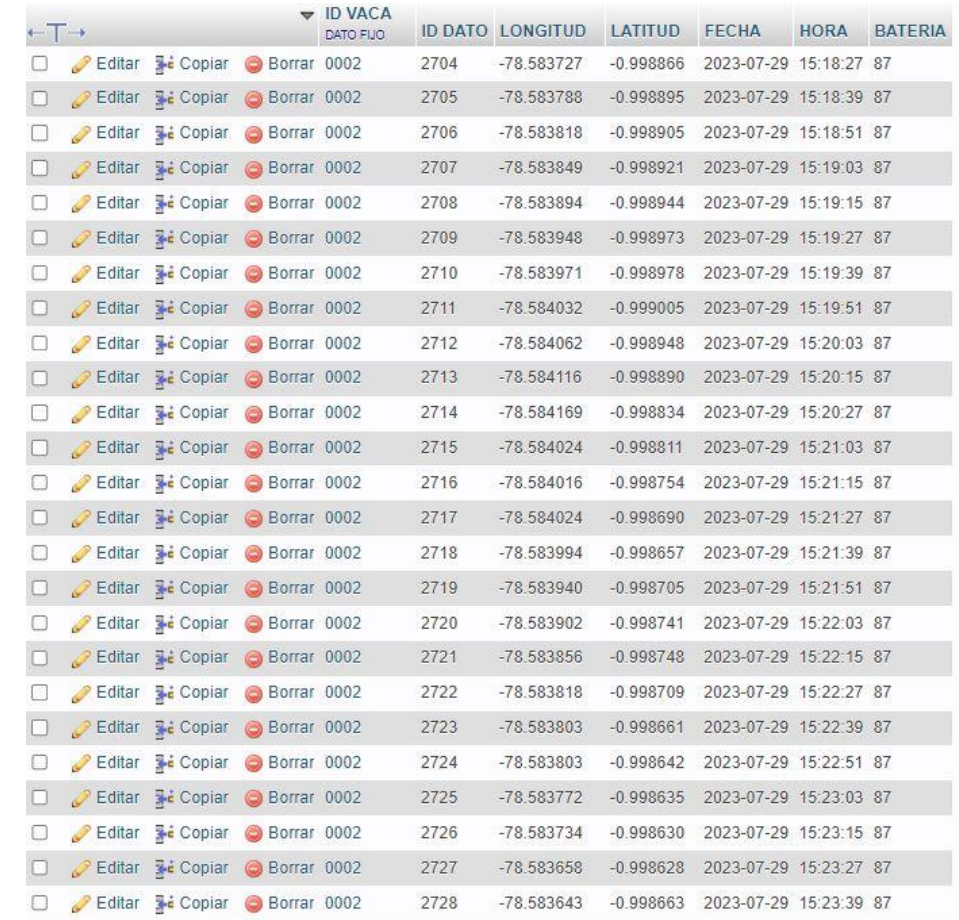

*Nota.* En la base de datos se puede observar el ID de la vaca, longitud, latitud, fecha, hora y batería del prototipo de collar para ganado vacuno

## **Alertas**

Las alertas del prototipo de collar para ganado vacuno se las pusieron a prueba para la comprobación de su funcionamiento. Esto dio como resultados los siguientes panoramas detallados a continuación:

## **Alerta Geocerca**

Una de las alertas en la que se activa el sistema es cuando la cabeza de ganado sale de la geocerca delimitada por un determinado tiempo. Si la cabeza de ganado no ha regresado

a la geocerca se mandará un mensaje por Telegram y correo electrónico avisando al cliente que esta ha salido. La prueba que se realizó tuvo como coordenadas Latitud: -0.999492, Longitud: -78.584169 como se muestra en la [Figura 64.](#page-115-0)

## <span id="page-115-0"></span>**Figura 64**

*Prueba Salida de la Geocerca*

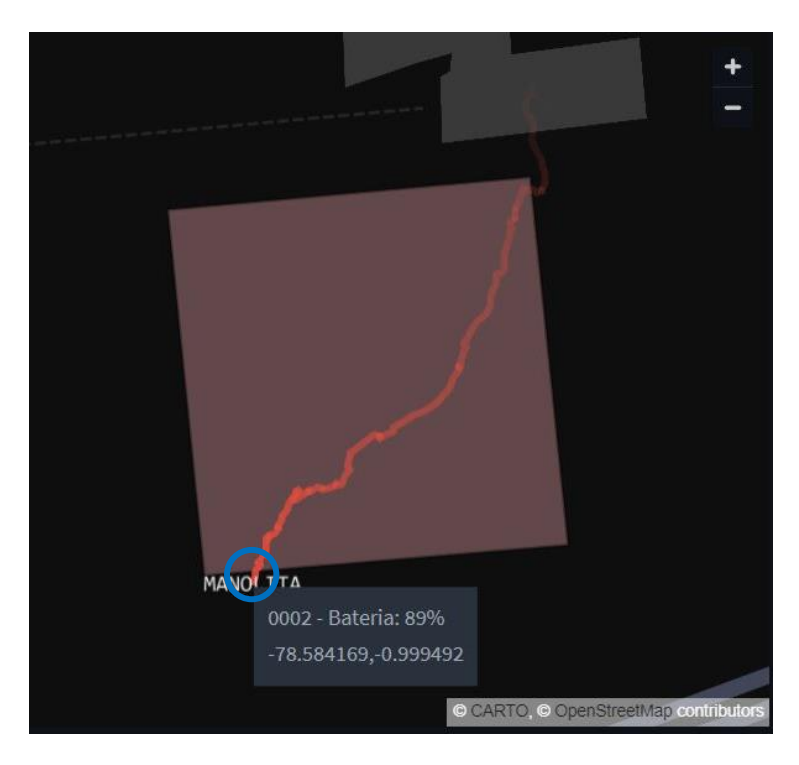

La ubicación donde se encuentra la cabeza de ganado (circulo azul) muestra que ya está fuera de la geocerca delimitada por el cliente, por consiguiente, se manda automáticamente la alerta con los parámetros de posición, fecha y hora desde que salió de la geocerca como se observa en la [Figura 65.](#page-116-0)

#### <span id="page-116-0"></span>*Alerta Salida de Geocerca*

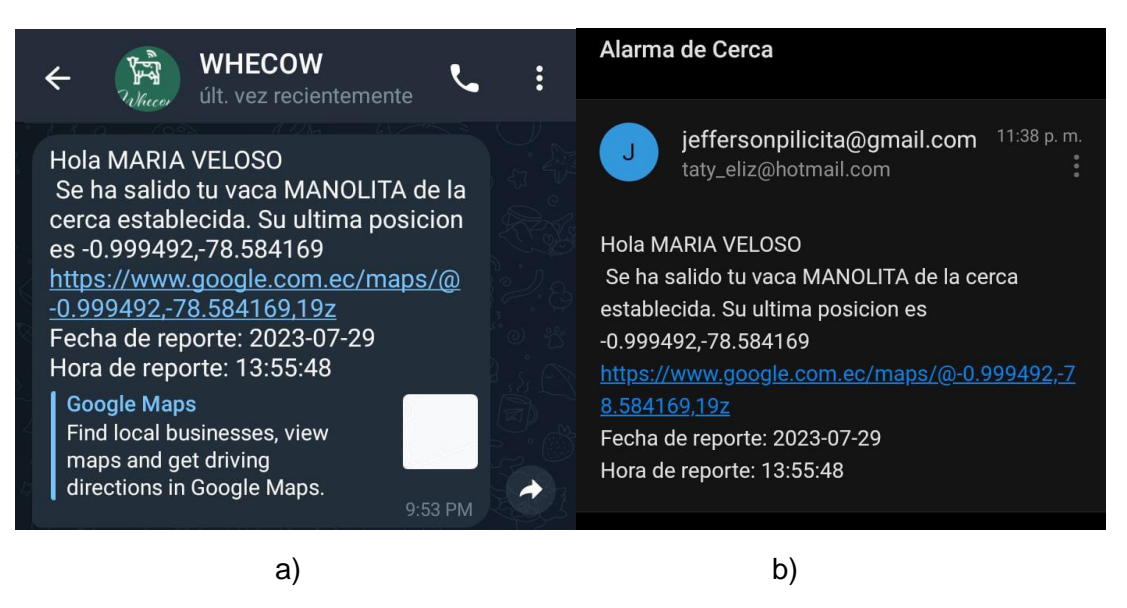

*Nota.* a) Mensaje Telegram, b) Mensaje correo electrónico

## **Alerta Batería Baja**

Para la parte de la batería del prototipo de collar se implementó una alarma de aviso, cuando la batería llegue al 15% el sistema manda automáticamente un mensaje de alerta al cliente por medio de la aplicación de Telegram y correo electrónico que necesita cargar la batería del collar de una de las cabezas de ganado. Una de las pruebas que se realizó fue la descarga de la batería hasta llegar al 15% para que dé aviso y así ver el correcto funcionamiento de la alerta de batería baja esta se muestra en la [Figura 66.](#page-117-0)

<span id="page-117-0"></span>*Batería Baja 15%*

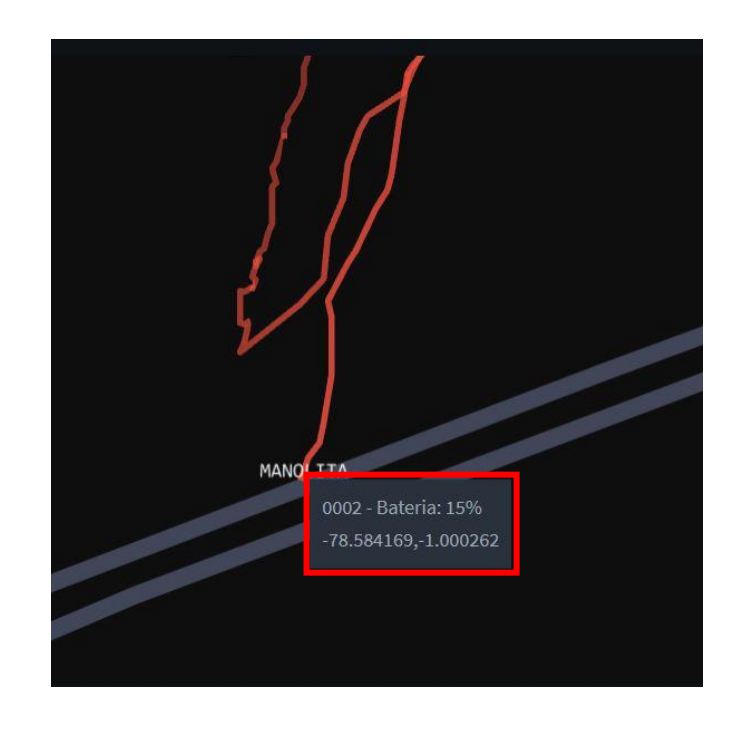

El mensaje de aviso que se da por medio de Telegram y correo electrónico tiene como estructura el porcentaje de batería mínimo para cargar la batería, posición en donde se encuentra la res, fecha y hora del reporte del mensaje para que vaya a su localización a cambiar la batería, las alertas se pueden observar en la [Figura 67.](#page-118-0)

## <span id="page-118-0"></span>*Alerta Batería Baja*

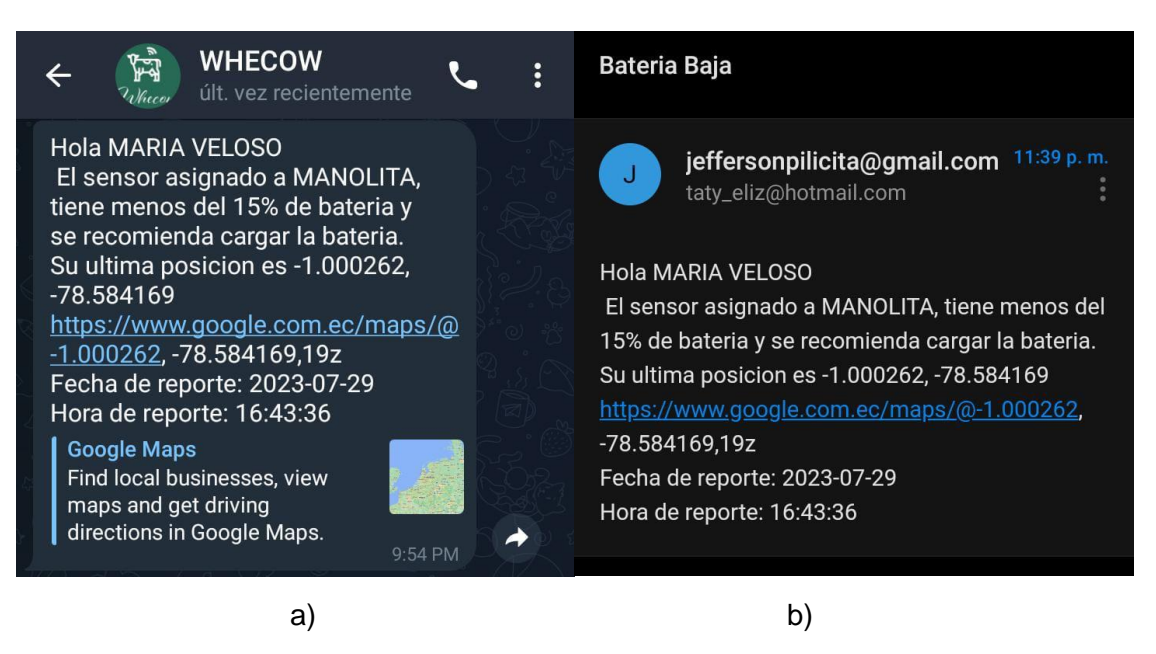

*Nota.* Mensaje de aviso que se da por medio de a) Telegram y b) correo electrónico.

## **Alerta Corte de Collar**

Para la alerta de corte de collar se lo realizó por medio de la desenergización del

prototipo, cuando el collar sea cortado por alguno de sus lados se desenergizará el dispositivo

por completo como se muestra en la [Figura 68,](#page-119-0) esto hace que el sistema envíe

automáticamente por un mensaje de alerta las coordenadas de posicionamiento.

<span id="page-119-0"></span>*Sensor de Corte de Collar*

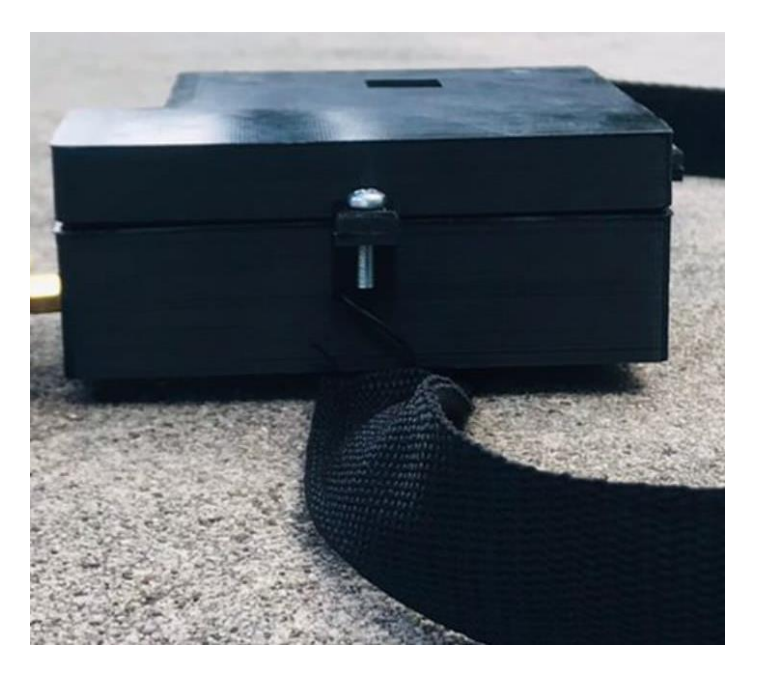

En la [Figura 69](#page-119-1) se muestra los mensajes de alerta que se enviaron cuando se realizó la prueba de corte tanto en Telegram como en correo electrónico.

# <span id="page-119-1"></span>**Figura 69**

*Alerta Corte de Collar*

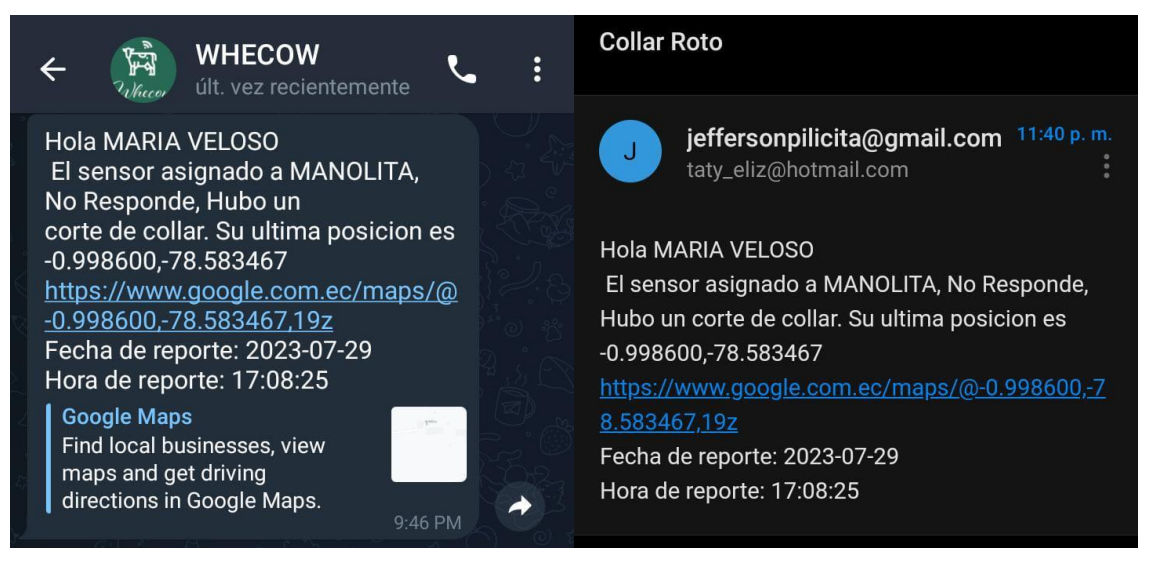

*Nota.* a) Alerta de mensaje por Telegram, b) Alerta de mensaje por correo electrónico.

### **Alcance máximo del Prototipo**

El alcance máximo del prototipo se realizó experimentalmente con y sin línea de vista, en donde el sujeto de prueba se alejó lo máximo posible del nodo Gateway otorgando una cobertura aproximada de 350 metros sin tener línea de vista, se puede garantizar más cobertura otorgando mayor altura al Gateway LoRa Dragino y teniendo línea de vista directa lo cual garantiza un radio de cobertura de 450 a 500 metros aproximadamente.

En la [Figura 70](#page-120-0) se puede observar el alcance y recorrido máximo que se realizó para la toma de datos.

#### <span id="page-120-0"></span>**Figura 70**

*Alcance máximo del Prototipo*

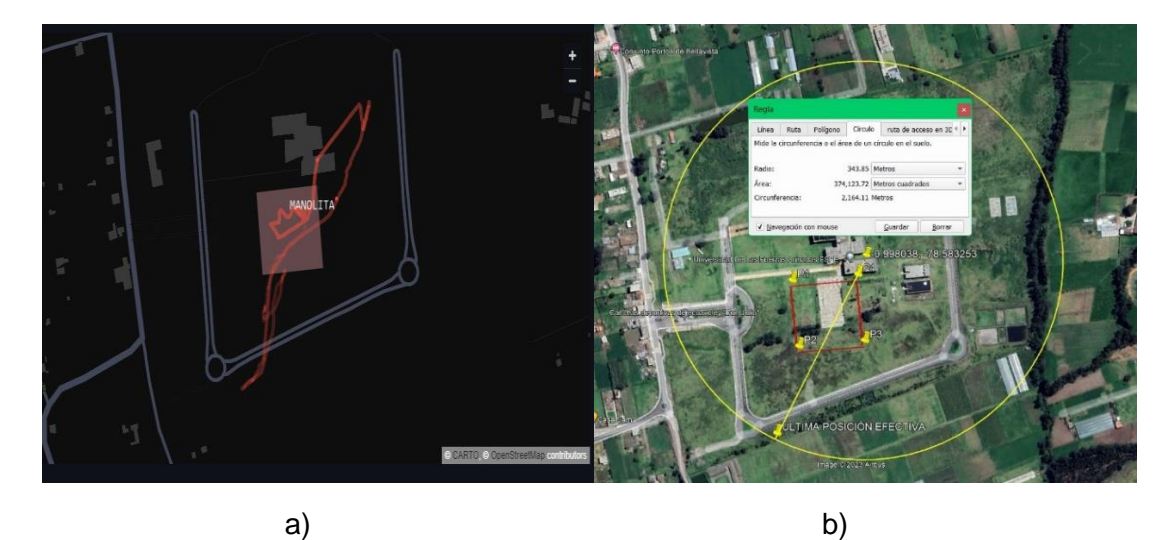

*Nota.* a) Recorrido experimental realizado en el campus Gral. Guillermo Rodríguez Lara, b) Ultima posición donde hubo conexión con el Gateway LoRa trazado en Google Earth. El prototipo de collar para ganado vacuno es un prototipo mínimo viable. Las pruebas que se hicieron con este dieron como resultado un alcance de cobertura de más o menos 350 metros utilizando equipos de desarrollo (laboratorio), si se hubiera utilizado equipos comerciales se

tendría un alcance de 10Km como se menciona en las especificaciones de cobertura de la tecnología LoRa.

# **Presupuesto del Proyecto**

El prototipo del collar para ganado vacuno conforma varios equipos los cuales se han hablado anteriormente, estos han sido adquiridos localmente o han sido exportados del exterior (Amazon). En la Tabla 7 se muestra detallado el costo del proyecto total.

# **Tabla 7**

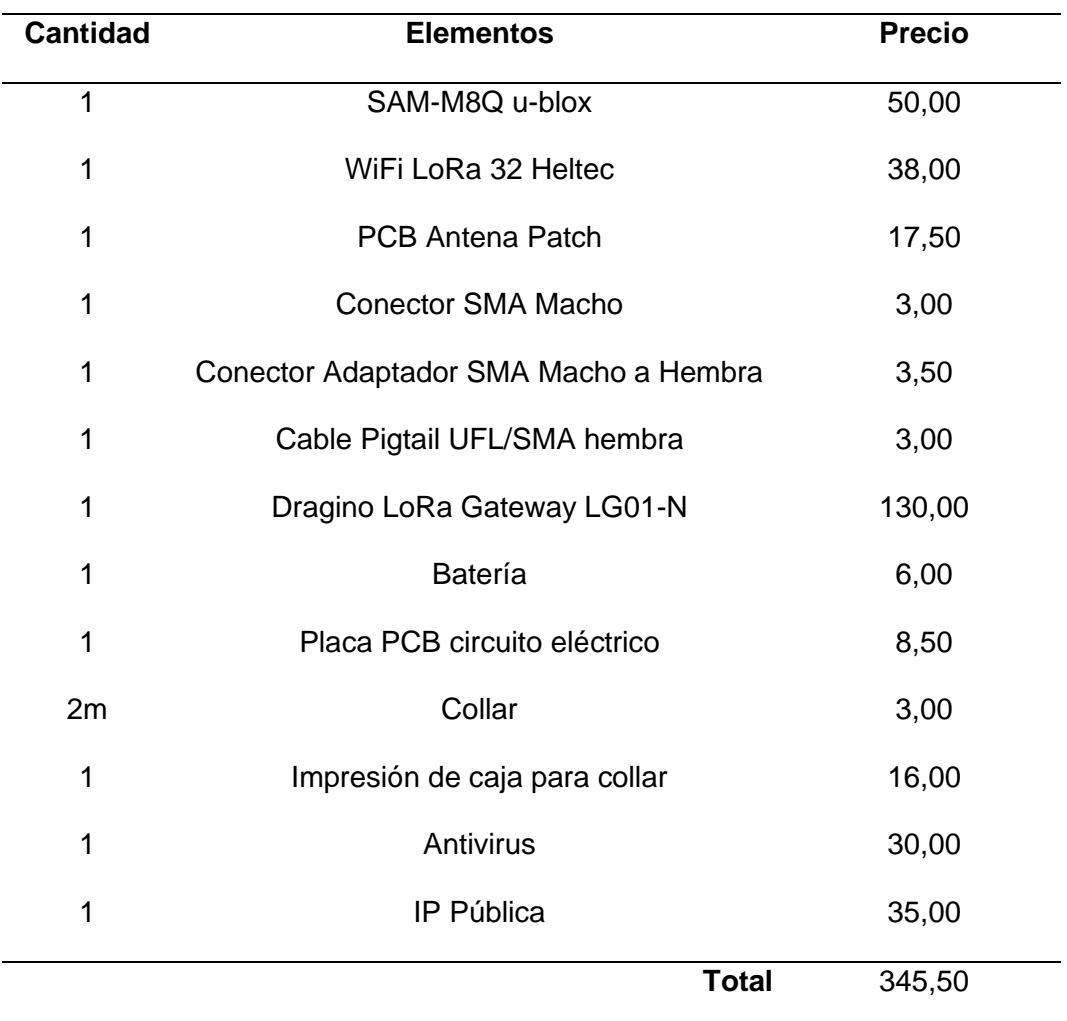

*Presupuesto del collar para ganado vacuno*

#### **Capítulo VI**

#### **Conclusiones, Recomendaciones y Trabajos Futuros**

#### **Conclusiones**

Con la investigación de cada uno de los satélites GNSS y viendo las características que tenía cada una de ellas y su localización en el mundo se seleccionó dos de estos satélites para un estudio comparativo a fondo, este estudio se lo hizo por medio del módulo GNSS SAM-M8Q que cuenta con la configuración de satélite GPS, GLONASS y GPS+GLONASS, con estas configuraciones se hicieron varias pruebas en zonas urbanas y rurales para determinar cuál de estas configuraciones se puede usar por tener una mejor precisión. Se tuvo como resultado que tanto en zona urbana como rural el satélite con la configuración en GPS+GLONASS es el que mejor se destacaba por su precisión cuando se obtenía su posicionamiento en comparación con las otras configuraciones dando un error de ± 2 metros con la coordenada referencial, pero con una repetitividad en la coordenada propuesta. Por ese motivo se escogió esta configuración para usarla en el prototipo de collar para ganado vacuno.

Para la parte del diseño de la antena patch de 915 MHz se tuvo en cuenta las medidas que se obtuvieron mediante el cálculo de las ecuaciones, se verificó que en la parte del ancho de esta excedía su medida y se optó por la optimización de la antena mediante el software desarrollado por (Poveda, y otros, 2019). Teniendo ya el diseño de la antena se realizaron las pruebas con el collar para ganado vacuno y se obtuvo una mejor recepción de -110dBm a - 90dBm en 100m entre el end node y Gateway LoRa.

Para la geolocalización del ganado vacuno se realizó un end node que cuenta con un dispositivo de localización que envía las coordenadas latitud y longitud, fecha y hora para su ubicación, esta información obtenida es enviada por medio de comunicación inalámbrica LoRa, ya que permite que los datos sean enviados a grandes distancias a velocidades bajas y con un bajo consumo al Gateway que ayudará a ser puerta de enlace entre el end node y el servidor local para la obtención de los datos.

Al configurar el nodo Gateway se pudo establecer la configuración necesaria para la recepción de información por medio de MQTT, donde se pudo observar los logs que recepta al recibir la información del sensor físico. En los logs se puede observar el tópico, usuario, contraseña entre otros parámetros donde se puede verificar si la información que se recepta es correcta o presenta problema. En este caso toda la información que se recepto no tuvo ningún tipo de inconveniente con el formato o tipo de archivo al momento de ser recibida y posteriormente almacenada, además la cobertura otorgada por el Gateway fue correcta ya que en ningún momento presento desconexión dentro de su rango de cobertura que fue alrededor de 350 metros en condiciones normales, siendo mejorables en altura para no perder línea de vista.

Los datos son enviados por medio de un canal de comunicación creado por el servidor MQTT el cual por medio de la selección de distintos QoS nos permite indicar la prioridad de envío de cada dato en este caso se utilizó QoS: 0 ya que es la categoría con mayor prioridad y confiabilidad teniendo en los datos que se recibe y en los que son almacenados, se recogió alrededor de 650 muestras de las cuales más del 98% se recibió sin ningún tipo de problema, en cuanto al 2% se tuvo que algunos datos al estar probando el alcance máximo en lugar de enviar un dato normal confundía un carácter como el 0 por otro lo cual hacía que el dato este sujeto a perdida. Al momento de regresar a la zona de cobertura los datos se vuelven a enviar y almacenar sin ningún tipo de problema, cuando un dato es recibido con algún tipo de error no lo almacena en la base de datos y solo lo muestra en el CMD para su verificación y corrección.

Se comprobó que el almacenamiento es constante y sin ningún tipo de interrupción a menos que el servidor se quede sin energía eléctrica o que el collar sufra algún tipo de daño

124

físico, para solventar este apartado están diseñadas las alarmas que se encargan de informar cualquier evento programado con respecto a la cabeza de ganado.

Con respecto a la visualización de activos se tuvo buenos resultados ya que el error con respecto a GPS+GLONASS más avanzados es de ± 2 m obteniendo datos más precisos que con el sensor de un smartphone. Por su parte el trazado de la ruta es casi instantánea ya que el servidor realiza peticiones cada 10s por lo cual está en constante trazado de la ruta del activo y también de conocer su posición en tiempo real para su posterior visualización en el Dashboard.

Además, se pudo verificar que el collar en su parte física es robusto debido a que se realizó con una impresora en 3D con un material de filamentos de plástico, dándole fuerza y soporte al prototipo, garantizando que resista condiciones que puede sufrir una cabeza de ganado en su día a día, por lo que se simula condiciones de IP68 en su carcasa.

En la parte lógica se pudo comprobar que la selección de Python como lenguaje principal de programación para el servidor local fue la mejor gracias a su programación orientada a objetos y disponibilidad de librerías necesarias para la interacción con la base de datos creada en MySQL, donde por medio de peticiones de entrada/salida, así como consultas a la base de datos se responde el requerimiento al servidor local en tiempos cortos específicamente segundos, lo cual hace que la integración entre sistemas sea rápida, sin latencia y sobre todo segura al momento de compilar cada uno de ellos, teniendo un ambiente compatible y sostenible por varios días sin presentar errores con la recolección, análisis y almacenamiento de todos los datos del nodo implementado.

Con la batería propuesta se tiene una duración de 34 horas ininterrumpidas antes de que se envíe la alerta de batería baja por mensaje de texto a Telegram o por correo electrónico. Con las pruebas realizadas en este proyecto se obtuvo una descarga de batería de 0.17 v en

125

un tiempo de 4 horas. Se puede mejorar la prolongación del funcionamiento del collar para ganado vacuno con un estudio a fondo para la elección de la mejor batería que se encuentre en el mercado actual.

Al trabajar con un servidor local para el desarrollador se pudo obtener mejores prestaciones al momento de analizar la información recibida en un entorno de pruebas, dado que no se necesita tener una conexión a internet para revisar la información debido a que nuestro almacenamiento es local y se puede utilizar cualquier dato durante los 365 días del año. Esta es una ventaja sobre un servidor en la nube ya que, a diferencia de tener la información alojada en él, pagar por verla, estar a expensas del servidor y su disponibilidad, así como futuras actualizaciones que ayuden o perjudiquen el servicio y sobreprecios lo que llevaría a tomar la decisión de una migración total del servicio al no estar conforme, dado que todas las plataformas están sujetas a cambios.

Al contar con un servidor local se puede realizar actualizaciones online y offline, mejorando continuamente los procesos de respuesta, adquiriendo procesadores de nueva tecnología y sin necesidad de pagar más por mayor procesamiento y espacio de almacenamiento, dado que la única limitante del servidor local son las características que se disponga en el instante de implementarlo o lanzarlo a internet, por su parte en caso de migrarlo a un hardware más actual todo el servidor se actualizará a la par.

El proyecto implementó el collar de manera física y el servidor local de manera eficiente, realizando las configuraciones necesarias para su funcionamiento continuo y sin ninguna interrupción del tipo lógico o físico, logrando un alcance que superó las expectativas dado que al no tener línea de vista se esperaba que la información se perdiera, pero al contrario continuo funcionando, esto da buenas sensaciones del prototipo implementado, debido a que en un ambiente con menor perdida de línea de vista y mayor altura del Gateway se puede tener mejores resultados en el apartado de envió/recepción de información el cual es fundamental

126

para trazar una ruta precisa y conocer la posición en tiempo actual del activo, además, como medida de seguridad se estableció un periodo de 2 minutos de inactividad en donde sino se realiza ninguna petición al servidor la sesión se cerrará automáticamente por motivos de seguridad y protección de privacidad de los datos y posiciones de las cabezas de ganado del usuario.

Al no contar con electrónica del sector industrial se obtuvo un costo total de \$345,50 donde el precio más relevante es del Gateway marca Dragino con un costo de \$130, ya que es el nodo que va a difundir y receptar la señal con tecnología LoRa del sensor ubicado en la geocerca, además se estimó un costo anual de energía eléctrica de \$150 dólares para tener el servidor local funcionando los 365 días del año, dando un costo total aproximado de \$495,50 siendo un precio mejorable ya que al tener un molde definido de cada pieza se puede utilizar materiales industriales y conseguirlos al por mayor lo que disminuirá considerablemente el precio por prototipo.

#### **Recomendaciones**

Para la comunicación entre end node y servidor local se utilizó un Gateway con comunicación inalámbrica LoRa que es la puerta de enlace entre el end node y el servidor. En base a las pruebas realizadas se observó que al contar con un solo Gateway en una gran extensión de terreno con problemas de línea de vista acorta el alcance del end node por ello se recomienda utilizar más de un Gateway en lugares con gran extensión de terreno donde se va a hacer el rastreo de las cabezas de ganado, los cuales otorgarán un alcance mayor a los 10km con y sin línea de vista para que sea viable.

Con el diseño e implementación de la antena patch con ranura de 915MHz que se realizó para este proyecto se pudo observar que las dimensiones son un poco excesivas para un collar de ganado vacuno, aunque se obtuvo buenos resultados de las pruebas realizadas con esta, por esto se recomienda investigar otro tipo de antenas para su implementación como las antenas fractales, ya que son antenas compactas de banda estrecha diseñadas para transmitir o recibir información a grandes distancias que pueden ser perfectas para estos collares para las cabezas de ganado. Otra recomendación que se debe de tener en cuenta para el diseño de antenas son los conectores que se utilizan para la conexión, estos deben tener la misma impedancia para no causar bajas de potencia a la antena.

Se recomienda colocar el nodo Gateway en una altura mayor o igual a 5 metros, dado que de esta manera la línea de vista no se perderá fácilmente y logrará alcanzar la distancia teórica que se tiene con la tecnología LoRa la cual es de 10km.

En el apartado del servidor local se recomienda mejorar la memoria caché que se envía para que las consultas y procesos sean más ágiles al momento de mandar peticiones de inicio de sesión, así como consultas en el apartado de visualización y registro.

Para el servidor MQTT se recomienda utilizar credenciales robustas, dado que al ser el canal principal de comunicación entre la parte física y lógica es susceptible a ataques de análisis de tráfico, men in the middle o hasta fishing por lo cual no es recomendable compartir las credenciales de acceso al servidor y cambiarlas periódicamente.

Se recomienda en la administración de la base de datos la creación de una sola cuenta de administrador, la cual se encargará de registrar todos los collares o sensores de activos, así como llevar un análisis de posibles vulnerabilidades que pueda sufrir la base de datos como el servidor local. Además, se recomienda crear cuentas con permisos únicamente de visualización en la base de datos, para que la cuenta de soporte pueda dar atención a las peticiones del usuario con respecto al Dashboard o registro de activos.

Con respecto a la publicación a internet del servidor local se recomienda la verificación y habilitación de puertos necesarios para la recepción de datos como por ejemplo el puerto 1883 el cual permite la conexión MQTT, si dicho puerto está cerrado se podría intentar con

otro, pero en la mayoría de los casos se recomienda verificar el bloqueo de puertos que disponga el ISP. Además, se recomienda utilizar un Content Delivery Network (CDN) local o por prestación del mismo ISP para que las consultas y peticiones de usuarios relativamente cercanos a la ubicación del servidor sean inmediatas y sin demora o latencia.

En el caso de la batería que se requiera implementar a los collares de ganado vacuno se recomienda un estudio a fondo para elegir la batería más óptima para prolongados usos en los collares, ya que hoy en día se han expuesto en el mercado varios tipos de baterías como de cargadores para su implementación.

Se recomienda contar con un regulador de voltaje, así como un sistema de alimentación ininterrumpida y un respaldo o backup semanal tanto de la base de datos como del código fuente del servidor local debido a que todo dispositivo electrónico está sujeto a variaciones de energía o errores inesperados de software.

#### **Trabajos Futuros**

En relación con el hardware se propone mejorar el prototipo realizando un estudio de miniaturización de placas PCB y optimización de espacio, donde por medio de la programación de un microcontrolador que incluya la tecnología LoRa se podrá reducir de tamaño el prototipo en gran parte, así como utilizar otro tipo de antena en el cual se diseñe de cero su patrón de radiación otorgando un patrón de radiación único, determinando la mejor polarización para la antena del collar y con medidas más exactas apegándose a la fisionomía de la cabeza de ganado.

Para el apartado del software del prototipo las mejoras que se puede realizar son en el campo de la seguridad del servidor MQTT, añadiendo certificados TSL/SSL los cuales son acreditados por una compañía certificadora o generados manualmente de ser necesario, donde la empresa o servidor local así como el cliente o usuario deben adquirir un certificado para

poder acceder al servidor de manera segura y con credenciales encriptadas, lo que protege la información por medio de un túnel seguro parecido a una VPN y libre de intermediarios o análisis de tráfico entrante/saliente, ya que la información viaja encriptada y solo puede ser desencriptada por el certificado del servidor local o del propio cliente.

Contar con una interfaz más pulida en cuanto al apartado del diseño, donde se pueda colocar fechas importantes, así como datos más íntimos de la cabeza de ganado como su sexo, peso, tipo de sangre, raza entre otras, incluso una foto por cada cabeza de ganado. De esta manera el cliente puede personalizar a cada cabeza de ganado en caso de requerirlo y siendo un servicio mucho más estético y dirigido al apartado visual.

Utilizar la tecnología LoRa como un medio de transmisión a nivel masivo dentro de zonas determinadas del campus ESPE, probando su mayor alcance al utilizar más de un Gateway, debido a que su cobertura es similar a la de una antena de telefonía celular, donde por medio de un aplicativo en forma de mensajería instantánea y otorgando QoS en el nivel de protección en conversaciones privadas podría ser una alternativa a la mensajería actual.

#### **Referencias**

Sanchez Ososrio, A. F., & Parra , L. A. (2017). *Manual del programador.* Obtenido de https://repository.udistrital.edu.co/bitstream/handle/11349/6130/ParraRativaLuisAlfredo2 017Anexo%20B.pdf?sequence=4&isAllowed=y#:~:text=XAMPP%20es%20un%20paque te%20de,de%20script%3A%20PHP%20y%20Perl.

(s.f.)., I. (s.f.). Un sistema ciber-físico. *https://www.iti.es/techtransfer/cyber-physicalsystem/#:~:text=Un%20sistema%20ciber%2Df%C3%ADsico%20integra,de%20las%20r edes%20digitales%20globales.*

Alfonzo, M. (Noviembre de 2020). *Análisis Técnico y Regulatorio de Nuevas Redes de Transmisión para Dispositivos IoT (Internet of Things) en la ciudad de Guayaquil, Ecuador.* Obtenido de http://repositorio.ucsg.edu.ec/bitstream/3317/15760/1/T-UCSG-POS-MTEL-180.pdf.pdf

Alvarado, M. (2016). *Diseño de un sistema de telegestión y procesos en línea para la mejora logística de la empresa ALTURA S.A.*

Amazon Web Services. (2023). *¿Que es Java?* Obtenido de https://aws.amazon.com/es/whatis/java/

- Antoja, A. M. (21 de Febrero de 2023). *¿Cuál es el mejor antivirus para Windows?* Obtenido de https://www.techadvisor.com/article/1401974/mejores-antivirus-windows.html
- Askix. (2023). *Antenas de Fractal*. Obtenido de https://www.askix.com/antenas-defractal\_5.html
- Ávila, D., & Cruz, D. (Septiembre de 2020). *On Global Navigation Satellite Systems: a primer for ecologists.* Obtenido de ResearchGate:

https://www.researchgate.net/publication/344208122\_Sobre\_los\_Sistemas\_Satelitales\_

de\_Navegacion\_Global\_nociones\_basicas\_para\_ecologos\_On\_Global\_Navigation\_Sate llite\_Systems\_a\_primer\_for\_ecologists

Bitdefender. (2023). *Bitdefender planes*. Obtenido de https://www.bitdefender.es/renewal/

Capdevila, J. (202). *El Sistema de Posicionamiento Global GPS.* Obtenido de https://ansenuza.unc.edu.ar/comunidades/bitstream/handle/11086.1/1258/El%20Sistem a%20de%20Posicionamiento%20Global.pdf?sequence=1&isAllowed=y

Cortés, Á. (20 de enero de 2020). *Antena Microstrip de Alta Directividad Mediante Superestratos.* Obtenido de https://openaccess.uoc.edu/bitstream/10609/108366/6/acortesdoTFM0120memoria.pdf

David Hernández. (15 de Marzo de 2022). *TRATO - Seguridad en los servidores*. Obtenido de https://blog.trato.io/seguridad-en-losservidores/#:~:text=%C2%BFQu%C3%A9%20es%20la%20seguridad%20en,toda%20la %20informaci%C3%B3n%20que%20contiene.

Desirée Jaimovich. (25 de Octubre de 2022). *INVGATE - Los 14 tipos de ciberataques más comunes y como prevenirlos.* Obtenido de https://blog.invgate.com/es/tipos-deciberataque

DRAGINO. (14 de octubre de 2022). *LG01-N Single Channel LoRa IoT Gateway*. Obtenido de https://www.dragino.com/products/lora/item/143-lg01n.html

Eclipse Mosquitto™. (s.f.). *An open source MQTT broker*. Obtenido de https://mosquitto.org/

Educale. (2020). *Gateways.* Obtenido de http://educale.com/fray/inf/GATEWAYS%20- %20ASCII.pdf

Enrique Vicente, B. E. (s.f.). *Lenguaje C.* Obtenido de Universidad de Valencia: https://informatica.uv.es/estguia/ATD/apuntes/laboratorio/Lenguaje-C.pdf ESET. (2023). *Seguridad multipremiada para el progreso digital*. Obtenido de https://www.eset.com/ve/#content-compare-table

FMS, P. (25 de Abril de 2023). *Meet the hottest databases.* Obtenido de https://pandorafms.com/blog/best-databases/

Gazpio, A. (2018). *GNSS y Aumentación Pasado, Presente y Futuro.* Obtenido de Estudio de Vigilancia y Prospectiva Tecnológica en el Área de Defensa y Seguridad: http://www.cefadigital.edu.ar/bitstream/1847939/1609/1/TEC1000%202018%20GNSS% 20y%20Aumentaci%C3%B3n%20%20Pasado%20presente%20y%20futuro.pdf

Heltec Automation. (Mayo de 2020). *WiFi LoRa 32 V2.* Obtenido de https://resource.heltec.cn/download/Manual%20Old/WiFi%20Lora32Manual.pdf

Hernandez, R. (2018). *Antenas tipo parche o de microstrip.* Obtenido de http://catarina.udlap.mx/u\_dl\_a/tales/documentos/lem/hernandez\_a\_r/capitulo3.pdf

Herrera, M. P., & Inclán, J. C. (Octubre de 2015). *Estudio y metodología de diseño de antenas utilizando geometría fractal (antenas fractales).* Obtenido de https://bibdigital.epn.edu.ec/bitstream/15000/11124/1/T2348.pdf

HIVEMQ. (s.f.). *The Free Public MQTT Broker*. Obtenido de https://www.hivemq.com/publicmqtt-broker/

Human, F. (2016). *Sistema Global de Navegación Satelital y Sensado de Temperatura para Vehículos.* Obtenido de https://ri.unsam.edu.ar/bitstream/123456789/1015/1/TING%20ESCYT%202016%20HFN .pdf

Investigate to innovate. (2023). *Sistemas Ciberfísicos*. Obtenido de https://www.iti.es/techtransfer/cyber-physical-system/

Isleydi, R., & Díaz, M. (s.f.). *DESARROLLO DE SOFTWARE BASADO EN MODELOS PARA REDES INALÁMBRICAS DE SENSORES*. Obtenido de https://www.eumed.net/rev/tlatemoani/12/redes.html

Isro Satellite Centre. (2017). *Indian Regional navigation satellite system.*

Kaspersky. (2023). *¿Qué es la Internet de las cosas? Definición y explicación*. Obtenido de https://latam.kaspersky.com/resource-center/definitions/what-is-iot

Kaspersky. (2023). *Planes de seguridad completos para ti y tu familia*. Obtenido de https://latam.kaspersky.com/home-security

LOCOSYS. (2022). *HD-1010-GA GNSS MODULE*. Obtenido de https://www.locosystech.com/es/product/Mdulos-GNSS/gnss-module-hd-1010-ga.html

López, C. (febrero de 2022). *Simulación de un sistema de comunicaciones utilizando la tecnología NB-IoT.* Obtenido de https://bibdigital.epn.edu.ec/bitstream/15000/22715/1/CD%2011873.pdf

Lora Alliance. (2022). *Coverage & Operator Maps*. Obtenido de https://lora-alliance.org/

Marvin López Mendoza. (16 de Julio de 2020). *OpenWebinars*. Obtenido de Qué es un lenguaje de programación: https://openwebinars.net/blog/que-es-un-lenguaje-de-programacion/

Microsoft. (26 de 04 de 2023). *Microsoft.* Obtenido de https://learn.microsoft.com/eses/azure/azure-sql/database/sql-database-paas-overview?view=azuresql-db

Mingarro, M. (26 de Julio de 2018). *Aplicación para Transmisión de Datos en Internet de las Cosas.* Obtenido de https://oa.upm.es/53559/1/TFG\_MIRIAM\_LAINA\_MINGARRO.pdf

*Ministerio de Gobierno*. (2020). Obtenido de https://www.ministeriodegobierno.gob.ec/luchacontra-el-abigeato/

MQTTX. (s.f.). *INTRODUCTION*. Obtenido de https://mqttx.app/docs

Muñoz, S., Toquica, Á., & Padilla, J. (27 de diciembre de 2018). *Red de sensores inalámbricos para el monitoeo de variiables microclimáticas en el Relicto Vegetal Cedro Rosado*. Obtenido de Universidad del Quindío:

https://www.redalyc.org/journal/849/84959055009/html/

Naciones Unidas. (Febrero de 2013). *Sistemas Mundiales de Navegación por Satélite.* Obtenido de https://www.unoosa.org/pdf/icg/2013/Ed\_GNSS\_S\_ebook.pdf

NortonLifeLock. (2023). *Norton 360*. Obtenido de

https://lam.norton.com/products?inid=nortoncom\_homepage\_hero\_products#comprehen sive

Olivia. (2023). *Cobertura NB-IoT*. Obtenido de https://www.oliviawireless.es/narrowband-iot

Oracle. (2023). *¿Qué es MySQL?* Obtenido de MySQL: https://dev.mysql.com/doc/refman/8.0/en/what-is-mysql.html

Oracle España. (2023). *Base de datos autónoma*. Obtenido de OCI:

https://www.oracle.com/es/autonomous-

database/?source=:ow:o:p:mt:::ODBHeader\_es&intcmp=:ow:o:p:mt:::ODBHeader\_es

Orbea, J., & Rosero, M. (12 de Julio de 2021). *Implementación de un prototipo de geoposicionamiento con tecnología Sigfox, aplicado a paradas inteligentes y rastreo de niños.* Obtenido de http://repositorio.espe.edu.ec/bitstream/21000/25209/1/T-ESPE-044591.pdf

PAESSLER. (2023). *IT EXPLAINED: MQTT*. Obtenido de https://www.paessler.com/itexplained/mqtt

- Porras, W. A., & Salah , O. Y. (2019). *Implementación de una Red LPWAN de sensores para el monitoreo de condiciones ambientales.* Obtenido de cdtdegas.com/images/Descargas/Nuestra\_revista/MetFlu14/9\_RedLPWAN.pdf
- Poveda, D., Dominguez, J., Guerrero, F., Ordoñez, J., Vintimilla, P., & Chasi, P. (Febrero de 2019). *Optimization designs in patch antennas using nature-inspired metaheuristic algorithms: A review.* Obtenido de 2018 IEEE Biennial Congress of Argentina (ARGENCON): https://doi.org/10.1109/ARGENCON.2018.8646110
- Python Software foundation. (13 de julio de 2023). *El tutorial de Python.* Obtenido de https://docs.python.org/es/3/tutorial/
- Rafael Camps, L. C. (s.f.). *Bases de datos.* Obtenido de https://www.uoc.edu/pdf/masters/oficiales/img/913.pdf
- Rodríguez, P. (9 de septiembre de 2019). *Fundacion Telefonica*. Obtenido de Las tecnologías LPWAN: un internet de las cosas low cost: https://telos.fundaciontelefonica.com/lacofa/las-tecnologias-lpwan-un-internet-de-las-cosas-low-cost/
- Sampaulo, P. (2020). *Redes LPWAN: Una guía completa de inicio a fin.* Obtenido de https://www.redgps.com/hubfs/Ebook%20-%20Redes%20LPWAN.pdf
- Sheti, S. (6 de junio de 2023). *Redes de sonsores inalámbricos*. Obtenido de https://geekflare.com/es/wireless-sensor-networks-explained/
- Sigfox. (2021). *Radio Configurations*. Obtenido de https://build.sigfox.com/sigfox-radioconfigurations-rc
- *Sistema de Información Pública Agropecuaria*. (2020). Obtenido de http://sipa.agricultura.gob.ec/index.php/cifras-agroproductivas

Streamlit. (s.f.). *Streamlit documentation*. Obtenido de https://docs.streamlit.io/

Subcomité de Navegación Comunicaciones y Búsqueda y Salvamento. . (2019).

*Reconocimiento del sistema regional japonés de navegación por satélite denominado "sistema de satélites cuasi-cenitales (qzss)" y elaboración de normas de funcionamiento para el equipo receptor de a bordo del sistema de navegación por satélite.*

Tekniker. (s.f.). *Redes de Sensores*. Obtenido de https://www.tekniker.es/es/redes-de-sensores

- The European Space Agency. (2022). *Galileo navigation signals and frecuencies*. Obtenido de https://www.esa.int/Applications/Navigation/Galileo/Galileo\_navigation\_signals\_and\_freq uencies
- TIOBE. (Julio de 2023). *TIOBE Index for July 2023.* Obtenido de https://www.tiobe.com/tiobeindex/python/
- TOPGNSS. (2021). *Uart GNSS Module GN-801*. Obtenido de https://www.topgnss.com/module/showproduct.php?id=60
- u-blox. (27 de Febrero de 2019). *SAM-M8Q.* Obtenido de https://cdnreichelt.de/documents/datenblatt/A300/ARDUINO-MKR-GPS-SHIELD\_U-BLOX8-SAM-M8Q\_DATASHEET\_UBX-16012619.pdf
- ublox. (2021). *NEO-M9N module.* Obtenido de u-blox M9 standard precision GNSS module: https://content.u-blox.com/sites/default/files/NEO-M9N\_ProductSummary\_UBX-19027207.pdf
- Universidad Nacional de Santiago del Estero. (s.f.). *Sistema GLONASS.* Obtenido de Sistema de Posicionamiento Global: Sistema GLONASS: https://fcf.unse.edu.ar/archivos/seriesdidacticas/SD-4-GLONASS-Reuter.PDF

wireless logic. (2023). *La nueva generación de conectividad IoT*. Obtenido de https://www.wirelesslogic.com/es/conectar/conectividad-sim/redes-de-baja-potencia-yarea-amplia-lpwan/

Zárate, J. (2017). *Comunicaciones LPWAN.* Obtenido de

https://openaccess.uoc.edu/bitstream/10609/141046/16/PLA4\_Comunicaciones%20LP WA.pdf

**Apéndice s**